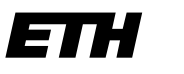

Eidgenössische Technische Hochschule Zürich Swiss Federal Institute of Technology Zurich

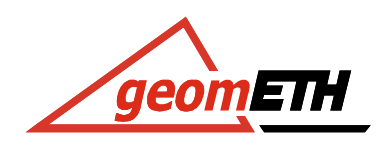

# **Szintillometrische Refraktionsbeobachtung**

# **Marc Troller**

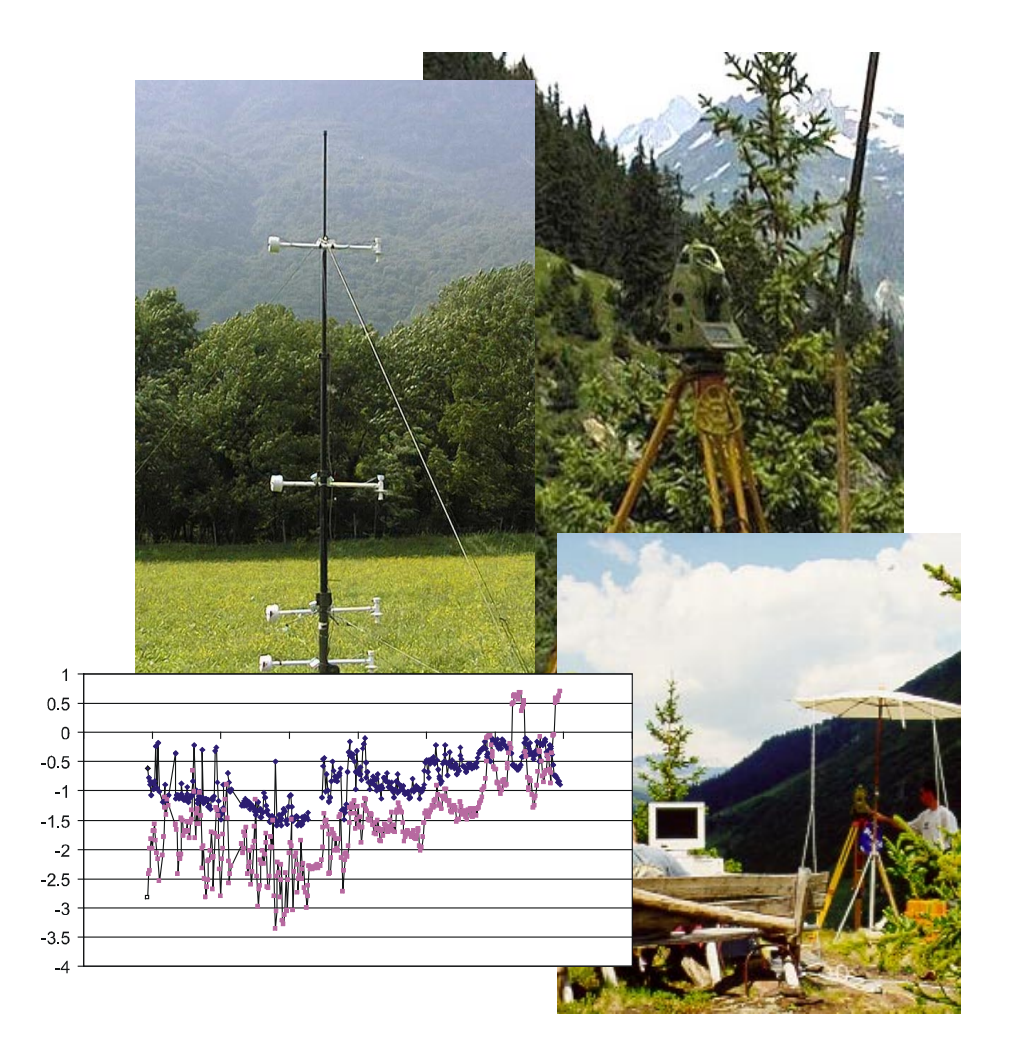

# **Vorwort des Verfassers**

Die vorliegende Diplomarbeit entstand im Wintersemester 1999/2000 an der Professur für Geodätische Messtechnik (*geomETH*) der ETH Zürich unter der Leitung von Prof. Dr. H. Ingensand.

Für die Bearbeitung standen 10 Wochen zur Verfügung, wobei sämtliche Messungen bereits im voraus während des Diplomvermessungskurses der *geomETH* in Sedrun und bei diversen anderen Gelegenheiten erhoben werden konnten. Die Arbeit stellt meinerseits einen gelungenen Abschluss des Studiums dar.

Mein ganz besonderer Dank gilt Frau Dr. Ing. M. Hennes, welche mich jederzeit sehr engagiert und kompetent betreute. Sie unterstützte mich während der ganzen Dauer der Diplomarbeit mit nützlichen Anregungen und Tipps. Ausserdem programmierte sie die Ansteuerungssoftware unter LABVIEW, welche die Messungen erst ermöglichte.

Ein grosser Dank gilt Herrn dipl. Ing. A. Ryf für die hervorragende Organisation und Durchführung des vierwöchigen Vermessungskurses im Sommer 99 in Sedrun. Während dieser Zeit konnte ein Grossteil der notwendigen Messungen erhoben werden. In diesem Zusammenhang möchte ich auch der Messgruppe "Staumauer" meinen Dank für die gute Zusammenarbeit aussprechen. Ein weiter Dank gilt meinem Mitstudenten Dominic Moser, welcher unter GEOBASIC ein auf meine Bedürfnisse angepasstes Satzmessungsprogramm entwickelte. Schliesslich gebührt Jules Fenner für die kompetente Wartung und Bereitstellung des Materials ein grosser Dank.

Danken möchte ich auch Herrn dipl. Ing. P. Flach, welcher mir einerseits Auswertungen seiner Messungen in Claro (TI) zur Verfügung stellte, mich aber auch bei diversen Unklarheiten kompetent unterstützte. Schliesslich gilt mein Dank Frau dipl. met. A. Weiss. Sie hat mir ebenfalls Auswertungen der Messkampagne in Claro (TI) zur Verfügung gestellt und mich bei meteorologischen Fragestellungen tatkräftig beraten.

Zürich, den 14. Januar 2000

Marc Troller

# **Zusammenfassung**

Die Messgenauigkeit moderner, geodätischer Instrumente ist derart hoch, dass der Refraktionseinfluss den grössten Messfehler bildet. Daher wird versucht, diesen messtechnisch zu bestimmen und die erhobenen Winkelwerte entsprechend zu korrigieren. Als aussichtsreiches Verfahren hat sich dazu die Szintillationstheorie herauskristallisiert. Diese besagt, dass die Varianz der Winkelmessung einen Zusammenhang mit der Turbulenz in der untersten Schicht der Atmosphäre bildet; ausserdem beeinflusst die Turbulenz den Refraktionswinkel. Somit besteht zwischen diesen Grössen und den Absolutwinkelwerten ebenfalls ein Zusammenhang. In dieser Arbeit wird unter anderem untersucht, ob die Varianzen der Winkelmessungen als Korrekturen für die Absolutwerte benützt werden können.

Dazu wurden Messungen in einem engen Gebirgstal im Val Nalps und auf einer horizontalen Wiese in Claro (TI) erhoben. Die Wahl dieser beiden Standorte gewährleistete die Durchführung der Messungen in meteorologisch verschiedenartigen Gebieten. Für die Winkelmessungen standen automatisierte Tachymeter, für die Temperaturmessungen ventilierte Temperatursensoren im Einsatz. Um die höchstmögliche Genauigkeit zu erhalten, wurden alle verwendeten Messgeräte im voraus vollständig kalibriert.

Für die geodätischen Messungen fanden verschiedene Messverfahren Anwendung: Mit einem Programm unter LABVIEW sind einerseits die Koordinaten des CCD-Chips, sowie die Winkelwerte des Teilkreises und des Kompensators separat ausgelesen worden. Andererseits wurden mit einem Programm unter GEOBASIC vollständige Satzmessungen, allerdings ohne Distanzbestimmung, erhoben und gespeichert. Insgesamt wurden an vier Tagen Messungen erhoben, drei Tage im Val Nalps und einen Tag in Claro (TI).

Aufgrund der Messungen unter verschiedenen Bedingungen konnte die Auswertung sehr vielseitig durchgeführt werden. Es konnte aufgezeigt werden, dass die Werte der gemessenen Winkel abhängig von den Meteobedingungen im Tagesverlauf variieren. Ausserdem konnte die Richtigkeit der Tachymetermessungen durch den Einsatz verschiedener Messverfahren und –instrumente nachgewiesen werden. Schliesslich konnte entsprechend der Theorie der Szintillation eine Korrelation der einzelnen Messgrössen aufgezeigt und eine erste empirische Formel für die Korrektur der Vertikalwinkel entwickelt werden.

# **Inhaltsverzeichnis**

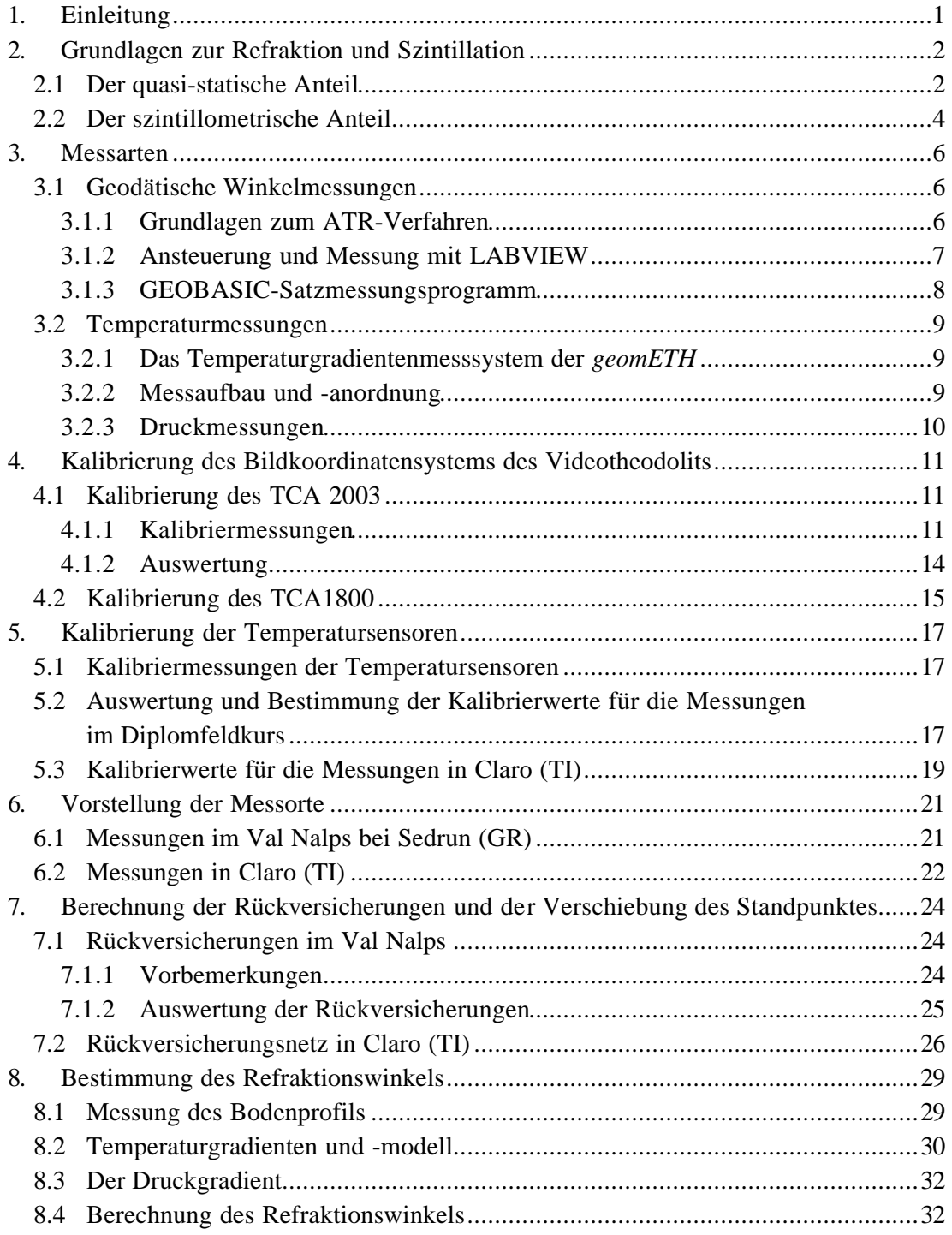

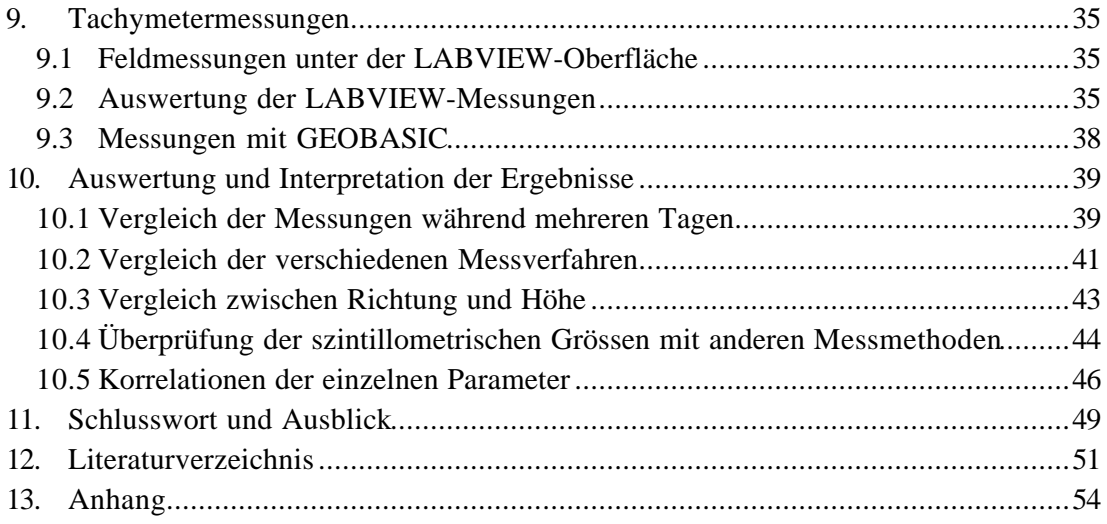

# **Verzeichnis der verwendeten Variablen**

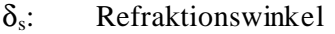

- κ: Refraktionskoeffizient
- $\sigma_V$ : Standardabweichung des Vertikalwinkels
- σz: Std.abw. der Bildkoordinatenstreuung des reflektierten Winkels (Einheit: Pixel)
- $\sigma_{\alpha}$ : Std.abw. der Bildkoordinatenstreuung des reflektierten Winkels (Einheit: gon)
- a: Apertur
- a, b, c: Parameter für die Modellierung des Temperaturgradienten (nur Kapitel 8)
- a1...a4: Kalibrierparameter des CCD-Chips
- c: Lichtgeschwindigkeit
- $C_n^2$ : Strukturparameter des Brechungsindexes
- d: Distanz
- f: Brennweite
- g: Schwerebeschleunigung
- h: Höhe über Boden
- Hz: Horizontalrichtung
- n: Brechungsindex
- p: Druck
- p: Umrechnungskonstante m/Pixel
- r: Erdradius
- R: Lichtkreisradius
- RG: Gaskonstante
- s: Distanz bzw. Länge des Messstrahles
- T: Temperatur
- t: Zeit
- V: Zenitwinkel

# **1. Einleitung**

Bei geodätischen Messungen mit Instrumenten der heutigen Genauigkeitsklasse bilden die atmosphärischen Einflüsse, welche der Messstrahl auf seinem Laufweg erfährt, einen wesentlichen Fehleranteil. Daher besteht heutzutage der Wunsch, die atmosphärischen Einflüsse vollständig oder wenigstens grösstenteils eliminieren zu können. Die aktuelle Forschung stösst vorwiegend in zwei Hauptrichtungen vor. Einerseits wird versucht ein Instrument, genannt Dispersometer zu entwickeln, welches refraktionsfreie Messungen durchführen kann [BÖCKEM *et al.*, 1997; INGENSAND *et al.*, 1997], andererseits wird aber auch versucht, die einzelnen Einflüsse messtechnisch zu erfassen.

In den letzten Jahren hat sich die Erfassung der optischen Turbulenz als aussichtsreiches Verfahren herauskristallisiert, z.B. bei CCD-Sensoren [CASOTT *et al.*, 1998]. Damit sich diese Verfahren in der Praxis durchsetzen können, darf die Erfassung der entsprechenden Parameter nicht mit einem zusätzlichen hohen instrumentellen und zeitlichen Aufwand verbunden sein. Am einfachsten wäre es, wenn auch diese Messungen mit dem Tachymeter erhoben werden könnten.

Dieser Aspekt soll in der vorliegenden Arbeit untersucht werden. Das Ziel ist es, einen empirischen Zusammenhang zwischen den Varianzen der geodätischen Beobachtungsdaten und der Refraktionskorrektur herzustellen. Ausserdem soll die Richtigkeit der Temperaturmodellierung, welche für homogenes Gelände zutrifft, auch in einem inhomogenen Gelände überprüft werden. Dazu werden Messungen einerseits auf einer ebenen Wiese, andererseits auch in einem engen Gebirgstal vorgenommen. Neben der Auswertung von Vertikalwinkelmessungen sollen auch erstmals Untersuchungen der Horizontalrichtung vorgenommen werden. Schliesslich soll die Richtigkeit der mit dem Tachymeter erhobenen Daten durch Vergleich mit anderen Messinstrumenten überprüft werden.

# **2. Grundlagen zur Refraktion und Szintillation**

Beim Einfluss der Refraktion auf die Winkelmessung unterscheidet man zwischen dem quasi-statischen und dem turbulenten oder szintillometrischen Refraktionsanteil. Der quasi-statische Anteil hat eine systematische Verfälschung der Messungen zur Folge und hängt vom Brechungsindexgradienten ab. Der szintillometrische Anteil entsteht aus den atmosphärischen Turbulenzen.

#### *2.1 Der quasi-statische Anteil*

Ein Lichtstrahl bewegt sich nach dem Fermat'schen Prinzip so, dass er die kürzeste Laufzeit erreichen kann:

$$
\int \frac{ds}{c} = \int dt = \min \qquad \qquad c: \text{Lichtgeschwindigkeit} \tag{1}
$$

Da die Dichte der Luft generell mit zunehmender Höhe abnimmt, wird der Lichtstrahl gekrümmt und stellt genähert einen Kreisbogen und keine Gerade dar (Abbildung 1).

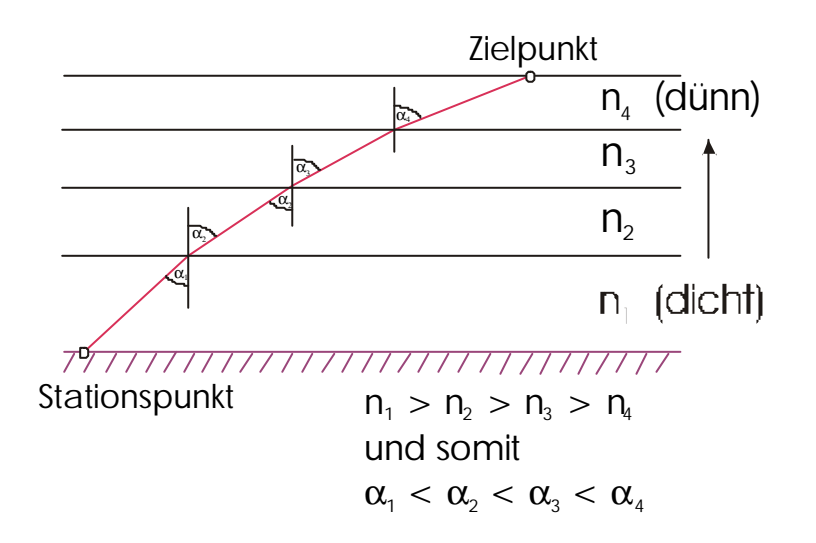

Abbildung 1: Durch Refraktion gekrümmter Lichtstrahl

Für die Beschreibung dieses Effekts benutzt man die Grössen Refraktionswinkel oder Refraktionskoeffizient. Der Refraktionskoeffizient κ ist definiert als:

*R r k* = r: Erdradius R: Lichtkreisradius (2)

In der Praxis wird dieser Wert häufig als  $\kappa = 0.13$  gesetzt. Die Bestimmung ist allerdings ein Mittel von Messungen, welche im Hochgebirge erhoben worden sind und gilt nur teilweise unter anderen Bedingungen. Gerade in Bodennähe bildet sich eine labile Unterschicht, in welcher die grössten Temperaturveränderungen auftreten und daher κ entsprechend variabel ist. Da die Zielstrahlen geodätischer Messungen normalerweise nur wenig über der Bodenoberfläche verlaufen, ist die labile Unterschicht der Luft massge blich für die Grösse der Refraktion des Messstrahles verantwortlich. Die Ausbreitung des Messstrahles ist daher abhängig vom jeweiligen Brechungsindex n [ELMIGER, 1995].

Unter Benutzung von (1) und (2) kann die Formel zur Berechnung des Refraktionswinkels hergeleitet werden [MORITZ, 1962]:

$$
\boldsymbol{d}_s = \frac{1}{s} \int_0^s \frac{1}{n} \frac{\partial n}{\partial h} \left( s - x \right) dx \tag{3}
$$

Um die Gleichung lösen zu können, muss der Brechungsindexgradient in messbaren Grössen ausgedrückt werden:

$$
\frac{\partial n}{\partial h} = \frac{\partial n}{\partial T} \cdot \frac{\partial T}{\partial h} + \frac{\partial n}{\partial p} \cdot \frac{\partial p}{\partial h} + \frac{\partial n}{\partial e} \cdot \frac{\partial e}{\partial h}
$$
(4)

Bei mittleren atmosphärischen Bedingungen resultiert für die Wellenlänge des Lichtes ein Einfluss des Temperaturgradienten von etwa 75%, des Druckgradienten von etwa 21% und des Dampfdruckgradienten von noch rund 4% auf die Berechnung des Brechungsindexgradienten [GOTTWALD, 1985]. Daher gilt unter Vernachlässigung des Dampfdruckgradienten folgende vereinfachte Formel für die Wellenlänge des sichtbaren Lichtes:

$$
\frac{\partial n}{\partial h} = -0.92 \frac{\partial T}{\partial h} + 0.27 \frac{\partial p}{\partial h}
$$
 (5)

Einsetzen von (5) in (3) liefert für den Refraktionswinkel:

$$
\mathbf{d}_s = \frac{1}{s} \int_0^s \frac{1}{n} \left( -0.92 \frac{\partial T}{\partial h} + 0.27 \frac{\partial p}{\partial h} \right) \cdot (s - x) \cdot dx \tag{6}
$$

An dieser Formel ist deutlich zu sehen, dass der Refraktionswinkel hauptsächlich vom Temperaturgradienten abhängt [BRUNNER, 1979].

### *2.2 Der szintillometrische Anteil*

Neben der systematischen Verfälschung des Messstrahles durch Änderung des Brechungsindexgradienten, treten auch turbulente Austauschprozesse auf, welche den Messstrahl szintillieren la ssen [FLACH *et al.*, 1998].

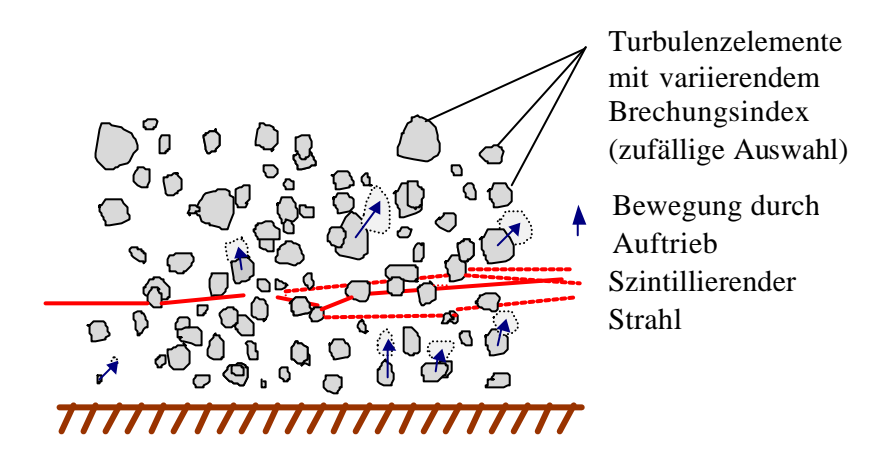

Abbildung 2: Szintillationseffekte [HENNES *et al.*, 1998]

Bei Sonnenschein wird der Boden durch Infrarot-Strahlung erhitzt. Die bodennahen Luftschichten erhalten daher eine wärmere Temperatur, werden leichter und erfahren dadurch Auftrieb. So entsteht eine Wirbelbildung, die umso stärker ist, je grösser der durch die Infrarotstrahlung erzeugte lokale Temperaturgradient in Bodennähe ist. Diese optische Turbulenz lässt sich im Tachymeterfernrohr als Flimmern wahrnehmen.

Bei geodätischen Messungen erzeugt die Turbulenz neben dem Bildflimmern auch eine Positionsänderung des Ziels aufgrund des beeinflussten Refraktionswinkels. Zwischen der systematischen Richtungsabweichung durch Refraktion und der beobachteten Fluktuation (Szintillation), die sich als Standardabweichung der Messgrösse ausdrücken lässt, besteht also ein physikalischer Zusammenhang [HENNES *et al.*, 1998]. In der vorliegenden Arbeit wird unter anderem versucht, diesen Zusammenhang mit Messungen nachzuweisen.

Eine Modellierung der Szintillation ist wegen der lokal verschiedenen und stark ändernden Flüsse und Turbulenzen sehr schwierig. Es hat sich eine statistische Modellierung von geeigneten stochastischen Grössen als erfolgreich erwiesen [ANDREWS *et al.*, 1998]. Als Grössen werden "Strukturparameter"  $C_n^2$  und "kleinste vorkommende Wirbelgrösse"  $\phi$  verwendet. Der Zusammenhang zwischen dem "Strukturparameter"  $C_n^2$ und der Standardabweichung der Winkelmessung  $\sigma_{\alpha}$  lautet:

$$
\mathbf{S}_a^2 = 1.05 \cdot C_n^2 \cdot a^{-\frac{1}{3}} \cdot s
$$
 a: Apertur  
s: Distanz (7)

Die Herleitung dieser Formel und die Zusammenhänge sind detailliert in FLACH *et al.* [1999] beschrieben.

Diese Formel lässt sich unter Berücksichtigung der Linsengleichung umwandeln in:

$$
\mathbf{S}_{Z}^{2} = 1.05 \cdot C_{n}^{2} \cdot \frac{f^{2}}{p^{2}} \cdot a^{-\frac{1}{3}} \cdot s \qquad \text{F: Brennweite}
$$
\n(8)

Das  $\sigma_z^2$  entspricht hier der Varianz der Pixelmessungen auf dem CCD-Chip in Pixeleinheiten.

# **3. Messarten**

Um genügend viele und unterschiedliche Messungen zu erhalten, wurden Feldmessungen einerseits an zwei verschiedenen Orten durchgeführt (vgl. Kapitel 6), andererseits wurden die geodätischen Messungen mit zwei unterschiedlichen Verfahren erhoben, welche in diesem Abschnitt näher erläutert werden.

## *3.1 Geodätische Winkelmessungen*

#### **3.1.1 Grundlagen zum ATR-Verfahren**

In modernen Tachymetern erhalten gewisse Grundfunktionen wie Zieleinstellung einen immer grösseren Automatisierungsgrad. Grundlage für die automatische Zielerfassung (ATR) bildet ein, in den Strahlengang integrierter CCD-Chip.

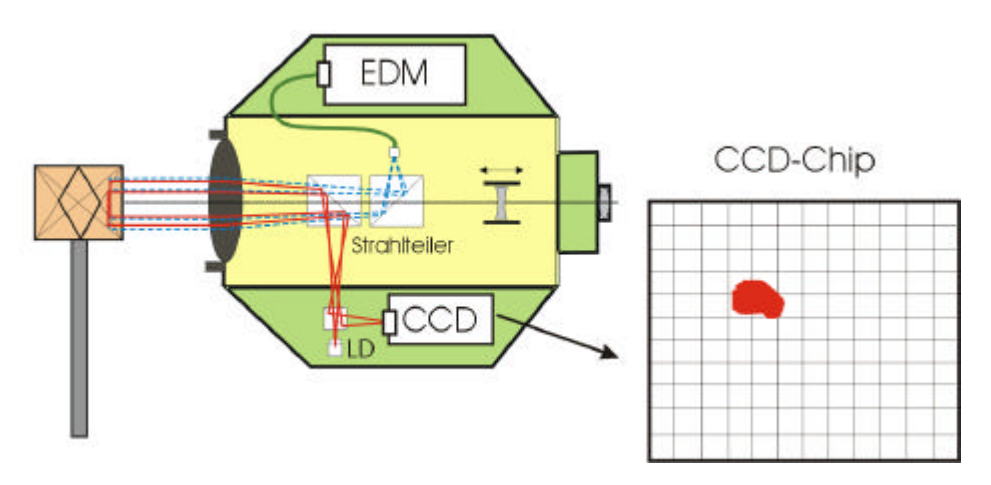

Abbildung 3: Strahlsystem des Theodolits mit CCD-Chip

Beim ATR wird ein von einer Laserdiode (LD) erzeugter Laserstrahl koaxial in die Fernrohrachse eingespiegelt. Der Strahl wird über den Reflektor in die Empfangsoptik des Instruments zurückgeworfen. Ein Strahlteiler trennt den Laserstrahl von der Strahlung des EDM und des visuellen Lichtes und führt ihn über mehrere bildvergrössernde Linsen zum CCD-Chip [HAAG *et al*., 1997]. Die Bestimmung der Pixelkoordinaten erfolgt nun mittels digitaler Bildverarbeitung in zwei Schritten. Um die enorme Datenmenge zu reduzieren, wird zuerst je eine Funktion bestimmt, welche die Summe der Intensitäten der Spalten und Zeilen darstellt. Im zweiten Schritt werden die Funktionen analysiert, Störeffekte wie z.B. Mehrfachziele werden erkannt, und es wird der Mittelpunkt der höchsten Intensität auf dem CCD-Chip berechnet. Anschliessend werden die Pixelwerte mittels folgender Formel vom Pixelkoordinatensystem ins Winkelsystem transformiert:

$$
\Delta Hz = a_1 (x_1 - x_0) + a_2 (y_1 - y_0)
$$
  
\n
$$
\Delta V = a_3 (x_1 - x_0) + a_4 (y_1 - y_0)
$$
\n(9)

Hier bedeuten  $x_1$  und  $y_1$  die auf dem CCD-Chip gemessenen Pixelkoordinaten. Die Grössen  $x_0$  und  $y_0$  entsprechen dem Schnittpunkt mit einem Strahl in der Zielachse und werden mit einer ATR-Kalibrierung bestimmt. Diese erfolgt durch manuell exaktes Einste llen eines Reflektormittelpunktes in einer Distanz von mindestens 100 m. Bei der anschliessenden Kalibriermessung können die gemessenen Pixelkoordinaten als  $x_0$  und  $y_0$ gesetzt werden.

Die so erhaltenen Winkelablagen Δ*Hz* und Δ*V* ergeben mit den Teilkreisablesungen und den Kompensatorkorrekturen verrechnet, schliesslich die gesuchten Winkel zum Zie lpunkt [BAYER, 1997].

Die Werte *a1 ... a4* sind stark von der Anordnung der Optik im Tachymeter abhängig und werden daher für jedes Gerät einzeln bestimmt und gespeichert.

#### **3.1.2 Ansteuerung und Messung mit LABVIEW**

Mit diesem Messverfahren sollen für die Messungen der szintillometrischen Effekte direkt und ausschliesslich Pixelkoordinaten erfasst werden, da die Messgeschwindigkeit somit wesentlich erhöht werden kann.

Der TCA 2003 wurde über eine RS232-Schnittstelle direkt mit einem Computer verbunden. Die Ansteuerung des Tachymeters erfolgte über ein Programm, welches von Maria Hennes mit der Programmiersprache LABVIEW realisiert wurde.

Nach der Initialisierung des Tachymeters stehen verschiedene Funktionen zur Verfügung. Einerseits lassen sich die Pixelkoordinaten auf dem CCD-Chip und die Winkel messen; die Winkelwerte werden aus den Teilkreisablesungen und den Korrekturwerten der Kompensatoren ermittelt. Andererseits können mit dem Programm aber auch Winkelwerte am Tachymeter eingestellt werden.

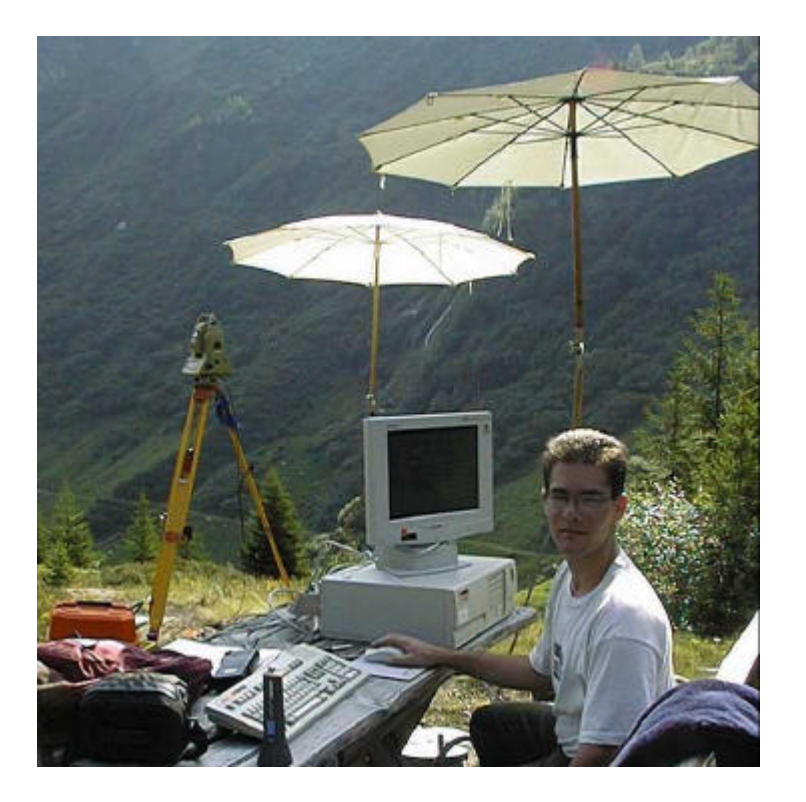

Abbildung 4: Ansteuerung des Tachymeters mittels Computer

Mit einer weiteren Funktion lassen sich die Temperaturen der Temperatursensoren auslesen (siehe Kapitel 3.2).

#### **3.1.3 GEOBASIC-Satzmessungsprogramm**

Im Val Nalps wurde ergänzend ein automatisiertes Satzmessungsprogramm verwendet, welches Dominic Moser unter GEOBASIC entwickelt hat. Dieses Programm hat den Vorteil, dass es direkt auf das Tachymeter geladen werden kann. Nach einer Anlernzeit von einem Halbsatz können beliebig viele Winkelsätze gemessen werden, wobei eingestellt werden kann, wie häufig die Winkelmessung eines Punktes wiederholt werden soll. Die Anzielung und Messung erfolgt nach dem unter Kapitel 3.1.1 erläuterten ATR-Prinzip. Im Gegensatz zum Standard-Satzmessungsprogramm der Firma Leica werden nur die Richtungen und Zenitwinkel, nicht aber die Distanzen gemessen und abgespe ichert, was zu einer erheblich höheren Messgeschwindigkeit führt.

## *3.2 Temperaturmessungen*

#### **3.2.1 Das Temperaturgradientenmesssystem der** *geomETH*

Das Temperaturgradientenmesssystem der *geomETH* besteht aus 4 Doppel-Sensoreinheiten und 4 Standard-Sensoreinheiten. Alle 8 Einheiten sind mit Pt1000- Sensoren bestückt, die 4 Doppel-Sensoreinheiten ausserdem mit 4 Chip-Sensoren

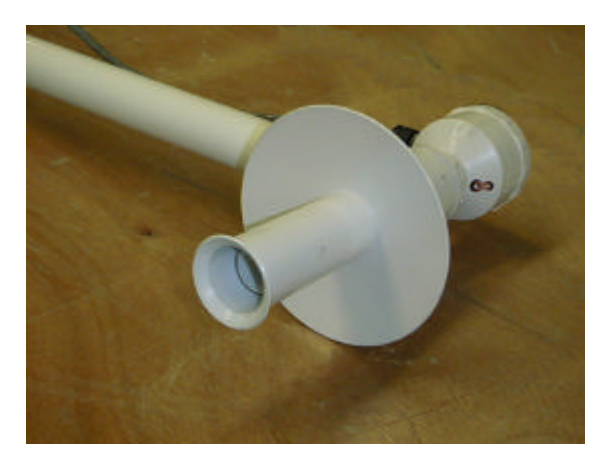

Abbildung 5: Temperatursensor

[HENNES *et al.*, 1999].

Für die folgenden Messungen werden ausschliesslich die 4 Standard-Sensoreinheiten verwendet. Die Pt1000- Sensoren zeichnen sich als temperaturveränderliche Wiederstände mit einer sehr linearen Kennlinie im Bereich von 0° bis 100°C aus. Um jedoch in die Messgenauigkeit von einigen Hundertsteln Millimeter zu gelangen ist eine sorgfältige Kalibrierung vor, allenfalls auch während und nach den Messungen notwendig.

#### **3.2.2 Messaufbau und -anordnung**

Die 4 Sensoren wurden an diskreten Höhen an einem Mast angebracht. Die Ansteuerung der Temperatursensoren erfolgt bei den Messungen im Val Nalps ebenfalls über das vorher beschriebene Programmpaket unter LABVIEW. Eine Messung dauert etwas mehr als 1 Minute und enthält das Mittel von 150 Temperaturwerten.

Dies bedingt jedoch, dass die Tachymeter- und Temperatursensorenansteuerung nicht gleichzeitig erfolgen kann.

Die Temperaturmessungen der Feldkampagne in Claro (TI) wurden von Alexandra Weiss auf einem separatem Nutronic mit dem Programm SLSrun im Minutenintervall aufgezeichnet.

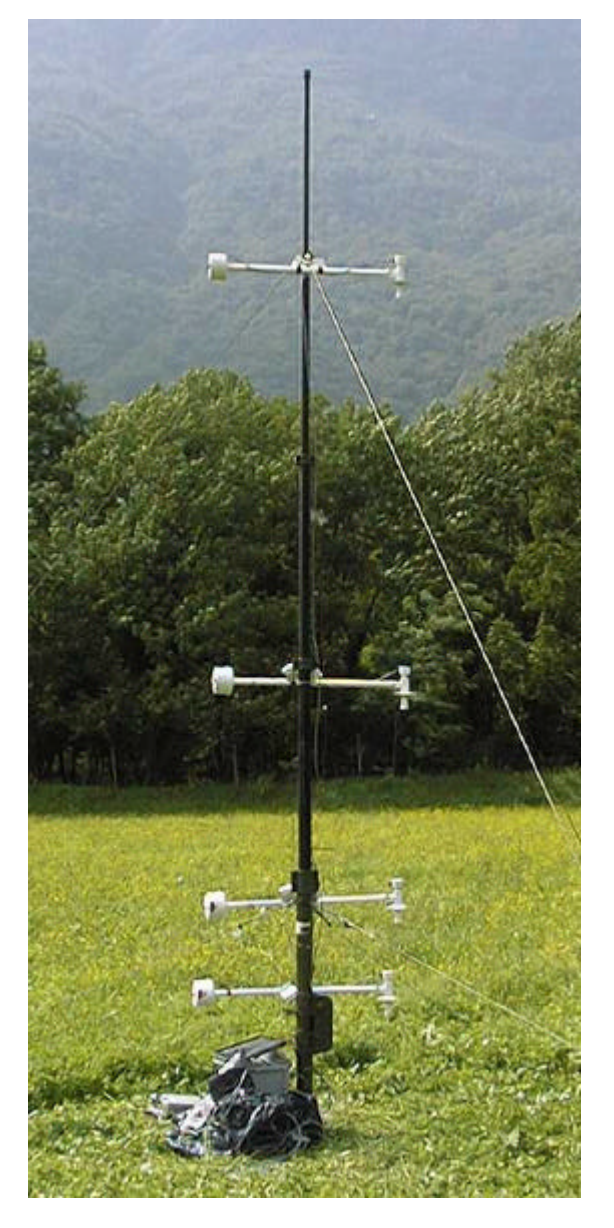

Abbildung 6: Temperatursensoren am Mast

### **3.2.3 Druckmessungen**

Ausserdem wurde der Druck gemessen. Da jedoch dieser Einfluss wesentlich kleiner als jener der Temperaturgradienten ist, wurde hier nur ein einfaches Taschenbarometer verwendet.

# **4. Kalibrierung des Bildkoordinatensystems des Videotheodolits**

## *4.1 Kalibrierung des TCA 2003*

#### **4.1.1 Kalibriermessungen**

Montagebedingt ist der Abstand zwischen dem Brennpunkt und dem Videodisplay bei den einzelnen Theodoliten unterschiedlich gross. Daher ist eine individuelle Kalibrierung jedes einzelnen Theodoliten notwendig. Bereits vor dem Vermessungskurs in Se-

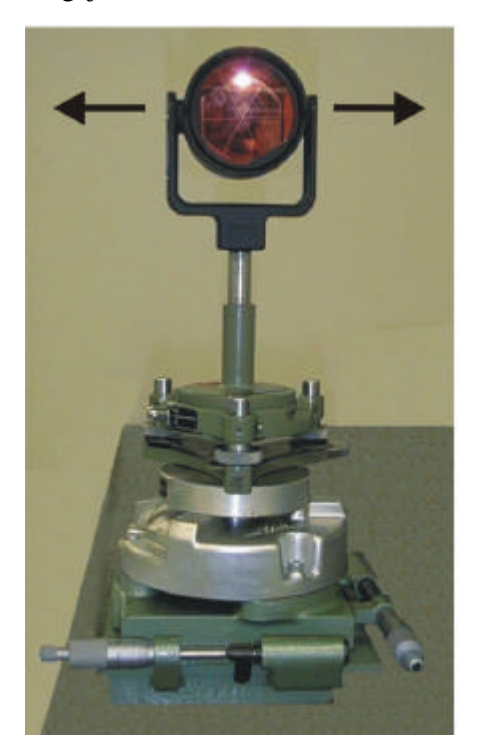

Abbildung 7: Reflektor auf dem Kreuzschlitten

drun wurde daher der für die Messungen vorgesehene TCA2003 im Messkeller des IGP kalibriert. Der klimatisierte Messkeller gewährleistet konstante Meteobedingungen, welche für eine genaue Kalibrierung unumgänglich sind. Das Tachymeter wurde bei den Vormessungen mit dem beschriebenen Programmpaket unter LABVIEW angeste uert. Die Kalibrierung wurde mit Distanzen von 2.1 m, 15.3 m und 30.0 m vorgenommen. Der Reflektor wurde auf einen Kreuzschlitten so aufgesetzt, dass eine horizontale Verschiebung senkrecht zur Visurlinie um insgesamt 25 mm vorgenommen werden konnte.

Für die Kalibrierung wurde die Verschiebe-Nullposition beim Kreuzschlitten auf 15 mm gesetzt. In dieser Position wurde das Tachymeter manuell auf die Mitte des Reflektors eingestellt, um zu gewährleisten, dass das Messsignal ebenfalls ungefähr in der Mitte des CCD-Sensors auftrifft. Nach jeweils 5 Auslesungen des CCD-Arrays wurde der Reflektor für die nächsten Mes-

sungen auf dem Kreuzschlitten um 2 mm verschoben. Der Theodolit selbst wurde wäh-

rend einer Messsession nicht mehr berührt. Zur Kontrolle einer allfälligen Verschiebung des Theodolits wurden periodisch Messungen des Winkelabgriffs durchgeführt.

Bei der Auswertung wurde daher darauf geachtet, dass die Winkeländerungen im Streuungsbereich der Teilkreisgenauigkeit liegen. Hierbei wurde festgestellt, dass diese Bedingung in der Messreihe mit kurzen Distanzen nicht zutrifft.

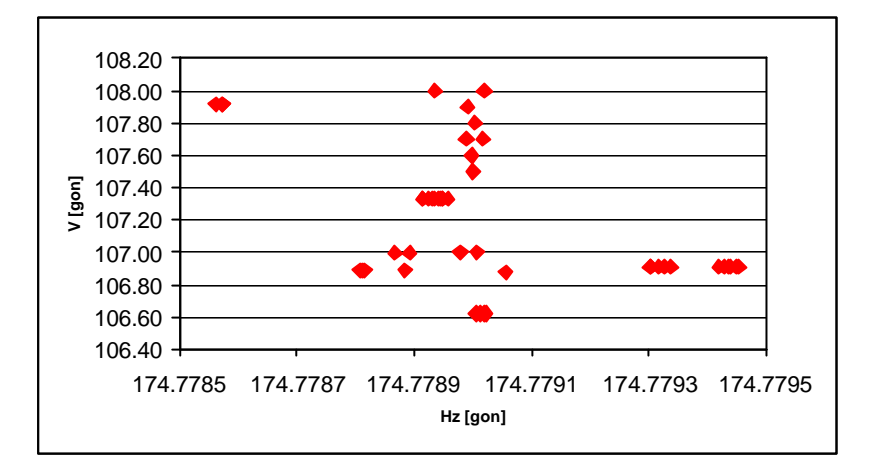

Abbildung 8: Verteilung der Winkelmessungen bei  $d = 2.1$  m

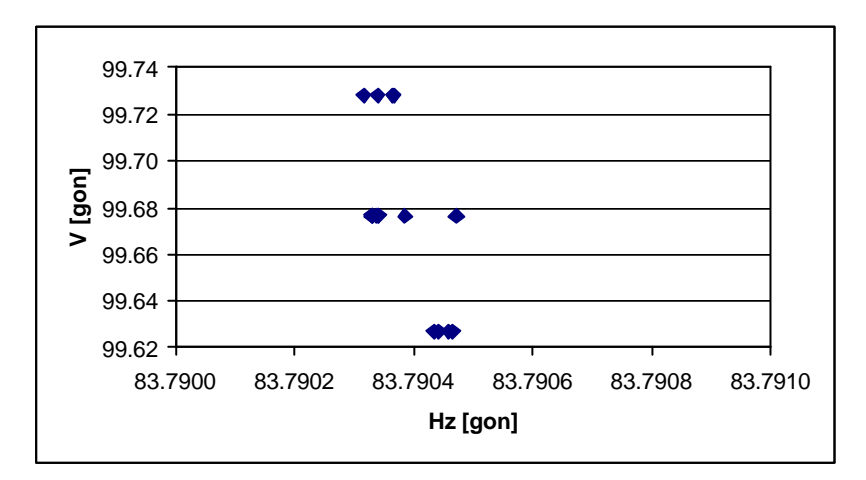

Abbildung 9: Verteilung der Winkelmessungen bei  $d = 30.0$  m

Entsprechend sehen auch die jeweiligen Pixelfelder aus. Während bei der Kalibrierung über 30 m die Messpunkte korrekt verteilt sind, bildet sich bei der Kalibrierung über 2.1 m eine Häufigkeit um den x-Mittelpunkt.

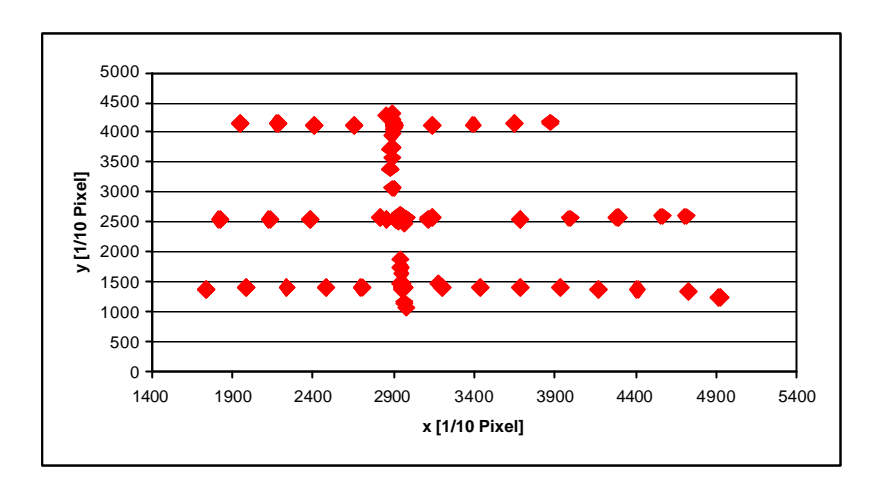

Abbildung 10: Verteilung der Messpunkte auf dem Pixelfeld,  $d = 2.1$  m

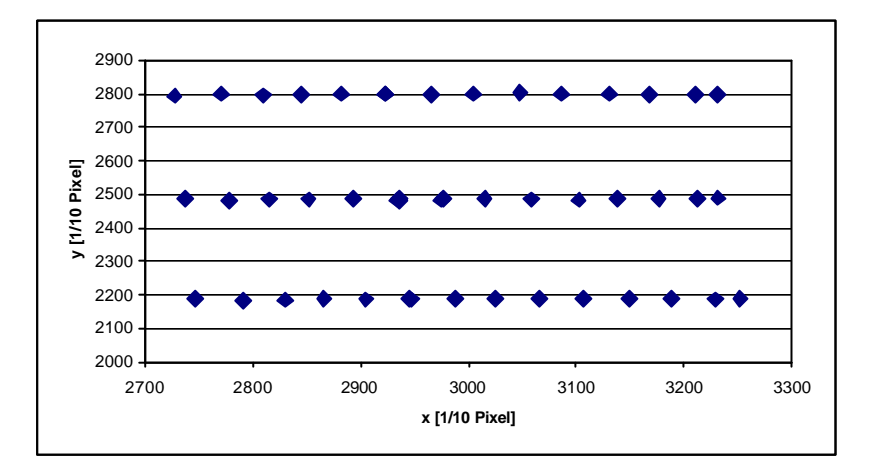

Abbildung 11: Verteilung der Messpunkte auf dem Pixelfeld,  $d = 30.0$  m

Da der CCD-Chip in die Optik eingebaut ist, ist die diagonale Ausdehnung des Pixelfeldes in Objektkoordinaten umso grösser, je grösser der Abstand zwischen dem Tachymeter und dem Objekt ist. Vermutet wird daher, dass bei der Kalibrierung über 2.1 m der Rand des CCD-Chips fast oder gänzlich erreicht wurde, und daher das Tachymeter automatisch nachkorrigiert hat. Dies erklärt auch die Häufung der Messpunkte um den Mittelpunkt der x-Koordinate in Abbildung 10.

Zusätzlich konnten im Diplomvermessungskurs in Sedrun zwei Kalibriermessungen im Freien über 20.9 m und 3.2 m durchgeführt werden. Das Verfahren bei diesen Messungen wurde etwas abgeändert. Der Reflektor war fix auf einem Dreifuss aufgesetzt und mit dem Tachymeter wurden visuell neben dem Reflektormittelpunkt weitere Punkte

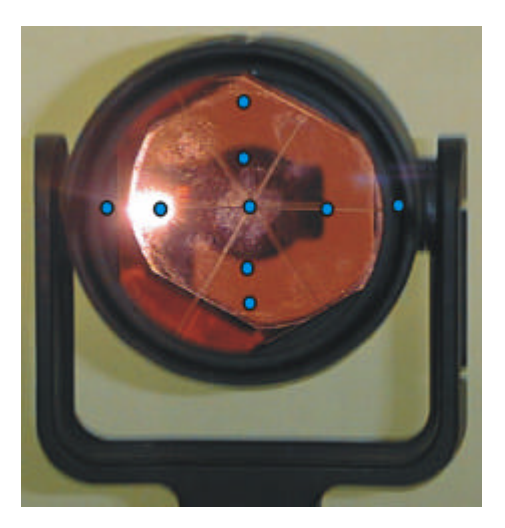

Abbildung 12: Angezielte Punkte der Kalibriermessung Sedrun

gemäss Abbildung 12 eingestellt. Bei der Auswertung wurden die gemessen Pixelkoordinaten mit den Winkelmessungen des um die Kompensatorkorrektur verbesserten Teilkreisabgriffs verglichen. Auch bei diesem Messverfahren konnte die Messung auf kurze Distanzen nicht berücksichtigt werden, da die Winkel nicht konstant verschoben worden sind. Die Grafiken aller Messungen sind im Anhang A dargestellt.

#### **4.1.2 Auswertung**

Für die Auswertung wird das Modell einer affinen Transformation (9) zugrundegelegt. Allerdings zeigt sich während der Auswertung, dass die Variablen *a2* und *a3* einen sehr geringen Einfluss haben. In Tabelle 1 sind die Werte für die Kalibrierung vom 15.7.99 in Sedrun mit einer Distanz von 20.9 m dargestellt.

| $\bm{\mathcal{U}}$    | $\bm{u}$ | u                             |             |
|-----------------------|----------|-------------------------------|-------------|
| $\sim$ -4<br>ייא עווי | $\sim$ - | $\overline{ }$<br>$10-1$<br>v | ∩-4<br>64 ↑ |

Tabelle 1: Transformationsvariabeln der Kalibrierung vom 15.7.99

Die Eliminierung von *a2* und *a3* würde für eine maximale Pixeldifferenz von 600 Einheiten, wie sie z.B. in dieser Kalibrierung vom 15.7.99 vorkommt einen Winkelfehler von 0.28 mgon für den Horizontalwinkel und 0.08 mgon für den Vertikalwinkel ergeben. Da jedoch in den vorgesehenen Messreihen durch die Fluktuation eine Pixeldifferenz von unter 100 Einheiten resultieren wird, liegen die Winkelfehler unter der Standardabweichung der Messgenauigkeit von 0.15 mgon. Die Variablen *a2* und *a3* können daher für diesen Fall weggelassen werden und die Gleichungen (9) auf eine einfache Streckung in beide Ric htungen reduziert werden:

$$
\Delta Hz = a_1 (x_1 - x_0)
$$
  
\n
$$
\Delta V = a_4 (y_1 - y_0)
$$
\n(10)

Die mit diesem Modell erhaltenen Variablen *a1* und *a4* sind in Tabelle 2 zusammengefasst. Für das Mittel wurden jedoch die beiden Kalibrierungen mit den kürzesten Distanzen nicht verwendet. Dies ist hier zulässig, da in den anschliessenden Messreihen immer Distanzen von über 100 m gemessen werden.

| Ort                      | Datum   | Distanz           | a <sub>1</sub> | $a_4$ |
|--------------------------|---------|-------------------|----------------|-------|
| Messkeller IGP           | 7.7.99  | $15.3 \;{\rm m}$  | 0.106          |       |
| Messkeller IGP           | 8.7.99  | 30.0 <sub>m</sub> | 0.105          | 0.165 |
| Messkeller IGP           | 8.7.99  | 2.1 m             |                |       |
| Sedrun                   | 15.7.99 | 20.89 m           | 0.108          | 0.169 |
| Sedrun                   | 30.7.99 | 3.2 m             | 0.176          | 0.281 |
|                          |         |                   |                |       |
| <b>Mittel ohne kurze</b> |         |                   | 0.107          | 0.167 |
| <b>Distanzen</b>         |         |                   |                |       |

Tabelle 2: Kalibrierwerte des Bildkoordinatensystems TCA2003

Zu erwähnen ist, dass die Messungen unter Laborbedingungen im Vergleich zu denjenigen in Sedrun im Freien die gleichen Ergebnisse liefern; dass also die erhaltenen Werte für realistische Messbedingungen zutreffend sein sollten.

## *4.2 Kalibrierung des TCA1800*

Für die Messungen im Tessin wurde ein TCA 1800 verwendet. Die Bauweise dieses Gerätes entspricht zwar derjenigen des TCA 2003, da aber die genaue Anordnung der Optik im Tachymeter für die Kalibrierwerte von sehr grosser Bedeutung ist, empfiehlt sich auch hier eine entsprechende Kalibrierung durchzuführen. Im Rahmen der Veranstaltung "Praktikum der Geodäsie" im WS 99/00 wurde diese realisiert. Allerdings ist nur die Kalibrierung der x-Pixel untersucht worden, die entsprechenden Messungen für die y-Pixel wurden nicht durchgeführt. Es muss deshalb mangels Messungen die Annahme getroffen werden, dass die Koeffizienten *a1* und *a4*, welche eine Drehung bewirken würden, hier ebenfalls vernachlässigbar klein sind und somit wird nur der Streckfaktor *a1* bestimmt. Die Auswertung ergibt:

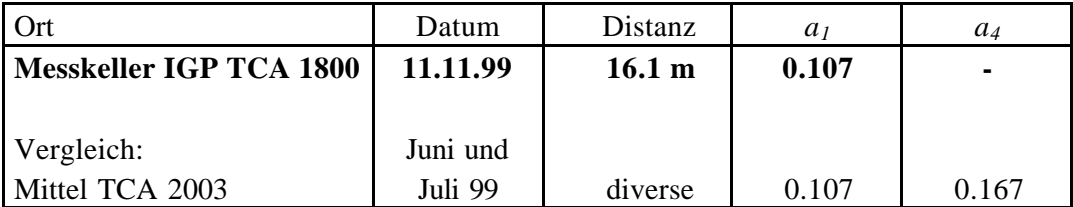

Tabelle 3: Kalibrierwerte des Bildkoordinatensystems TCA 1800

Der Kalibrierwert *a1* für den TCA 1800 stimmt exakt mit dem Wert für den TCA 2003 überein. Daher wird für *a4* in den anschliessenden Berechnungen mangels eigener Messungen ebenfalls der gleiche Wert wie beim TCA 2003 benutzt.

# **5. Kalibrierung der Temperatursensoren**

## *5.1 Kalibriermessungen der Temperatursensoren*

Im Rahmen der Veranstaltung Ingenieurgeodäsie II wurden die Temperatursensoren im Juni 1999 in der Klimakammer des IGP kalibriert. Die Messungen wurden mit 4 Temperaturen, 10°C, 20°C, 30°C und 40°C durchgeführt. Um allfällige lokale Temperaturgradienten in der Klimakammer selbst berücksichtigen zu können, wurden die Sensoren für jede Temperatur in 2 symmetrischen Geometrien angeordnet.

Ausserdem wurde im Diplomvermessungskurs am 14. Juli 1999 in Sedrun bei Zimmertemperatur eine Kalibrierung mit 4 verschiedenen Geometrien durchgeführt. Schliesslich sind Kalibriermessungen im Messgebiet im Val Nalps am 19.7.99, 21.7.99 und 26.7.99 mit 1 oder 2 Geometrien durchgeführt worden.

Im weiteren wurde anschliessend an die Messungen im Oktober 99 im Messkeller des IGP eine letzte Kalibrierung der Sensoren durchgeführt.

Diese Vielzahl der Kalibrierungen sollte eine optimale Genauigkeit der Sensoren ermöglichen.

## *5.2 Auswertung und Bestimmung der Kalibrierwerte für die Messungen im Diplomfeldkurs*

Für sämtliche Kalibrierungen konnten lokale Temperaturgradienten vernachlässigt und somit das arithmetische Mittel zwischen den einzelnen Geometrien gebildet werden. Die einzelnen Messwerte sind in Abbildung 13 dargestellt. Eine Tabelle aller Kalibrierwerte befindet sich im Anhang B.

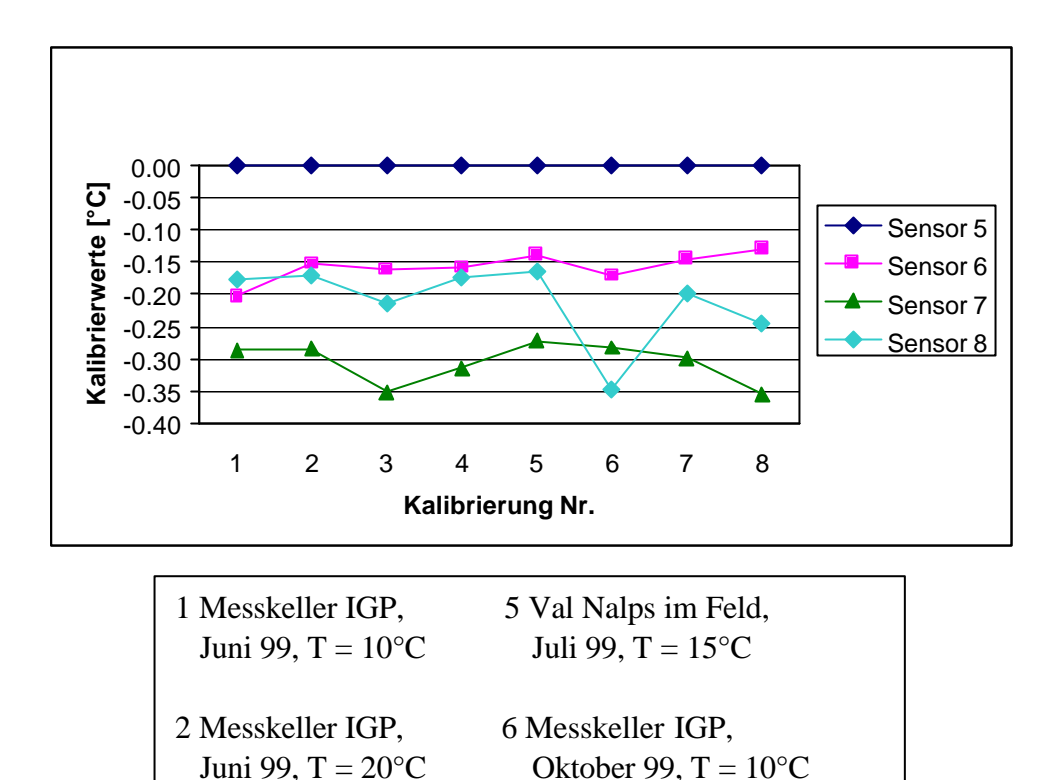

Abbildung 13: Messergebnisse der Kalibrierungen

3 Messkeller IGP, 7 Messkeller IGP,

4 Schulhaus Sedrun, 8 Messkeller IGP,

Juni 99, T =  $30^{\circ}$ C Oktober 99, T =  $20^{\circ}$ C

Juli 99, T =  $20^{\circ}$ C Oktober 99, T =  $30^{\circ}$ C

Die Kalibrierwerte variieren innerhalb des Genauigkeitsspektrums der Widerstandssensoren. Insbesondere ist auch eine temperaturabhängige Komponente enthalten. Deshalb erscheint es zweckmässig, eine lineare Korrekturfunktion bezüglich der Temperatur für jeden einzelnen Sensor zu bilden. In Abbildung 14 sind exemplarisch die Temperaturwerte und die lineare Funktion für den Sensor 7 dargestellt. Im Anhang B sind die entsprechenden Diagramme für alle Sensoren aufgeführt.

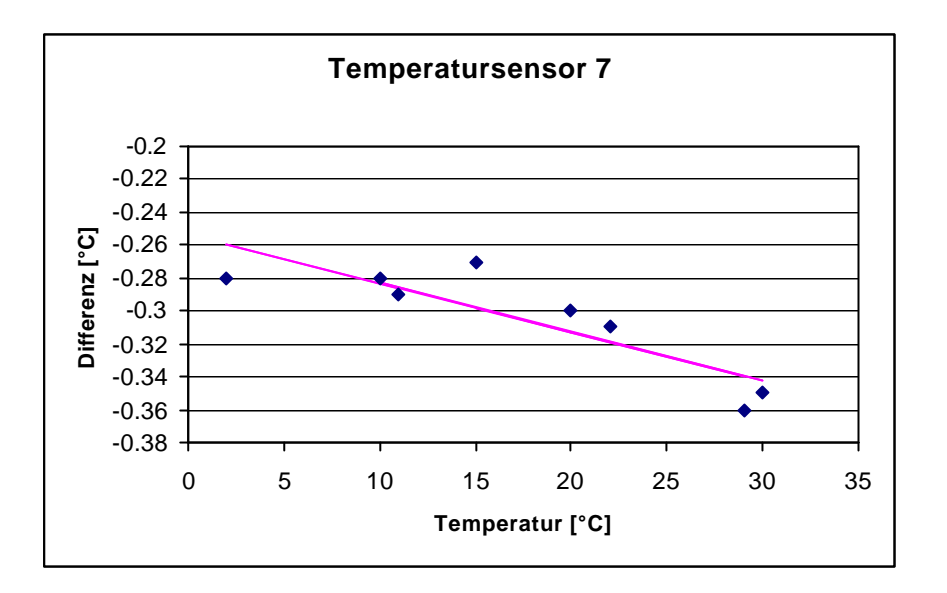

Abbildung 14: Kalibrierfunktion des Sensors 7

Die vollständigen Kalibrierfunktionen sind in Tabelle 4 dargestellt.

| Sensor 6 | $0.002*T-0.190$  |
|----------|------------------|
| Sensor 7 | $-0.003*T-0.253$ |
| Sensor 8 | $-0.002*T-0.164$ |

Tabelle 4: Kalibrierfunktionen der Temperatursensoren

## *5.3 Kalibrierwerte für die Messungen in Claro (TI)*

Für die Messungen in Claro (TI) bestand aus organisatorischen Gründen nicht genügend Zeit, eine Vorort-Kalibrierung durchzuführen. Deshalb wird für diese Messungen einzig die Kalibrierung vom Oktober 99 im Messkeller des IGP verwendet.

Die Temperaturmessungen in Claro (TI) wurden auf einem Nutronics mit dem Programm SLSrun durchgeführt. So kann eine Messung jede Minute und gleichzeitig zu den Winkelmessungen auf dem TCA 2003 erfolgen. Bei den Auswertungen lag die Vermutung nahe, dass eine Absolutdifferenz zwischen den Messwerten besteht, die mit LAB-VIEW und SLSrun gemessen wurden. Während einer weiteren Kalibrieruntersuchung im Messkeller des IGP wurde versucht, diese Differenz zu bestimmen. Aus zeitlichen Gründen konnten allerdings keine vollständigen Untersuchungen durchgeführt, sondern die Kalibrierwerte nur innerhalb des benötigten Temperaturbereichs bestimmt werden. Aus demselben Grund konnte auch die Ursache der Abweichungen der beiden Datenerfassungsgeräte nicht eruiert werden. In der Klimakammer wurden abwechselnd mit be iden Datenerfassungsgeräten je 10 Minuten Temperaturwerte gemessen. Der erste Teil wurde bei 15°C, der zweite bei 25°C erhoben. Eine Temperaturabhängigkeit kann mit diesen wenigen Messungen bei nur zwei Temperaturen nicht festgestellt werden, daher werden sämtliche Messungen gemittelt. Die Auswertungen sind grafisch im Anhang B dargestellt.

Als Resultat werden nun die folgenden zusätzlichen Korrekturen an den Messwerten, welche mit dem Nutronics aufgezeichnet wurden, angebracht:

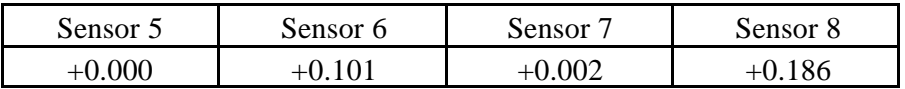

Tabelle 5: Korrekturwerte für die SLSrun-Messungen

# **6. Vorstellung der Messorte**

Die Feldmessungen wurden in zwei verschiedenen Gebieten durchgeführt. Einerseits wurde während des Diplomvermessungskurses im Val Nalps, einem meteorologisch schwierig zu erfassenden Gebiet gemessen, andererseits im Rahmen des MAP-Projektes in Claro (TI) auf einer meteorologisch einfacher zu beschreibenden, horizontalen Wiese.

## *6.1 Messungen im Val Nalps bei Sedrun (GR)*

Im Rahmen des vierwöchigen Diplomvermessungskurses der *geomETH* in Sedrun konnten Messungen im Val Nalps durchgeführt werden. Das Messgebiet befindet sich etwa auf ha lber Strecke zwischen Sedrun und der Staumauer Nalps.

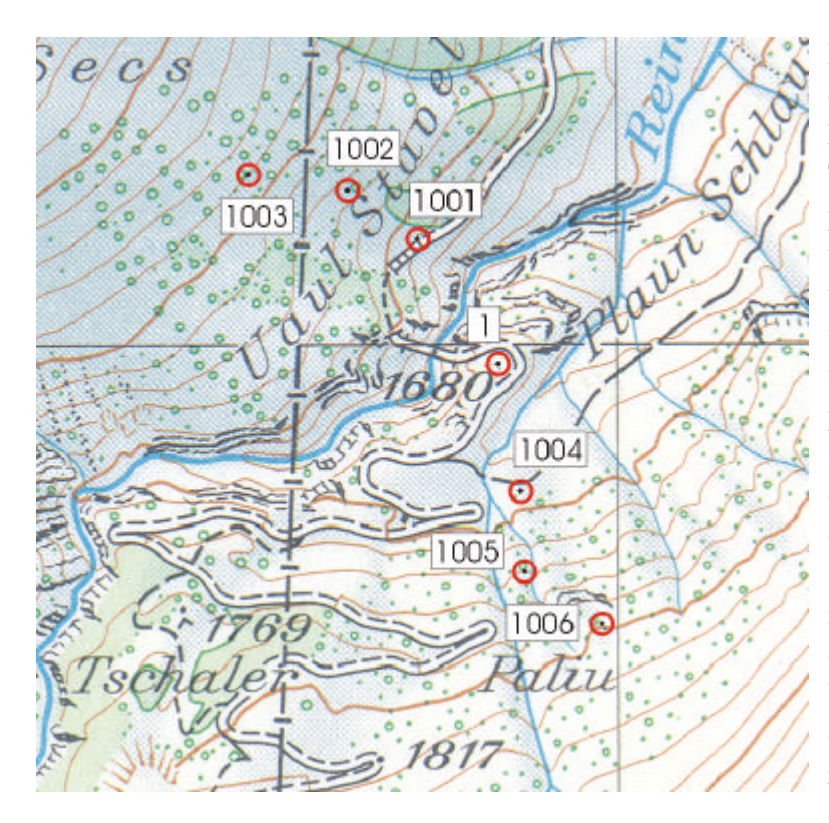

Abbildung 15: Übersichtsplan Val Nalps

Der Stationspunkt liegt etwas erhöht auf einem kleinen Hügel in der Talmitte, die Reflektorpunkte sind am linken und rechten Hang in unterschiedlicher Höhe verteilt. Das Höhenpr ofil durch die Messpunkte ist in Abbildung 24 dargestellt. Bilder des Messgebietes und der beiden Hänge mit Kennzeichnung der gemessenen Punkte befinden sich im Anhang C. Um die Übersicht bei der Auswertung bewahren zu können, wurden die mit LABVIEW gemessenen Punkte mit 100\* und die mit GE-

OBASIC gemessenen Punkte mit 200\* bezeichnet. Ungefähr 10 m neben dem Stationspunkt wurde der Temperaturmast mit den ventilierten Temperatursensoren aufgestellt.

Etwa 50 m entfernt war ein Stationspunkt einer Diplomandengruppe, welche Kontrollmessungen der Staumauer Nalps zum Thema hatte. Auf diesem Punkt hat die Gruppe zum Teil auf die gleichen Reflektoren an den beiden Hängen Messungen durchgeführt.

Alle Messungen wurden in einem lokalen Koordinatensystem durchgeführt. Um die in den Felsen zementierten Reflektoraufsatz-Bolzen für allfällige spätere Messungen wieder finden und benutzen zu können, wurden sämtliche Messungen auch in Landeskoordinaten transformiert. Die hierzu notwendigen GPS-Messungen auf den Fixpunkten und dem Standpunkt wurden von der Staumauergruppe ausgeführt und ausgewertet [HUBER *et al.*, 1999]. Eine detaillierte Koordinatenliste mit lokalen Koordinaten und Landeskoordinaten befindet sich im Anhang C.

Die Messungen zur szintillometrischen Refraktionsbeobachtung wurden an drei Tagen, am Mittwoch, 21. Juli, Montag, 26. Juli und am Mittwoch, 28. Juli durchgeführt. Am 21. Juli konnte eine Frühmessung mit Messbeginn um etwa 5 Uhr erhoben werden. Nach einer Pause zwischen 12-15 Uhr wurden anschliessend noch etwa bis 17.30 Uhr Daten erfasst. Für die Auswertungen vor allem am Vormittag wird eine hohe Fluktuation und ein grosser Refraktionswinkel erwartet, da grösstenteils starker Sonnenschein herrschte, die Sonne zwischendurch aber kurzzeitig von Wolken verdeckt wurde. Unter ähnlichen Meteobedingungen wurde am 26. Juli eine Abendmessung mit Messbeginn um 15 Uhr bis zum Einbruch der Dunkelheit um ca. 21.30 Uhr erhoben. Als Vergleich wurde ausserdem ein Messtag mit bedeckter Wetterlage und ohne Sonnenschein ausgewählt. Diese Abendmessung wurde am 28. Juli mit Beginn um etwa 15.30 Uhr bis zum Einbruch der Dunkelheit und dem Einsetzen des Regens um etwa 21 Uhr erhoben.

## *6.2 Messungen in Claro (TI)*

Das Geographische Institut der ETH Zürich führte im Herbst 1999 Feldmessungen für das MAP-Projekt durch. Die Messungen wurden unter anderem im Riviera-Tal zwischen Biasca und Bellinzona erhoben. Das Ziel dieses Forschungsprojektes ist die genauere Untersuchung der Turbulenzstrukturen der unteren Atmosphärenschicht.

Im Rahmen dieses Projektes konnten in Claro (TI) Messungen durchgeführt werden. Gleichzeitig wurden mit der CCD-Kamera und dem Szintillometer Erhebungen durchgeführt, welche ebenfalls in diese Arbeit einfliessen.

Der Messort ist eine horizontale Wiese, welche in der Talmitte zwischen dem Fluss Ticino und dem Dorf Claro plaziert ist. Bilder der Messsituation und der Messgeräte befinden sich im Anhang D.

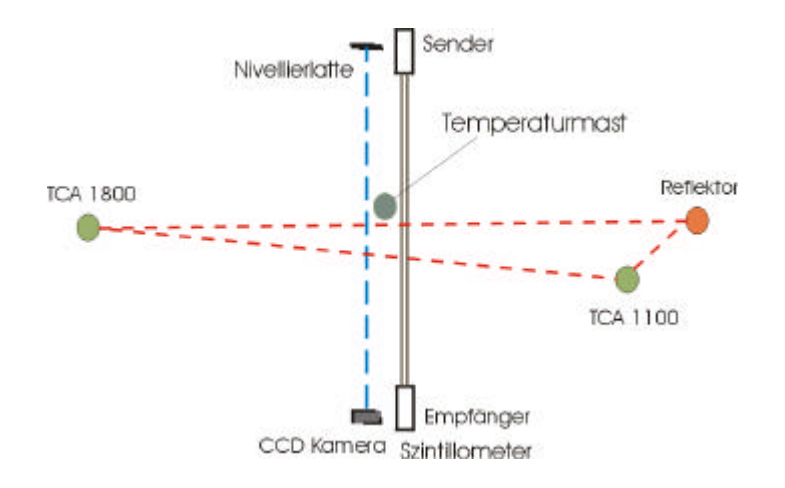

Abbildung 16: Situationsplan Claro (TI)

Die Messungen wurden am 19. August 1999 von 8.30 Uhr bis 17 Uhr durchgeführt. Das Wetter war am Morgen praktisch durchgehend sonnig, während am Nachmittag Wolken vermehrt die Sonnenstrahlen blockierten.

Etwa in der Mitte der Wiese wurde der Temperaturmast mit den vier Temperatursens oren aufgestellt. Diese Messungen wurden mit einem Nutronic durchgeführt, was den Vorteil hat, dass die Daten permanent erhoben werden konnten.

# **7. Berechnung der Rückversicherungen und der Verschiebung des Standpunktes**

## *7.1 Rückversicherungen im Val Nalps*

#### **7.1.1 Vorbemerkungen**

Um die Messungen genügend genau durchführen zu können, ist die permanente Überwachung des Tachymeterstandpunktes von grosser Bedeutung. Das Stativ und der Dreifuss konnten während der Dauer der Messungen stehengelassen werden, sodass der Theodolit jeweils zwangszentriert aufgestellt werden konnte, allerdings können trotzdem die erforderliche Messgenauigkeit signifikant beeinflussende Fehler auftreten.

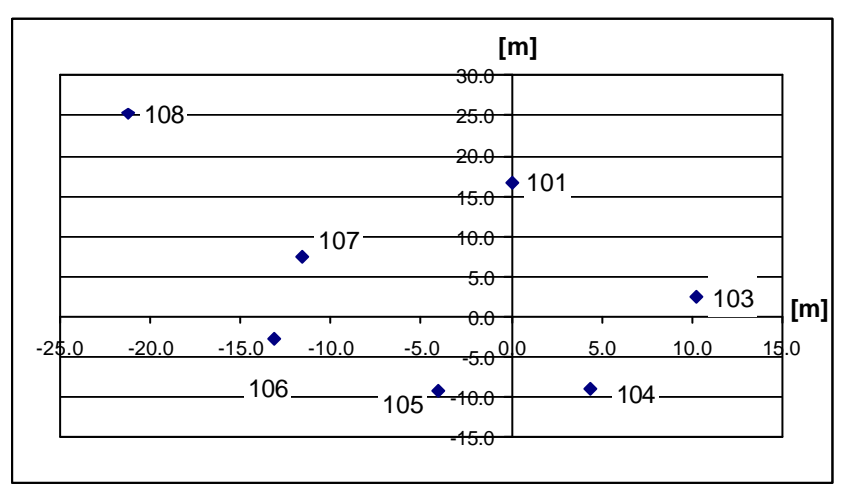

Abbildung 17: Übersichtsplan Rückversicherungen im lokalen Koordinatensystem

Daher wurde ein lokales Rückversicherungsnetz mit 9 Rückversicherungspunkten eingeführt. Als Anzielpunkte dienten Stecknade lköpfe, die jeweils in den Fels zementiert wurden (Photos siehe Anhang E); der auf der anderen Strassenseite ge legene Punkt 108 wurde aufgrund der grossen Distanz mit einer Zielmarke ausgestattet.

Als Messgrössen wurden nur Horizontal- und Vertikalwinkel ausgelesen, da die Dista nzen nicht in der notwendigen Genauigkeit bestimmt werden können. Es wurde jeweils am Anfang und Ende jedes Messtages und bei längeren Pausen gegebenenfalls auch dazwischen ein Rückversicherungssatz gemessen.

#### **7.1.2 Auswertung der Rückversicherungen**

Um die Koordinaten der Rückversicherungen bestimmen zu können, sind Distanzen erforderlich. Daher wurden mit dem Messband Näherungsdistanzen gemessen, welche in die Berechnung miteingeflossen sind. Durch dieses Vorgehen kann zwar die Position der Rückversicherungspunkte nicht korrekt berechnet werden, da aber die Distanzen durchwegs konstant eingeführt werden, ist die Rückrechnung auf den Standpunkt wieder korrekt. Unter den Standpunktkoordinaten wird der Einfachheit halber immer der Schnittpunkt von Zielachse, Kippachse und Stehachse des Tachymeters und nicht der Bode npunkt verstanden.

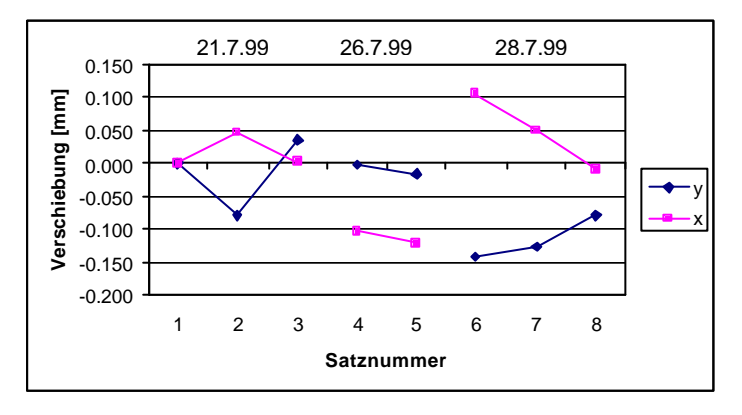

Die Auswertung des ersten Rückversicherungssatzes diente als Referenzsatz. Die Koordinaten sind im Anhang E aufgelistet. Mit allen weiteren Sätzen wurde durch ein Rückwärtseinschneiden der Standpunkt in der Lage und Höhe neu bestimmt.

Die so erhaltenen Lagekoordinaten (Abbildung 18) des Standpunktes schwanken im tolerierbaren Bereich eines Zehntel Millimeters. Dieser Einfluss ist bei Distanzen von über 100 m nicht mehr relevant, und kann vernachlässigt werden.

Die Höhenänderungen bewegen sich ebenfalls inner-

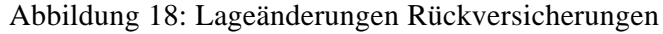

Abbildung 19: Höhenänderungen Rückversicherungen

1 2 3 4 5 6 7 8 **Satznummer**

21.7.99 26.7.99 28.7.99

-0.05 0.00 0.05 0.10 0.15 0.20 0.25 0.30 0.35 0.40

**Verschiebung [mm]**

/erschiebung [mm]

halb eines sehr minimalen Bereiches von 4/10 Millimeter (Abbildung 19). Typisch ist hier der immer gleiche Tagesgang, mit einem Maximum von 0.4 mm über Mittag und einem Minimum im Bereich 0.0 mm vor und nach Sonnenuntergang.

Im Weiteren ist die Orientierung des Tachymeter-Teilkreises für die Korrekturen zu be-

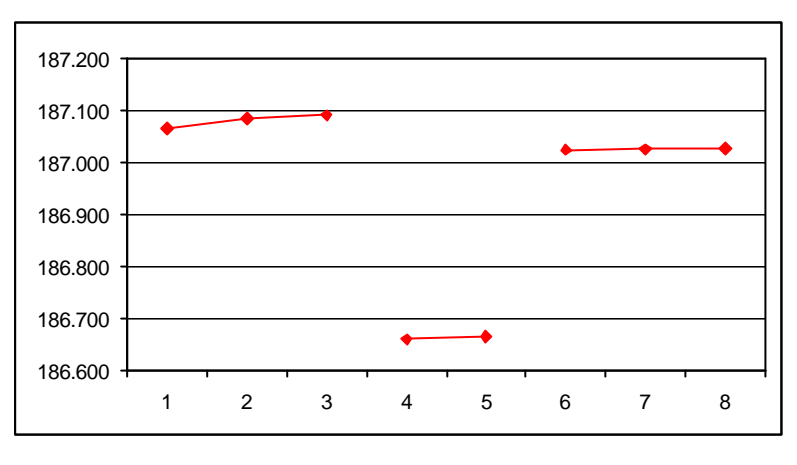

rücksichtigen. Wie der Abbildung 20 zu entne hmen ist, konnte die Orientierung während eines Tages praktisch immer konstant gehalten werden. Durch das sorgfältige Aufsetzen des Theodolits auf den Dreifuss sind auch zwischen den einzelnen Tagen keine grossen Differenzen vorhanden.

Abbildung 20: Orientierung des Teilkreises

Beide Einflüsse sind al-

lerdings für die folgenden Messungen relevant. Die Orientierungsänderung während eines Tages wird daher als lineare Korrektur an den Messungen angebracht, die Unterschiede während den einzelnen Messtagen werden als Konstante eingerechnet.

## *7.2 Rückversicherungsnetz in Claro (TI)*

Da die Messungen in Claro (TI) nur einen Tag dauerten, konnte das Rückversicherungsnetz auf 3 Punkte redimensioniert werden. Auch hier wurden für die Rückversicherungen Stecknadeln verwendet. Diese wurden auf in die Wiese geschlagene Holzpflöcke gesteckt. Die Wiese bot allerdings eine nicht sehr stabile Aufstellung. Das Netz ist während des Tages insgesamt viermal gemessen worden, um allfällige Verschiebungen bkalisieren zu können.

Die Abbildungen 21 und 22 zeigen die Veränderungen der Rückversicherungsmessungen im Tagesverlauf. Besonders deutlich ist die Verschiebung des Messpunktes West zwischen 7:35 und 11:10 zu sehen. Vermutet wird hier entweder eine Anzielungenauigkeit bei der ersten Bestimmung oder allenfalls auch eine Verschiebung des Punktes. Da sich alle andern Punkte ungefähr gleich bewegen, wird der Punkt West für die weiteren Betrachtungen nicht mehr berücksichtigt. Somit bleibt also für die Horizontalrichtung

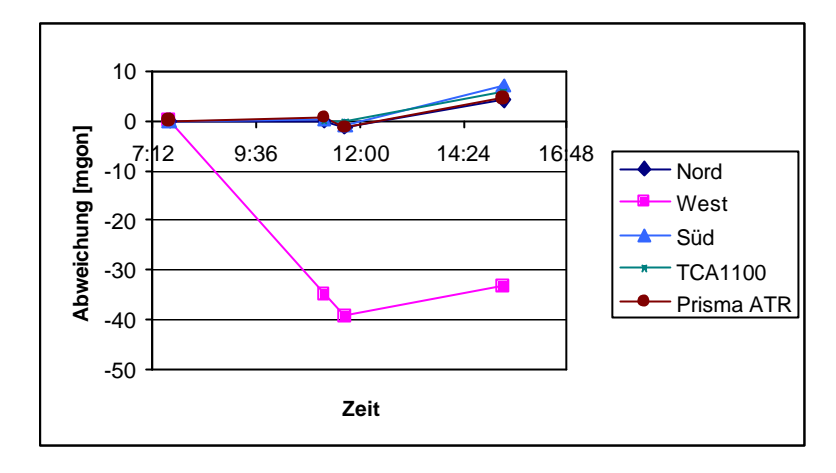

7 6 5 Abweichung [mgon] **Abweichung [mgon]** Nord 4 3 West 2 Süd 1 TCA1100 0 Prisma ATR -1 7:<del>12 9:36 12:00 14:24 16:</del>48 -2 -3 **Zeit**

Abbildung 22: Vertikalwinkel im Tagesverlauf

eine Verschiebung von bis zu 7 mgon. Diese Abweichung wird an den Messwerten linear in Funktion der Zeit angebracht.

Die Veränderung des Vertikalwinkels bleibt hingegen innerhalb von ±2 mgon. Diese Genauigkeit ist sicher akzeptabel, wenn man bedenkt, dass das Stativ und die Rückversicherungen ohne Spezia lvorrichtungen in der Wiese standen und dieses Gebiet dauernden Erschütterungen durch die Messungen ausgesetzt war. Die Höhenindexabweichung zeigt eine gewisse Veränderung im Tagesverlauf an, ein systematischer Fehler lässt sich aber nicht herauslesen.

Als zusätzliche Kontrolle wurde ein TCA 1100 aufgestellt, der mit dem TCA 1800 und dem Reflektor ein überbestimmtes System bilden soll, sodass zusätzliche Aussagen über deren Verschiebung gemacht werden können. Auch das Messkonzept dieses Tachymeters enthielt vier Rückversicherungen und wurde während des Tages mit insgesamt vier Messungen überwacht. Die Abweichungen entsprechen hier ebenfalls etwa denjenigen des TCA 1800. Die Horizontalrichtung verändert sich bis etwa 10 mgon, während der Vertikalwinkel im mgon-Bereich variiert. Auch der Höhenindexfehler bewegt sich im erwarteten Bereich. Im Anhang F sind die Auswertungen detailliert dargestellt. Für die Verschiebungen gelten hier die obengenannten Begründungen für den TCA 1800.

Mit den beiden Tachymetern und dem Reflektor kann nun ein überbestimmtes Dreieck gebildet werden und die Höhenveränderungen in diesem untersucht werden. Wie der Abbildung 23 zu entnehmen ist, variieren die Höhenveränderungen grösstenteils inner-

Abbildung 21: Horizontalrichtung im Tagesverlauf

halb von 1 mm und reissen bis maximal 4 mm aus. Die Differenz zwischen Prisma und TCA 1100 bleibt über die ganze Messdauer praktisch konstant. Somit muss eine Verschiebung des TCA 1800 als wahrscheinlicher angenommen werden. Dies wird noch dadurch bestätigt, dass der TCA 1800 permanent für Messungen gebraucht wird. Die grosse Abweichung zwischen TCA 1800 und Prisma nach dem Horizontieren kurz vor Mittag lässt sich nur als Ausreisser erklären, hingegen deuten die letzten Messungen auf ein Absinken des TCA 1800 hin.

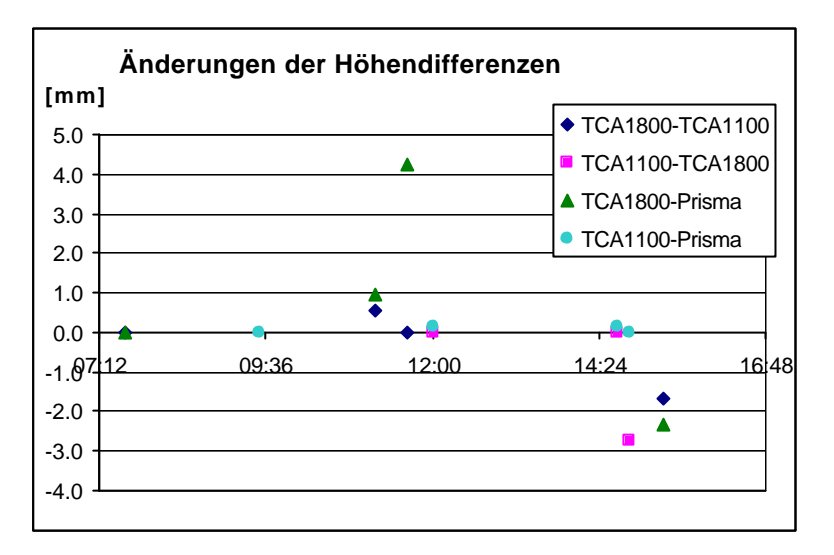

Abbildung 23: Höhenveränderungen 1 und 2

Für eine zuverlässige Beurteilung dieser Schwankungen sind allerdings zu wenig Messungen vorhanden, sodass an dieser Stelle auf weitere Interpretationen verzichtet wird.

# **8. Bestimmung des Refraktionswinkels**

Die Berechnung des Refraktionswinkels erfolgt gemäss der unter Kapitel 2 hergeleiteten Formel (6). Im folgenden wird nun zuerst die Bestimmung der für die Berechnung notwendigen Parameter erläutert.

#### *8.1 Messung des Bodenprofils*

Um den Temperatur- und Druckgradienten in der Höhe des Messstrahles bestimmen zu können, muss das ungefähre Bodenprofil entlang des Messstrahles bekannt sein. Die Genauigkeit der Bodenhöhen sollte etwa im Dezimeterbereich liegen.

Im Val Nalps wurde daher vom untersten Zielpunkt am Osthang über den Standpunkt bis zum untersten Zielpunkt am Westhang ein Profil gemessen. Die Abstände der jeweiligen Messpunkte wurden so gewählt, dass die Höhen auf etwa 0.5 m genau bestimmt werden können. Einzige Ausnahme bildet die Absenkung am Fusse des Westhanges, die auf etwa 5 m Genauigkeit bestimmt wurde. Dadurch bedingt sind die Abstände zwischen den einzelnen Messpunkten unregelmässig gross (Abbildung 24).

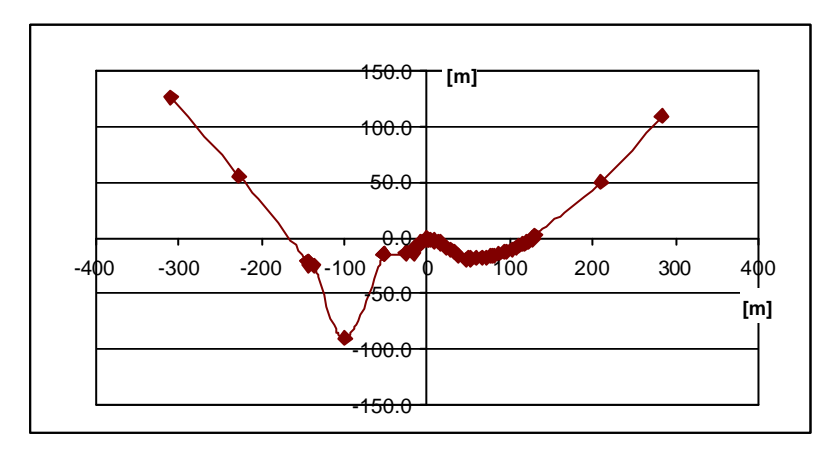

Abbildung 24: Höhenprofil Val Nalps

Das Bodenprofil für die Messungen in Claro (TI) kann als horizontal angenommen werden.

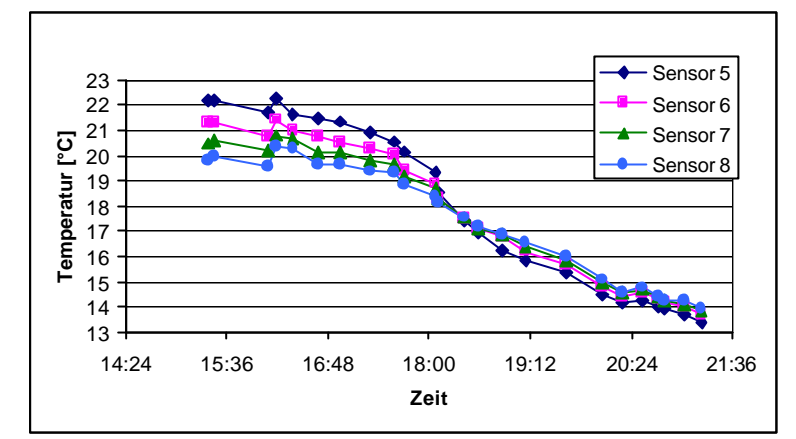

## *8.2 Temperaturgradienten und -modell*

Abbildung 25: Temperaturverlauf am 26.7.99

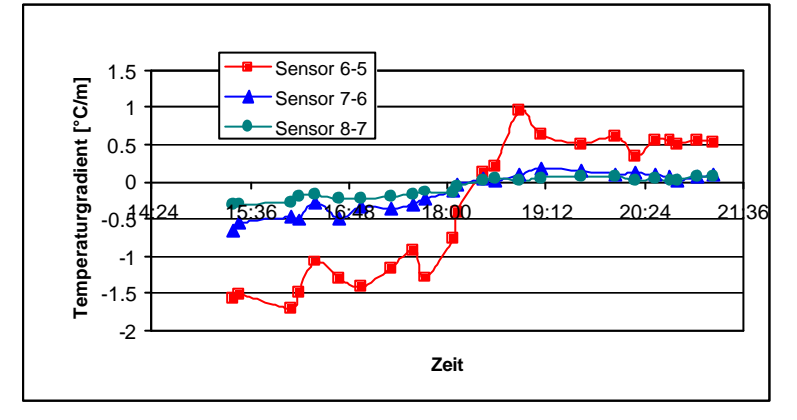

Abbildung 26: Temperaturgradienten am 26.7.99

Die Messung der Temperaturgradienten erfolgt mit dem Temperaturgradientenmesssystem der *geomETH*. Die 4 ventilierten Temperatursens oren wurden an diskreten Höhen am Temperaturmast angebracht und die Werte periodisch abgelesen. Als Beispiel ist in Abbildung 25 der Temperaturverlauf am 26.7.99 dargestellt. Mit Kenntnis der Höhen der einzelnen Temperatursensoren la ssen sich nun die drei Temperaturgradienten

über den ganzen Tag berechnen (Abbildung 26). Die Grafiken aller Temperaturwerte und Temperaturgradienten

befinden sich im Anhang G.

Deutlich sieht man hier den charakteristischen Verlauf der Temperatur. Am Tag ist die Erde durch die Sonnenstrahlung wärmer als die Luft, somit nimmt die Lufttemperatur in der untersten Schicht mit zunehmender Höhe ab, während dieser Effekt nach dem Sonnenuntergang umkehrt. Der Zeitpunkt der Temperaturinversion stimmt dabei etwa mit dem Sonnenuntergang überein. Dieser Effekt ist ebenfalls sehr schön am Temperaturgradienten zu sehen. Auch hier stimmt der Zeitpunkt der Inversion ungefähr mit dem des Sonnenuntergangs überein. Im Weiteren ist hier zu erkennen, dass der Absolutbetrag des Temperaturgradienten, also die Temperaturänderung pro Höhenunterschied bei den bodennahen Luftschichten am grössten ist und mit zunehmender Höhe abnimmt (vgl. Abbildung 26).

Um nun den Refraktionswinkel berechnen zu können, sind Temperaturgradienten in der jeweiligen Höhe des Messstrahles notwendig. Da die direkte Messung an all diesen Or-
ten aus verständlichen Gründen nicht möglich ist, muss an den gewünschten Höhen interpoliert werden. Es muss also ein Temperaturgradientenmodell gebildet werden, mit welchem aus den drei Stützstellen Gradienten in praktisch beliebiger Höhe berechnet werden können. Um nur einen Temperaturmast aufstellen zu müssen, wird die Annahme getroffen, dass im ganzen Messgelände ungefähr das gleiche Temperaturprofil wie beim Temperaturmast herrscht. Diese Bedingung trifft in Claro (TI) vermutlich recht gut zu, während sie in einem meteorologisch komplexeren Gebilde wie dem Val Nalps vermutlich nicht allzu gut zutrifft.

Abbildung 27 zeigt einen möglichen Temperaturverlauf im untersten Teil der Atmosphäre auf. Aufgrund der Komplexität wird in dieser Arbeit eine Beschränkung auf die Modellierung der bodennahen Luftschicht und der labilen Unterschicht vorgenommen. Die Fachliteratur stellte in den letzten Jahrzehnten einige mögliche Modelle vor, eine Zusammenfassung findet sich in GOTTWALD [1985]. Le i-

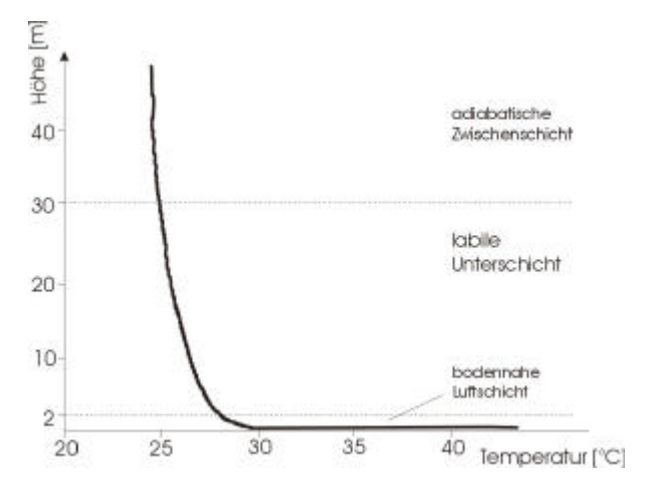

Abbildung 27: Temperatur-Höhen-Verlauf für einen klaren Sommertag [WITTE, 1990]

der kann kein Modell als wirklich gut empfohlen werden, denn überall können grosse Fehler auftreten. Für diese Arbeit wird eine logarithmische Abhängigkeit des Temperaturgradienten von der Höhe angenommen, wie sie auch BROCKS [1948] für die Auswertung seiner umfangreichen Messungen verwendet hat:

$$
T = a \cdot h^{b} + c
$$
 (11)  

$$
a, b, c: Parameter
$$
  

$$
\frac{dT}{dh} = a \cdot b \cdot h^{b-1}
$$
 (12)

Hier wird dieses Modell verwendet, da es rechnerisch relativ einfach zu handhaben ist und ein komplizierteres Modell keine besseren Ergebnisse liefert. Soweit keine grossen Extrapolationen gerechnet werden müssen, erhält man gute Resultate.

Dass dieses Modell trotzdem nicht ganz zufriedenstellend ist, merkt man an den hohen Standardabweichungen der Parameter a, b und c, welche sogar teilweise grösser als die Absolutwerte sind. Als Beispiel ist im Anhang G die Berechnung vom 28.7.99 dargestellt. Die Parameter stimmen ebenfalls nicht sehr gut mit den in BROCKS [1948] angegebenen Werten überein, trotzdem muss mangels guten Alternativen mit diesen Erge bnissen weitergerechnet werden.

#### *8.3 Der Druckgradient*

Für die Bestimmung des Druckgradienten gilt [GOTTWALD, 1985]:

$$
\frac{dp}{dh} = -g \cdot \frac{p}{R_G \cdot T} \tag{13}
$$

mit g: Schwerebeschleunigung  $(9.81 \text{ m s}^{-2})$  $R_G$ : Gaskonstante (286.8 m<sup>2</sup> s<sup>-2</sup> K<sup>-1</sup>)

Die Berechnung benötigt nur den Druck und die Temperatur auf Höhe der Topographie. Da der Druckgradient den rund 4 mal geringeren Einfluss als der Temperaturgradient hat, braucht seine Bestimmung nicht mit gleicher Genauigkeit vorgenommen zu werden. Die Druckmessung kann daher mit einem gewöhnlichen Barometer durchgeführt werden.

#### *8.4 Berechnung des Refraktionswinkels*

Die Berechnung des Refraktionswinkels erfordert eine Integration des Temperatur- und Druckgradienten entlang des Messstrahls. Da jedoch die Profilhöhen nur in diskreten Punkten und ungleichen Abständen bekannt sind, muss das Integral in eine Summation umgewandelt werden. Der Refraktionswinkel berechnet sich daher wie folgt:

$$
\mathbf{d}_s = \frac{1}{s} \int_0^s \frac{1}{n} \left( -0.92 \frac{\partial T}{\partial h} + 0.27 \frac{\partial p}{\partial h} \right) \cdot (s - x) \cdot dx \tag{14}
$$

$$
= \frac{1}{s} \sum_{i=1}^{n} \left( \frac{1}{n} \cdot (-0.92 \cdot 10^{-6} \cdot \frac{\partial T}{\partial h} + 0.27 \cdot 10^{-6} \cdot \frac{\partial p}{\partial h} \right) (x - s) \cdot \left( \frac{x_i + x_{i-r}}{2} - \frac{x_i + x_{i+s}}{2} \right)
$$

0; r = 0, s = 1 für i = n; r = 1, s = 0 sonst; r = 1, s = 1 {

Das Ergebnis liefert den Refraktionswinkel für einen bestimmten Messstrahl. Abbildung 28 zeigt den Refraktionswinkel der Claro-Messung im Tagesverlauf.

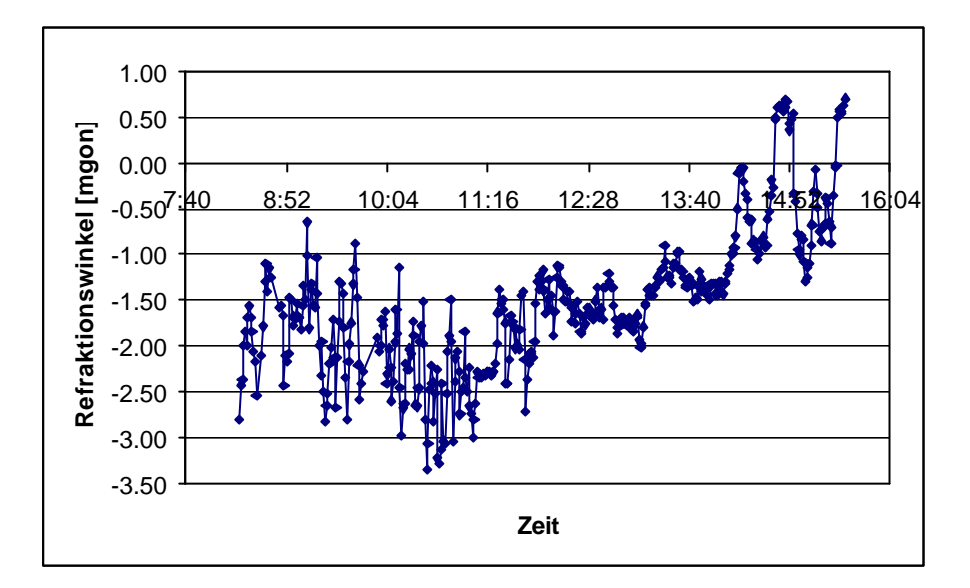

Abbildung 28: Refraktionswinkel vom 21.7.99 in Claro (TI)

Die Tagesverläufe aller berechneten Refraktionswinkel sind im Anhang G zusammengestellt. Zum Vergleich wurde jedesmal noch der effektive Refraktionskoeffizient mitberechnet und mitgezeichnet. Dort erkennt man deutlich die teilweise recht grossen Abweichungen vom in der Praxis generell benutzten Wert von  $\kappa = 0.13$ . Grundsätzlich lässt sich festhalten, dass der Refraktionswinkel vor allem bei Visuren, deren Strahlen innerhalb von 2 m über der Bodenoberfläche liegen, im Tagesgang stark ändern kann. Diese Messanordnung ist bei der Aufstellung in Claro gegeben. Mit zunehmender Höhe des Messstrahles über Boden nimmt jedoch die Änderung des Refraktionswinkels im Tagesverlauf ab und der Praxiswert von  $\kappa = 0.13$  kann zweckmässigerweise verwendet werden. Hingegen zeigt der Vergleich der verschiedenen Messstrahlen am gleichen Tag und zur gleichen Hangseite eindeutig, dass der Tagesverlauf des Refraktionswinkels mit zunehmender Höhe des Zielpunktes qualitativ gleich bleibt.

Leider konnten im Val Nalps nur wenige Temperaturmessungen erhoben werden, weshalb die Kurven der Refraktionswinkel sehr grosse Sprünge machen. Da bei Sonnenschein die Temperatur wegen starken Turbulenzeinflüssen speziell im ersten Meter über Bodenhöhe stark ändert, kann hier auch nicht gewährleistet werden, dass die Kurve qualitativ richtig erfasst worden ist.

Die Temperaturgradienten sind bei den Messungen im Val Nalps sehr klein, da die Messstrahlen relativ hoch über dem Boden liegen. Die Druckgradienten sind nur sehr wenig temperatur- und druckabhängig und somit bei allen Messstrahlen etwa konstant -0.1 mbar/m. Daher tritt bei einigen Berechnungen der Fall auf, dass die Druckgradie nten aufgrund ihres wesentlich grösseren Absolutwertes ein viel stärkeres Gewicht als die Temperaturgradienten haben und daher massgeblichen Einfluss auf die Berechnung des Refraktionswinkels ausüben.

## **9. Tachymetermessungen**

#### *9.1 Feldmessungen unter der LABVIEW-Oberfläche*

Im Val Nalps wurden die Feldmessungen wie folgt erhoben: Zu Beginn jedes Messtages ist jeder Zielpunkt manuell angefahren und die Horizontalrichtung bzw. der Vertika lwinkel ausgelesen worden. Anhand dieser Informationen wurde während des ganzen Messtages der Punkt angefahren und anschliessend eine Winkelmessung durchgeführt. Dies entspricht einer Teilkreis- und Kompensatorablesung, wobei die Teilkreisablesung sogleich um den Kompensatorwert korrigiert wurde. Im nächsten Schritt sind die Pixe lkoordinaten auf dem CCD-Chip ausgelesen worden. Um die Turbulenzen messen zu können, wurden hier jeweils zwischen 20 - 80 Wiederholungen gemessen. Ein Durchgang mit Messung aller sechs Zielpunkte in erster und zweiter Lage dauerte so etwa 15 Minuten. Allerdings war der Datenaustausch zwischen LABVIEW und dem Tachymeter nicht immer sehr zuverlässig, sodass häufig manuell ein zeitraubender Neustart des Tachymeters vorgenommen werden musste. Im Anschluss an einen Messdurchgang wurden jeweils Temperaturmessungen durchgeführt.

Bei den Messungen in Claro wurde nur ein Zielpunkt verwendet, sodass das Einstellen dieses nach jeder Messung jeweils entfallen konnte, ausserdem wurden alle Messungen in erster Lage erhoben. Schliesslich konnten hier die Temperaturmessungen auf einem separaten Computer durchgeführt werden.

### *9.2 Auswertung der LABVIEW-Messungen*

Die Pixelmessungen wurden einerseits separat ausgewertet, andererseits aber auch mit den Winke lmessungen verarbeitet.

In den Abbildungen 29-31 ist exemplarisch eine Auswertung für x-Pixel, y-Pixel und die zugehörigen Standardabweichungen dargestellt, der Anhang H enthält die vollständige Auswertung der Messungen vom 26.7.99. Für die szintillometrischen Auswertungen können nun die Standardabweichungen direkt verwendet werden. Um aussagekräftige Darstellungen über die Absolutverschiebungen der Winkel machen zu können, müssen die Pixel mit den Teilkreisablesungen und den Kompensatorwerten verrechnet werden.

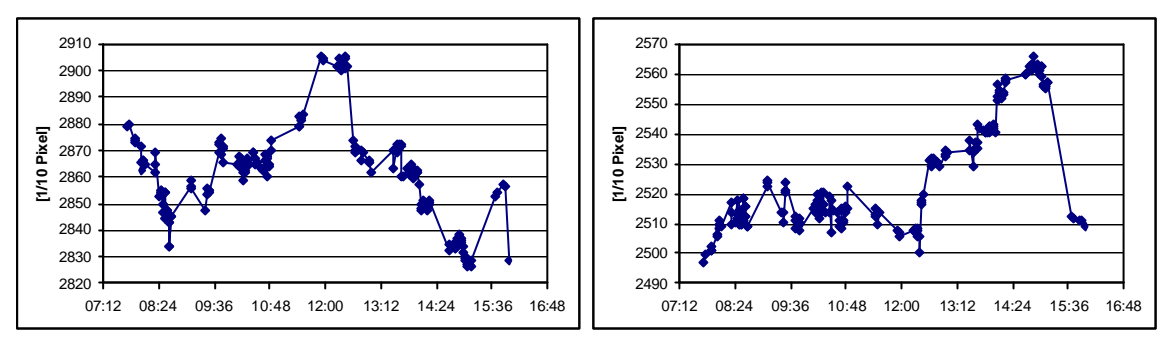

Abbildung 29: Pixelwerte x Abbildung 30: Pixelwerte y

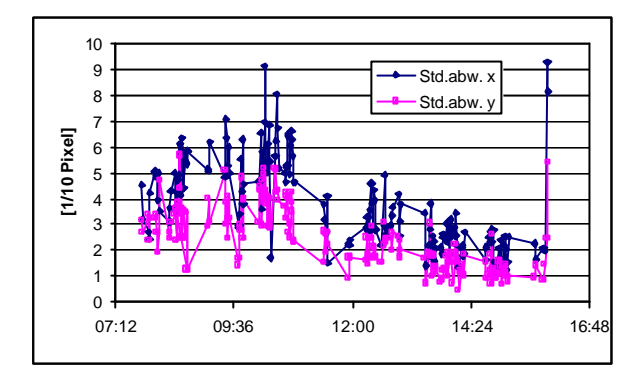

Abbildung 31: Std.abw. x und y des Pixelfeldes

Analog wie die Pixelwerte lassen sich auch die Winkel und Kompensatorwerte darstellen (Abbildungen 32-35 und Anhang H). Die Winkelmessungen wurden bereits um die

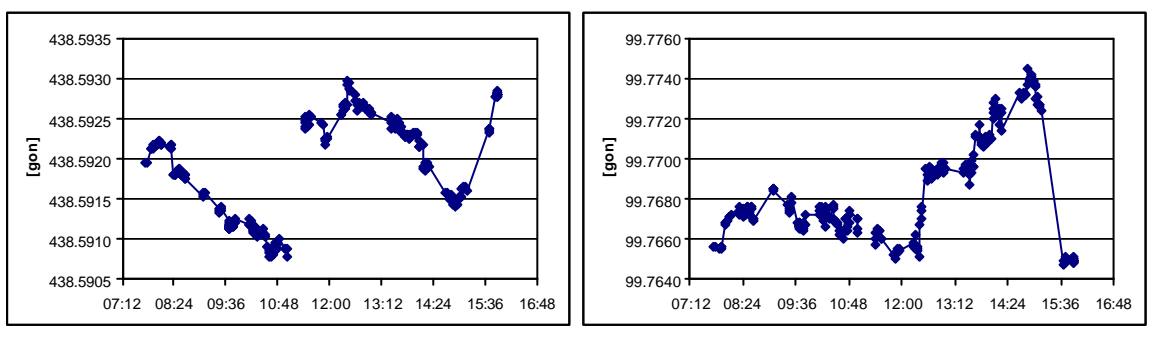

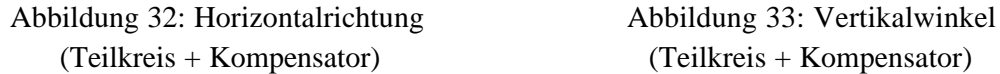

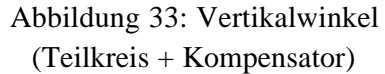

Kompensatorwerte korrigiert. Dies sieht man in den Abbildungen 32-35 sehr deutlich. Kurz vor Mittag schlägt der Kompensator stark aus, was auf die derzeitige Spielpunkt-Neubestimmung zurückgeführt werden kann. Einen solchen Ausschlag sieht man hingegen bei der Horizontalrichtung und beim Vertikalwinkel nicht mehr. Auffallend ist eine lineare Zunahme des Kompensatormittelwertes bzw. Spielpunktes im Laufe der Zeit.

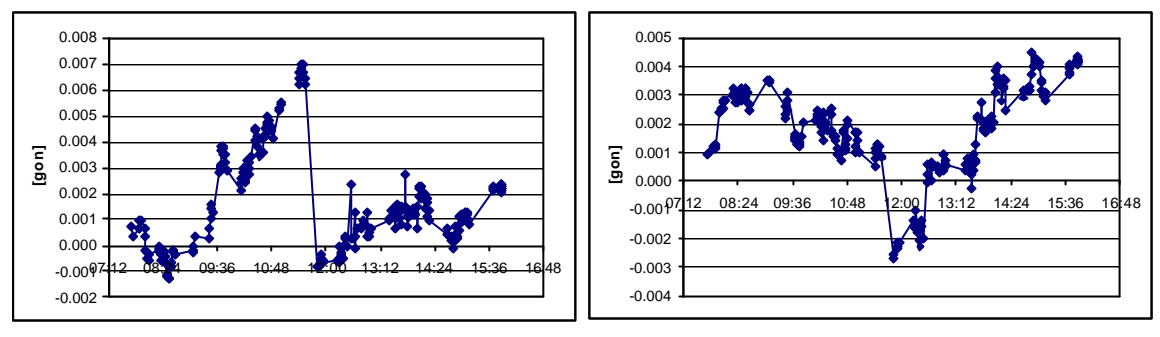

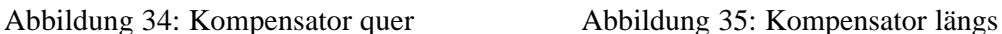

Hier wird vermutet, dass sich der Spielpunkt temperaturabhängig verändert, was auch KUHLMANN [1999] festgestellt hat.

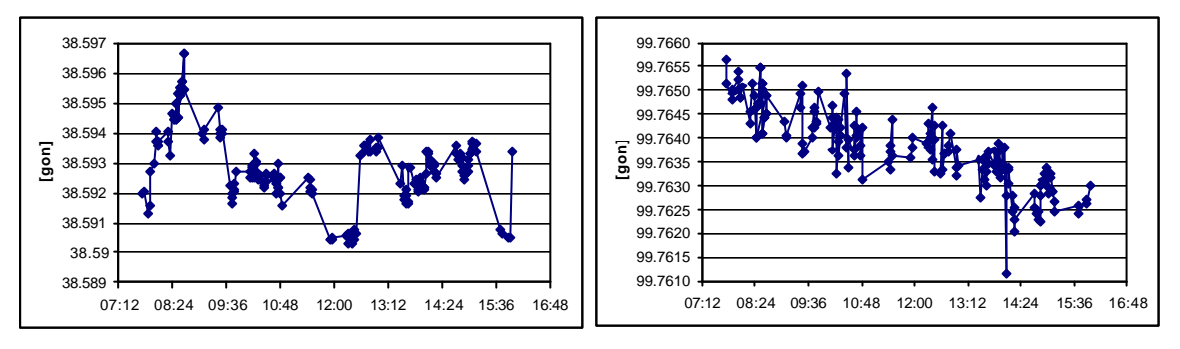

Abbildung 36: vollst. Horizontalrichtung Abbildung 37: vollst. Vertikalwinkel

Durch Einbinden der Pixelwerte in die Horizontalrichtung bzw. den Vertikalwinkel resultieren die Absolutwinkel der entsprechenden Messungen (Abbildungen 36-37 und Anhang H). Diese müssen nun noch um die bei den Rückversicherungsmessungen festgestellten linearen und systematischen Veränderungen korrigiert werden um die definitiven Ric htungen und Winkel für die weiteren Berechnungen zu erhalten.

Die Messgenauigkeit des TCA 2003 beträgt nach Herstellerangaben 0.15 mgon. Die Standardabweichungen des Pixelfeldes beträgt bei den vorliegenden Messungen 3-6 mgon. Aufgrund des gewählten Messprogrammes, insbesondere wegen den häufigen Überwachungsmessungen mit Rückversicherungen, sollte die Messgenauigkeit 0.30 mgon nicht übersteigen, sodass die Fluktuation sicher grösser als das Messrauschen ist und somit bestimmt werden kann.

### *9.3 Messungen mit GEOBASIC*

Im Val Nalps wurden zudem als Vergleich Messungen mit dem GEOBASIC Programm durchgeführt. Diese Erhebungen wurden nach Möglichkeit gleichzeitig mit den Temperaturmessungen durchgeführt. Da für die GEOBASIC-Messungen der Computer nicht gebraucht wird, erreicht man so eine optimale Auslastung der Geräte. Der Messablauf gestaltet sich ähnlich wie bei den LABVIEW-Messungen. Am Anfang des ersten Messtages wurden in einer Anlernphase alle Zielpunkte manuell angefahren und gemessen. Diese Einstellung wurde dann für diesen und auch alle anderen Messtage verwendet. Während des Messablaufs ist jeder Zielpunkt zuerst in erster und anschliessend in zweiter Lage gemessen worden. Die Wiederholrate wurde je nach Satz auf 10 – 20 Messungen gesetzt.

Die Auswertung dieser Messungen gestaltet sich sehr einfach. Analog zu den LAB-VIEW-Messungen lassen sich die Horizontalrichtungen, die Vertikalwinkel und die entsprechenden Standardabweichungen, hier alle in Winkeleinheiten, berechnen. Leider wurden mit diesem Programm keine Kompensatorwerte abgespeichert, was bei Unregelmässigkeiten sicherlich nützliche Hinweise geliefert hätte. Die Auswertungen für den 26.7.99 sind exemplarisch im Anhang I dargestellt.

## **10. Auswertung und Interpretation der Ergebnisse**

### *10.1 Vergleich der Messungen während mehreren Tagen*

Im Val Nalps wurden an drei verschiedenen Tagen die gleichen Zielpunkte gemessen. Am 21.7.99 wurde eine Frühmessung mit Beginn vor Sonnenaufgang durchgeführt, am 26.7.99 eine Spätmessung bis zum Einbruch der Dämmerung. An beiden Tagen war sonniges Wetter. Als Vergleich wurde am 28.7.99 eine Spätmessung an einem bewölkten Tag ohne Sonneneinstrahlung gemacht. Die Abbildungen 38-41 zeigen charakteri-

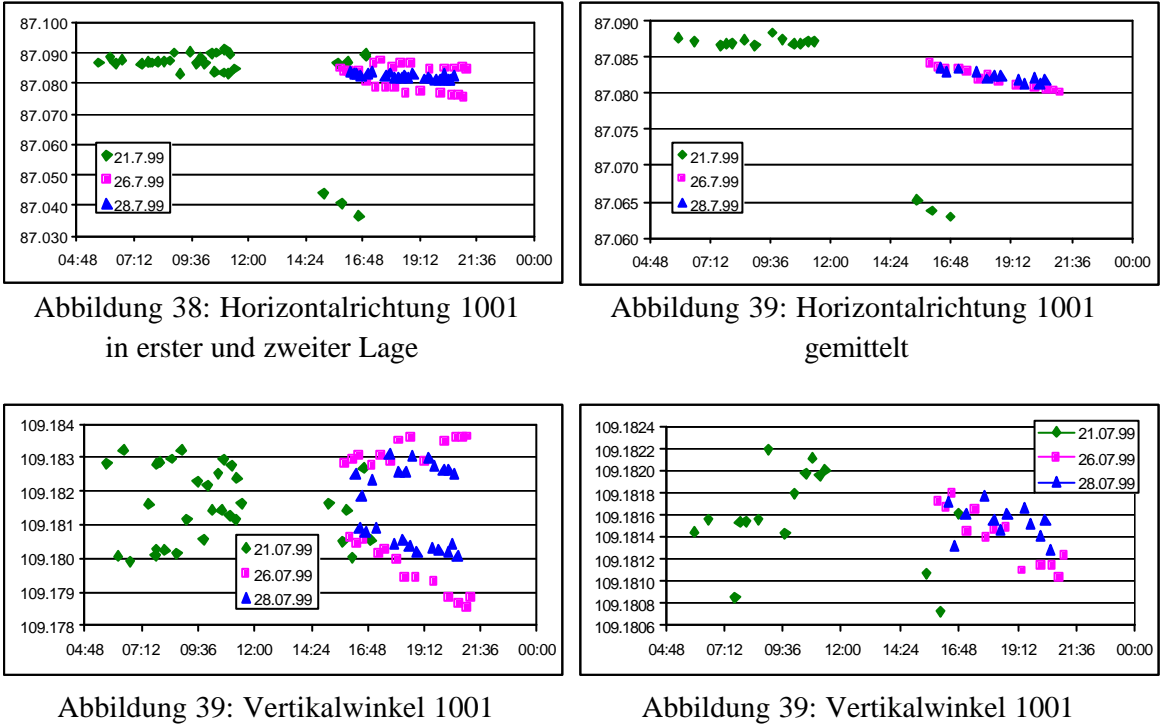

in erster und zweiter Lage gemittelt

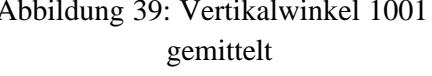

stisch die Horizontalrichtung und den Vertikalwinkel für den Messpunkt 1001 in erster und zweiter Lage und gemittelt. Die vollständigen Grafiken sind im Anhang J dargestellt. In den Abbildungen wurden alle signifikanten Fehler und Verschiebungen, welche

sich durch die Rückversicherungsmessungen eruieren liessen korrigiert, sodass die Werte direkt miteinander vergleichbar sind.

Die Horizontalrichtung zeigt deutlich, dass die Differenz zwischen erster und zweiter Lage mit zunehmender Messdauer grösser wird. Als Ursache wird einerseits die Veränderung der Meteobedingungen vermutet, andererseits könnte aber auch die Verschiebung des Kompensatorspielpunktes einen Einfluss haben (vgl. Kapitel 9). Speziell die Nachmittagsmessungen am 21.7.99 weisen einerseits eine sehr grosse Differenz zwischen Hin- und Rückmessung auf, andererseits stimmt die Messung in 1. Lage nicht aber das Mittel mit allen anderen Messungen überein. Die Ursache dafür konnte nicht festgestellt werden, möglich wäre allenfalls ein Problem im Zusammenspiel von Tachymeter und LABVIEW.

Zum Vertikalwinkel gilt die analoge Argumentation. Allerdings ist hier die lineare Veränderung des Vertikalwinkels im Verlauf des Tages wesentlich besser erkennbar, ebenso die Konstanz der Messungen vom 28. Juli 99.

Weiter lässt sich feststellen, dass die Messdifferenzen zwischen erster und zweiter Lage am 28.7.99 bei konstanten Meteobedingungen minimal sind, was als weiteres Indiz für die Meteoabhängigkeit der Messlagen gewertet werden kann. Beim Mittel der beiden Lagen ist ein Ansteigen der Horizontalrichtung gegen Mittag und ein Absinken gegen Abend auszumachen. Am 28.7.99 ist eine signifikante Änderung der Horizontalrichtung hingegen nicht feststellbar.

Interessant ist der Vergleich der Standardabweichungen der verschiedenen Tage. In den

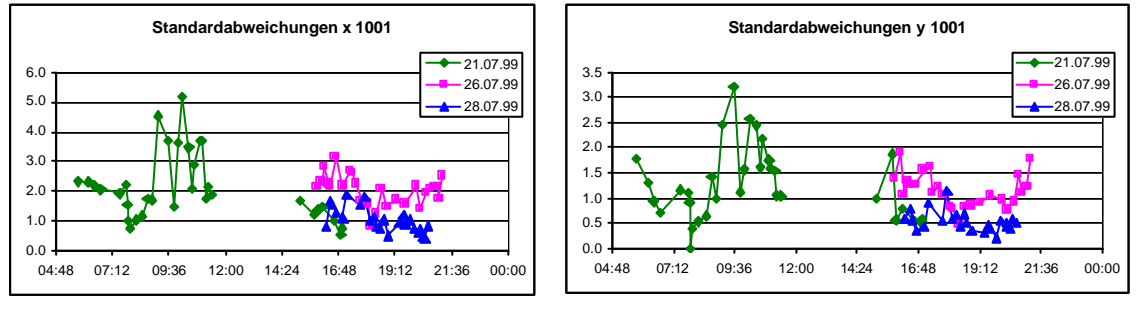

Abbildung 42: Std.abw. x 1001 Abbildung 43: Std.abw. y 1001

Abbildungen 42 und 43 ist exemplarisch die Verteilung für den Zielpunkt 1001 dargestellt. Deutlich ist die hohe Standardabweichung vom 21.7. am Morgen und vom 26.7. zu erkennen, währenddessen die Werte für den bewölkten 21. Juli nachmittags und den 28. Juli erwartungsgemäss niedriger liegen.

Dies lässt sich mit der Szintillationstheorie erklären. Am Tag ist der Boden wärmer als die Luft, weshalb die bodennahe Luft erwärmt wird und aufsteigt. Da der Boden ohne Sonneneinstrahlung schnell abkühlt, ist in der Nacht der Boden kühler als die Umgebungsluft. Der Umkehrpunkt wird als Temperaturinversion bezeichnet. Zu diesem Zeitpunkt muss die Standardabweichung daher minimal sein, theoretisch müsste sie bei etwa 0.6 Zehntelpixel liegen, was der Messgenauigkeit des CCD-Chips entspricht. In den Abbildungen 42 und 43 ist dieser Effekt am morgen um etwa 7.30 Uhr und am abend um 19 Uhr sehr schön zu sehen.

### *10.2 Vergleich der verschiedenen Messverfahren*

Weitere interessante Ergebnisse liefert der Vergleich zwischen den mit LABVIEW gemessenen Daten mit denjenigen aus dem GEOBASIC-Satzmessungsprogramm. Die Resultate sind hier relativ inhomogen und daher eher schwierig zu interpretieren. Die Abbildungen 44 und 45 zeigen eine typische Auswertung. Auch hier wurden sämtliche Daten mit den notwendigen Korrekturen versehen, sodass sie direkt vergleichbar sind.

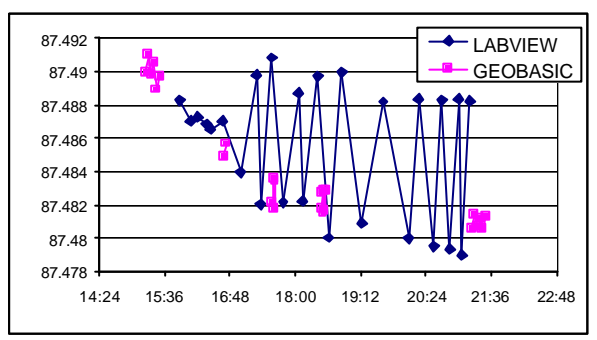

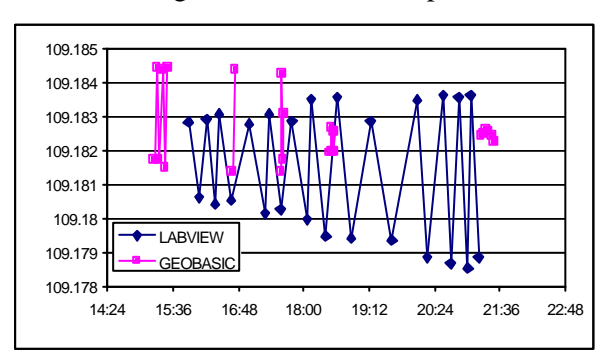

Abbildung 44: Horizontalkomponente

Abbildung 45: Vertikalwinkel

Auffallend bei der Horizontalric htung ist, dass die Messungen mit GEOBASIC in erster und zweiter Lage ziemlich genau mit den LAB-VIEW-Messungen in erster, jedoch nicht in zweiter Lage übereinstimmen. Der Grund hierzu wird beim Instrumentenbau vermutet. Bei den LABVIEW-Messungen wurden zuerst alle Punkte im Gegenuhrze igersinn in erster Lage gemessen, anschliessend im Uhrzeigersinn in zweiter Lage. Die GEOBASIC-Messungen wurden zwar ebenfalls in zwei Lagen gemessen, allerdings wegen der einfacheren Programmierbarkeit beide Lagen im Gegenuhrzeigersinn. So wurden durch das Durchschlagen der Fernrohrachse in beiden Varianten die Kipp- und

Zielachsfehler eliminiert. Der Stehachsfehler wird mit einem Längs- und Querkompe nsator gemessen und die Korrektur direkt an den Winkelmessungen angebracht. Als Fehlerquelle wird daher die Synchronisation zwischen Unter- und Oberbau des Tachymeters vermutet. Durch nicht genau synchronisierte Handlungen der motorischen Einstellung beim Anfahren eines neuen Punktes könnte sich das Tachymeter leicht überdrehen, was zu einem Fehler, abhängig von der Drehrichtung, führen würde.

Im Gegensatz zur Horizontalrichtung weist der Zenitwinkel keine so ausgeprägten Abweichungen auf, was als weiteres Indiz für obengenannte Vermutung gedeutet werden kann. Die Abweichungen zwischen erster und zweiter Lage sind im Normalfall kleiner als bei der Horizontalrichtung und können zumindest grösstenteils eindeutig auf den Höhenindexfehler zurückgeführt werden.

Um das Satzmessungsprogramm für szintillometrische Beobachtungen einsetzen zu können, muss die Messgeschwindigkeit so hoch sein, dass auch turbulente Störungen erfasst werden können. In Abbildung 46 sind die Standardabweichungen eines Messstrahls mit LABVIEW und mit GEOBASIC dargestellt.

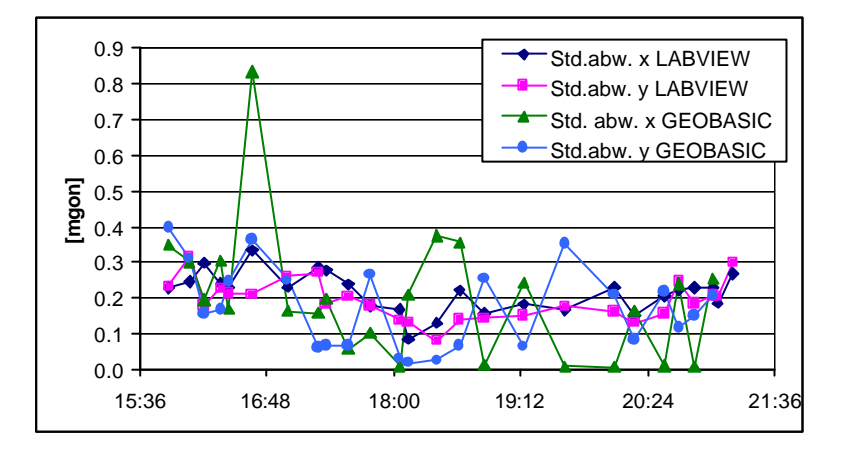

Abbildung 46: Standardabweichung LABVIEW und GEOBASIC

Die Standardabweichungen mit dem GEOBASIC-Programm sind etwa gleich hoch, wie die entsprechenden Werte der LABVIEW-Messungen. Allerdings stimmen die Kurven qualitativ nicht sehr gut überein. Hier muss berücksichtigt werden, dass nur sehr wenige GEOBASIC-Messungen erhoben wurden und diese nicht gleichzeitig zu den LAB-VIEW-Messungen durchgeführt werden konnten. Da die szintillometrischen Effekte generell sehr zeitkritisch sind, ist hier eine erste Unsicherheit vorhanden. Ausserdem muss das unterschiedliche Messverfahren der beiden Programme berücksichtigt werden. Während bei LABVIEW nur die Pixelwerte ausgelesen werden, misst GEOBASIC eweils die vollständigen Winkel, also jedes Mal auch die Teilkreis- und Kompensatorwerte und benötigt daher entsprechend mehr Zeit. Um jedoch gesicherte Angaben über die Einsatzfähigkeit des GEOBASIC-Programms für szintillometrische Messungen machen zu können, sind weitere zusammenhängende Datensätze zu erheben.

### *10.3 Vergleich zwischen Richtung und Höhe*

In der bis heute bekannten Literatur wurde vorwiegend die Höhenkomponente untersucht, um eine Korrektur für den Vertikalwinkel anbringen zu können. In diesem Teil soll die Lagekomponente mit der Höhe verglichen werden, um die Ausbreitung der Turbulenzen im dreidimensionalen Raum erfassen zu können.

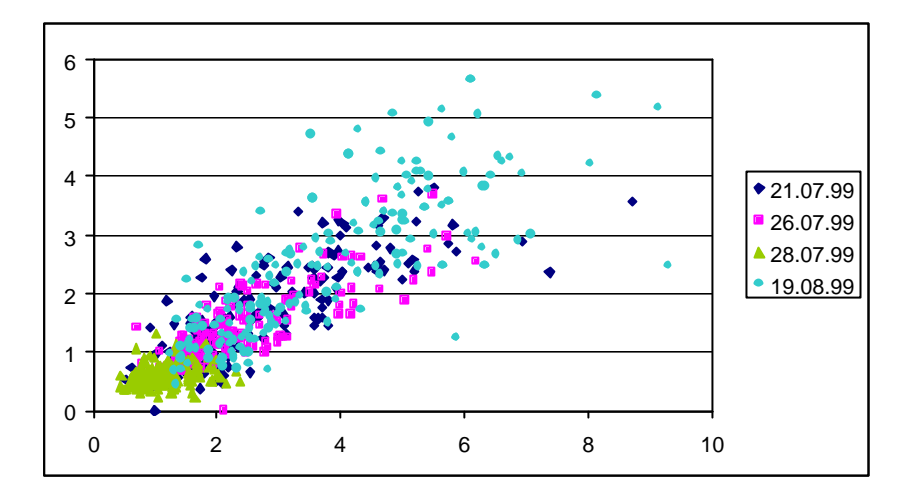

Abbildung 47: Standardabweichungen x vs. y

Der Vergleich zwischen den Standardabweichungen der x und y Koordinaten in Abbildung 47 lässt eindeutig auf eine Korrelation schliessen. Rechnerisch ergibt sich ein Korrelationskoeffizient von ungefähr 85%. Dies bedeutet, dass sich die Turbulenzelemente gleichmässig in allen drei Raumkomponenten bewegen.

Interessant ist die Einzelanalyse der Messtage. In der Tabelle 6 sind die einzelnen Korrelationskoeffizienten aufgelistet. Die entsprechenden Grafiken dazu befinden sich im Anhang L.

| Messtag | Korrelations- | Regression |
|---------|---------------|------------|
|         | koeffizient   | Steigung   |
| alle    | 85.4 %        | 1.51       |
| 21.7.99 | 82.5 %        | 1.58       |
| 26.7.99 | 78.3 %        | 1.64       |
| 28.7.99 | 21.0%         | 1.76       |
| 19.8.99 | 76.1 %        | 144        |

Tabelle 6: Korrelationskoeffizienten der Standardabweichungen x vs. y

Die Messungen an sonnigen Tagen mit starken Turbulenzerscheinungen und dementsprechend grossen Absolutbeträgen in der Standardabweichung weisen allesamt einen Korrelationskoeffizienten zwischen den x und y Werten von etwa 80 % auf.

Die Messung am 28.7.99 erfolgte an einem Tag mit Bewölkung. Die Turbulenzen in den bodennahen Schichten sind dementsprechend geringer, was zu einer sehr kleinen Sta ndardabweichung von 21% führt. Dies lässt sich in der Grafik im Anhang L auch visuell bestätigen. Die Messungen folgen hier mehr einer Zufallsverteilung. Die Standardabweichung der Pixelmessgenauigkeit, welche bei der Kalibrierung mitbestimmt wurde, beträgt für Horizontal- und Vertikalwinkel ungefähr 0.6 Zehntelpixel, praktisch alle Sta ndardabweichungen vom 28.7.99 liegen hingegen unter 2 Zehntelpixel. Der Szintillationsanteil an diesen Werten ist daher sehr klein, was den geringen Korrelationskoeffizienten dieser Messreihen erklärt.

Diese Messungen passen hingegen sehr gut ins Gesamtbild aller Tage, was mit über 85 % berechneter Korrelation bestätigt wird. Die Steigung der Regressionsgerade müsste aus den Kalibrierdaten berechnet 1.57 ergeben, was mit den praktisch bestimmten Werten gemäss der Tabelle 6 ebenfalls übereinstimmt.

## *10.4 Überprüfung der szintillometrischen Grössen mit anderen Messmethoden*

Bei der Messkampagne in Claro wurden am gleichen Messort zudem mit einem Szintillometer und mit einer CCD-Kamera Messungen durchgeführt. Diese Messungen sollen nun mit den Tachymeterdaten verglichen werden, um eine weitere Grundlage über die Einsatztauglichkeit eines Tachymeters bei solchen Fragestellungen zu erhalten.

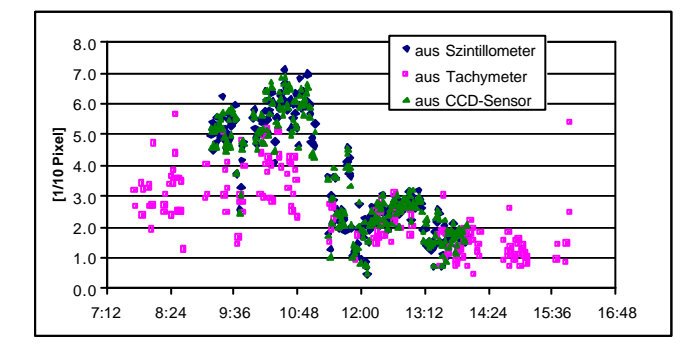

Mit den, mit der CCD-Kamera aufgenommenen Fluktuationen wurden die entsprechenden  $C_n^2$ berechnet. Mit Formel (8) lässt sich nun die Standardabweichung der Bildkoordinatenstreuung bestimmen. Mit dem Szintillometer sind ebenfalls  $C_n^2$  erhoben worden. Diese Daten wurden hier auch mitberücksichtigt. In Abbildung 48

Abbildung 48: Std.abw. der Bildkoordinatenstreuung

sind die Standardabweichungen der Bildkoordinatenstreuung, erhoben durch die drei verschiedenen Messgeräte dargestellt. Die Messungen passen sowohl quantitativ als

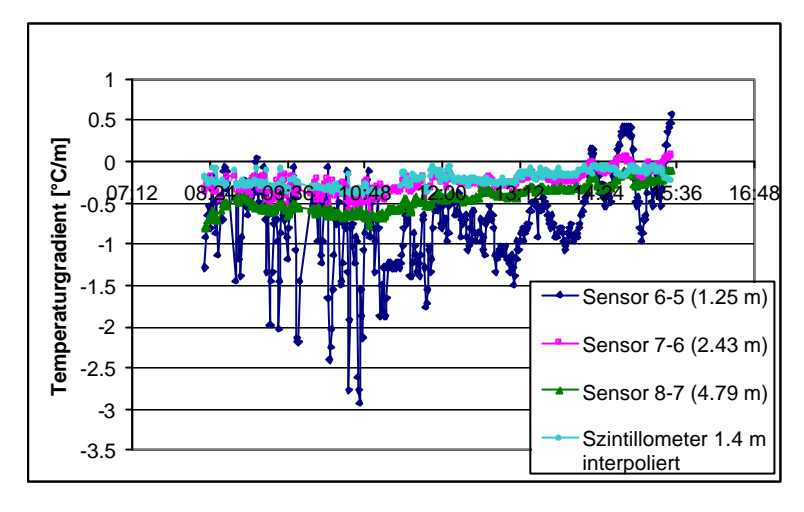

auch qualitativ sehr gut zusammen, der Korrelationskoeffizient beträgt für die CCD-Kamera und das Tachymeter 85%.

Mit dem Szintillometer lassen sich über den Wärme- und Momentenfluss [THIER-MANN, 1992] aus dem Auftrieb der Luftteilchen ebenfalls Temperaturgradienten berechnen [DEUSSEN, 1998]. Der Vergleich dieser Gradienten mit denjenigen, welche mit den Temperatursensoren bestimmt worden sind,

Abbildung 49: Temperaturgradienten

ergibt ein erstaunliches Bild. Eigentlich sollten bei einer sogenannt normalen Luftverteilung tagsüber die Absolutbeträge der Temperaturgradienten mit steigender Höhe abund nicht zunehmen. Bei diesem Ergebnis muss allerdings berücksichtigt werden, dass die Bestimmung der Temperaturgradienten mit den Szintillometermessungen ein Verfahren ist, bei dem diverse Parameter geschätzt werden müssen und daher ein ungenauer Verschiebungsfaktor denkbar ist. Ausserdem resultieren die Szintillometermessungen aus einer Integration über einen ca. 80 m langen Messstrahl, die Bestimmung der Temperaturgradienten mit den Temperatursensoren hingegen resultiert aus Messungen von nur einem Punkt.

Interessant ist auch die Interpretation der Refraktionswinkel, welche aus den mit den Szintillometerdaten berechneten Temperaturgradienten resultierten, mit denjenigen aus den Temperatursensoren. Beide Graphen sind in Abbildung 50 dargestellt. Rechnerisch erhält man eine Korrelation von 67% zwischen den beiden Bestimmungsarten, sodass festgehalten werden kann, dass die Bestimmung der Refraktionswinkel mit den Temperatursensoren als korrekt angesehen werden kann.

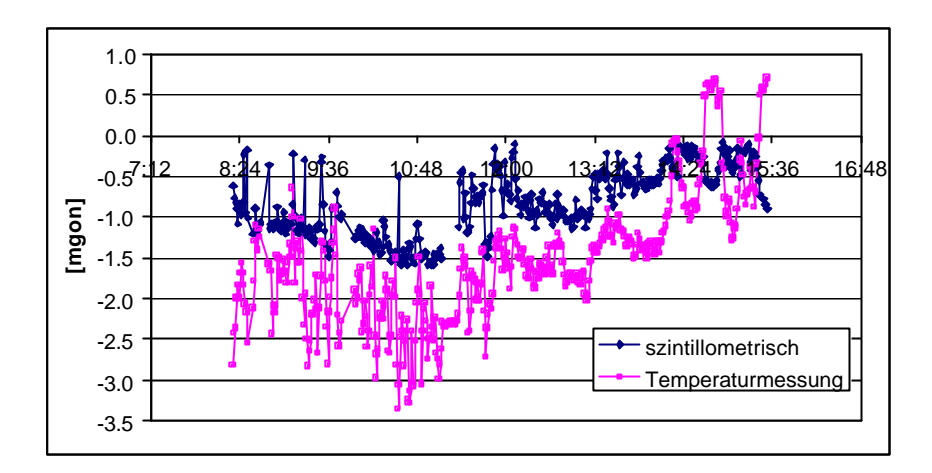

Abbildung 50: Refraktionswinkel Temperatursensoren und Szintillometer

### *10.5 Korrelationen der einzelnen Parameter*

Im folgenden Teil wird versucht, die Abhängigkeiten der einzelnen Messparameter voneinander zu bestimmen. Wie in Kapitel 2 erläutert, beschreiben die Standardabweichungen der Horizontal- und Vertikalwinkel die Turbulenzen des Messstrahls. Diese Szintillation schlägt sich allerdings auch in der gemessenen Horizontalrichtung und dem Vertikalwinkel nieder, sodass ein Zusammenhang zwischen dem Absolutwinkel und dessen Standardabweichung bestehen sollte. In den Abbildungen 51 und 52 wird diese Korrelation messtechnisch nachgewiesen.

Interessant ist, dass die Messung vom 28.7.99 bei bewölktem Wetter wesentlich kleinere Korrelationskoeffizienten als die anderen Messungen aufweisen. Erstaunlicherweise weist auch der Vergleich der Horizontalrichtung mit der entsprechenden Standardabweichung bei der Messung vom 19.8.99 eine sehr geringe Korrelation auf, während dieselbe Erhebung für den Vertikalwinkel eine gute Korrelation aufzeigt. Wie in Kapitel 10.3 gezeigt, besteht messtechnisch zumindest bei den Standardabweichungen ein Zusammenhang zwischen der Horizontalrichtung und dem Vertikalwinkel. Ausserdem muss zwar bei grossen Korrelationskoeffizienten auf Korrelation geschlossen werden, das Gegenteil trifft jedoch bei einem kleinen Korrelationskoeffizient nicht unbedingt zu, hier wären weitere Messungen erforderlich. Unter Berücksichtigung der Art der Datenerhebung kann allerdings auch nicht ganz ausgeschlossen werden, dass ein gewisser Teil der Korrelation zwischen Absolutwerten und dessen Standardabweichungen vom Drehmoment des Tachymeters beim Einstellen des Zielpunktes erzeugt wurde.

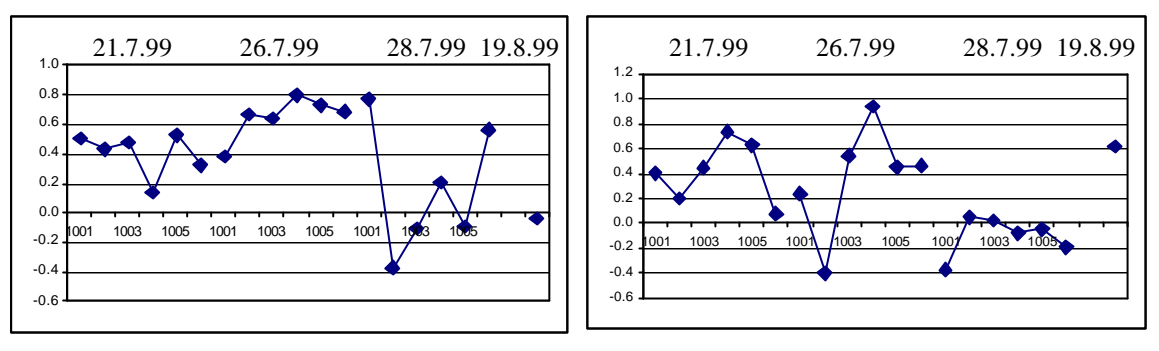

Abbildung 51: Korrelation Hz vs. x Abbildung 52: Korrelation V vs. y

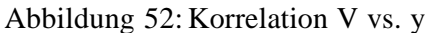

Weiter wurde der Zusammenhang zwischen dem Refraktionswinkel und der Standardabweichung der Vertikalpixel untersucht. Auch hier muss natürlich eine Korrelation

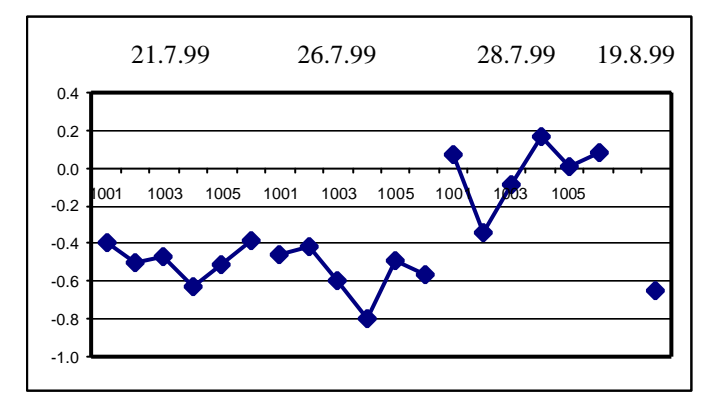

Abbildung 53: Refraktionswinkel vs. y

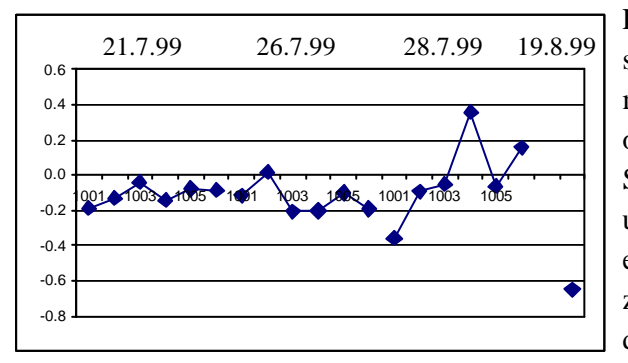

Abbildung 54: Refraktionswinkel vs. V

bestehen, da sowohl die Sta ndardabweichung der y-Pixel, als auch die Änderung des Refraktionswinkels in erster Linie durch die Turbulenz verursacht werden. In Abbildung 53 ist dieser Zusammenhang gut sichtbar. Es fällt sofort auf, dass der Korrelationskoeffizient bei den Messungen vom 28.7.99 bei bewölkter Wetterlage deutlich geringer ist, als bei den anderen Tagen.

Erstaunliche Resultate ergibt der Zusammenhang des Refraktionswinkels mit dem Vertikalwinkel. Obwohl wie oben gezeigt der Vertikalwinkel mit der Standardabweichung der Vertikalpixel und diese mit dem Refraktionswinkel eine hohe Korrelation aufweisen, ist sie zwischen dem Refraktionswinkel und dem Vertikalwinkel sehr gering. Auch hier gilt allerdings die Tatsache, dass beim Fehlen eines hohen Korrelations-

koeffizienten nicht unbedingt auf unabhängige Daten geschlossen werden kann. Immerhin weist die Claro-Messung eine hohe Korrelation auf, sodass ein Zusammenhang ver-

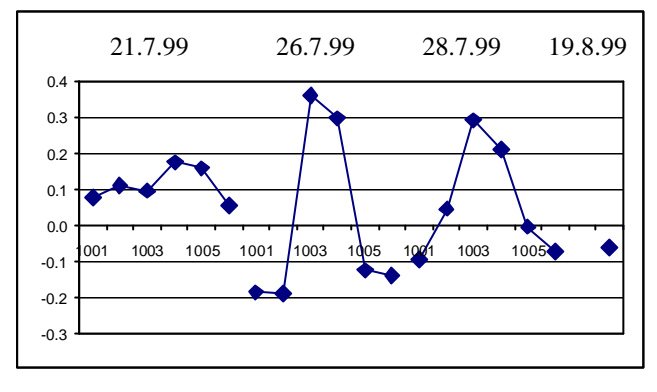

mutet werden kann. Auch hier müsste diese Aussage mit weiteren Messungen überprüft werden.

Abbildung 55: verbesserter V vs. y

Im nächsten Schritt wurde der Vertikalwinkel um den Refraktionswinkel verbessert und wieder die Korrelation mit der Standardabweichung der Vertikalpixel untersucht. Wie der Abbildung 55 zu entnehmen ist, ist diese Korrelation sehr gering, wesentlicher kleiner als bei der Darstellung in Abbildung 52, in welcher die Refraktionswinkelverbesserung nicht angebracht wurde. Es kann somit

festgehalten werden, dass die Verbesserung einen Genauigkeitsgewinn liefert.

Das Ziel wäre nun mit Hilfe der Szintillationstheorie aus den Standardabweichungen der Vertikalwinkelmessungen eine Korrektur für den Vertikalwinkel berechnen zu können. Dazu wird in dieser Arbeit eine empirische Formel entwickelt, die vor allem durch ihre Einfachheit besticht. Für die Herleitung der Formel wurden die Messungen vom 19.8.99 in Claro (TI) verwendet. Die Messungen im Val Nalps waren für diesen Zweck nicht brauchbar, da dort der Refraktionswinkel sehr klein ist, zum Teil gar unter dem Messrauschen liegt. Es wurde folgender Zusammenhang gefunden:

$$
V = -a \cdot \mathbf{S}_V^{-\frac{1}{3}} + b \qquad \text{mit } a = 0.00458
$$
  

$$
b = 99.7675 \qquad (15)
$$

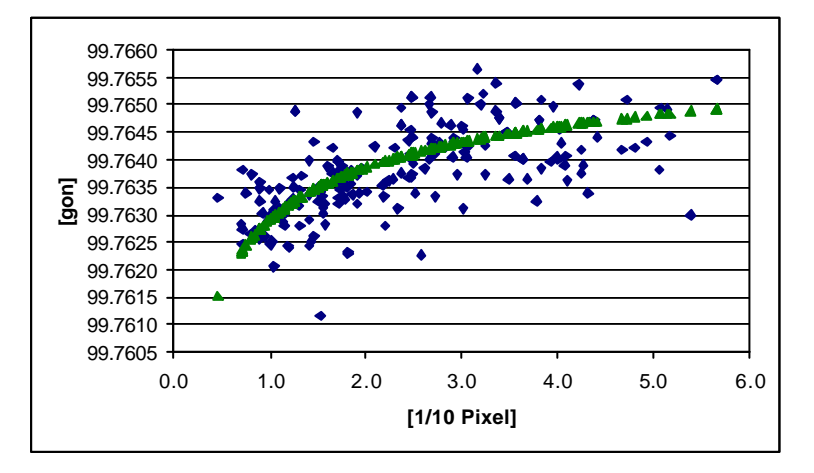

Abbildung 56 zeigt den hergeleiteten Zusammenhang mit den Messungen aus Claro grafisch auf. Die Formel wurde jedoch empirisch bestimmt und bisher mit keinen weiteren Messungen getestet. Über die Allgemeingültigkeit kann somit keine Aussage gemacht werden.

Abbildung 56: empirische Formel am Claro-Datensatz

## **11. Schlusswort und Ausblick**

Die Auswertungen haben gezeigt, dass der Ansatz der Szintillometrie für die Korrektur refraktionsbeeinflusster Messstrahlen ein interessanter und vielversprechender Ansatz ist. Um dieses Ergebnis zu erreichen, mussten allerdings sämtliche Messungen mit äusserster Aufmerksamkeit ausgeführt werden, da eine sehr hohe Messgenauigkeit erforderlich war. Ein spezielles Augenmerk war auf die Veränderungen des Tachymeters im Laufe des Tages zu legen. Hierfür waren die umfangreichen Rückversicherungsmessungen, die jeweils durchgeführt wurden, hilfreiche und keineswegs überdimensionierte Massnahmen. Ausserdem hat sich eine gute Kenntnis des Innenlebens des Tachymeters als notwendig erwiesen, um bei allfälligen Messungenauigkeiten den Problembereich eruieren zu können.

Die Bestimmung des Refraktionswinkels über die ventilierten Temperatursensoren hat sich als zweckmässig herausgestellt, trotz den Unvollkommenheiten im aktuellen Wissensstand der Temperaturverteilung in den untersten Atmosphärenschichten und in der Messung an nur einem Punkt. Die Refraktionswinkel konnten zwar nicht mit letzter Genauigkeit bestimmt werden, jedoch so, dass die typischen qualitativen Merkmale erkannt werden konnten.

Die im Kapitel 10 erläuterten Untersuchungen zeigen die Richtigkeit der Messungen auf. Einerseits wurden über die verschiedenen Messtage die gleichen Ergebnisse erzielt, andererseits stimmten die Auswertungen des LABVIEW-Programms bis auf die eruierbaren Fehler auch mit denjenigen des GEOBASIC-Programms überein. Schliesslich bestätigten auch die Messungen mit dem Szintillometer und der CCD-Kamera diesen Sachverhalt.

Der Vergleich zwischen den einzelnen Messgrössen bestätigt die Theorie der Szintillation. Insbesondere die Tatsache, dass der um den Refraktionswinkel verbesserte Vertikalwinkel mit der entsprechenden Standardabweichung eine wesentlich geringere Korrelation als der unverbesserte Winkel aufweist, lässt sich als weiteres Indiz für die Szintillationstheorie nennen. Vorbehalte müssen allerdings bei der im letzten Teil vorgestellten empirischen Formel zur Korrektur der Vertikalwinkel angebracht werden. Die Formel liefert für die hier vorgestellten Messungen in Claro (TI) richtige Resultate, eine Überprüfung und Weiterentwicklung mit anderen Messungen ist allerdings unumgänglich.

Bei zukünftigen Datenerfassungen sollte darauf geachtet werden, dass die Temperaturmessungen mit einem separaten Computer erfolgen können. Nur so können die kurzze itigen Schwankungen der Temperaturen vollständig und richtig erhoben werden. Ebenso sollten bei den geodätischen Messungen nur wenige Zielpunkte, diese dafür in einem kurzen Zeitintervall angefahren werden. Die Visuren sollten möglichst bodennah gewählt werden, da der Einfluss der Refraktion mit zunehmender Höhe des Messstrahls abnimmt. Der Messort sollte daher eine Topographie aufweisen, die entsprechende Messungen zulässt.

Für zukünftige Auswertungen wäre einerseits die Überprüfung der empirisch entwicke lten Formel (15) mit anderem Datenmaterial von grossem Interesse. Andererseits könnten die Überlegungen auch für die Horizontalkomponente angewendet und daraus eine Formel für die Korrektur der Horizontalrichtungen entwickelt werden; denn die entsprechenden Auswertungen in diesem Bericht (Abbildung 39 und Anhang J) zeigen für die Horizontalrichtungen ebenfalls einen tagesabhängigen Verlauf auf.

## **12. Literaturverzeichnis**

ANDREWS, L. C.; PHILLIPS, R. L. [1998]: Laser beam propagation through random media. SPIE Bellingham, Washington.

BAHNERT, G. [1972]: Bestimmung und Verwendung vertikaler Temperaturgradienten. VT, S. 172- 175.

BAHNERT, G. [1986]: Refraktion und Refraktionskoeffizient. Vermessungstechnik, Vol. 34, 276- 279.

BAYER, G. [1997]: Dynamic Aspects Of The TCA 1800 Automatic Total Station. Optical 3D-Measurement Techniques IV 1997, Wichmann, Karlsruhe, S.319-326.

BÖCKEM, B.; INGENSAND, H. [1997]: A High-Accuracy Alignment System Based on the Dispersion Effect. IWAA97, 5th International Workshop on Accelerator Alignment, ANL/FNAL, Oct. 13- 17, 1997, Argonne, IL.

BROCKS, K. [1948]: Über den täglichen und jährlichen Gang der Höhenabhängigkeit der Temperatur in den unteren 300 Metern der Atmosphäre und ihren Zusammenhang mit der Konvektion. Bericht des Deutschen Wetterdienstes in der US-Zone Nr. 5, Bad Kissingen.

BRUNNER, F. K. [1984]: Geodetic Refraction: Effects of Electromagnetic Wave Propagation Through the Atmosphere. Springer Verlag.

BRUNNER, F. K. [1979]: Vertical Refraction Angle Derived from the Variance of the Angle-of-Arrival Fluctuations. In: E. Tengström und G. Teleki (Hrg.), Refractional Influences in Astrometry and Geodesy, Reidel Publ. S. 227-238.

BRUNNER, F. K. [1980]: Systematic and Random Atmospheric Refraction Effects in Geodetic Levelling. Proc. of Second International Symposium on Problems Related to the Redefinition of North American Vertical Geodetic Networks, Ottawa (Canada), pp. 691-703.

CASOTT, N. [1999]: Erfassung des Einflusses der "turbulenten Refraktion" auf optische Richtungsmessungen mit CCD-Sensoren, Inaugural-Dissertation, Universität Bonn

CASOTT, N.; DEUSSEN, D.; WITTE, B. [1998]: Methoden zur Bestimmung der geodätischen Refraktion bei terrestrischen Präzisionsmessungen. VR 60/4 (Juni 1998), S. 193-204.

DEUSSEN, D. [1998]: Modellansätze und Messmethoden zur Bestimmung des Brechungsindex-Gradienten der bodennahen Grenzschichtströmung. In: Freeden W. (ed.): Progress in Geodetic Science, Proceedings to Geodätische Woche Kaiserslautern 1998, pp. 42-50.

DEUSSEN, D.; WITTE, B. [1997]: Detecting 'image dancing' for determination of vertical refraction using a digital camera. Second Turkish-German Joint Geodetic Days, Berlin, May 28-30, 1997.

ELMIGER, A.; CHAPERON, F. [1995]: Geodätische Messtechnik, Vermessungskunde. Band 1 und 2, 1995.

FLACH, P.; HENNES, M. [1998]: Die optische Turbulenz - wirklich nur ein limitierender Faktor für geodätische Messungen? In: Freeden W. (ed.): Progress in Geodetic Science, Proceedings to Geodätische Woche Kaiserslautern 1998, S. 65-72.

FLACH, P.; MAAS, H.-G. [1999]: Vision-based Techniques for Refraction Analysis in Applications of Terrestrial Geodesy. International Archives of Photogrammetry and Remote Sensing (IAPRS), Onuma, Vol. XXXII, Part. 5-3W12, pp. 195-201.

GOTTWALD, R. [1985]: Zur Genauigkeitssteigerung und Erstellung eines automatisierten Datenflusses beim trigonometrischen Nivellement mit kurzen Zielweiten. Dissertation, RWTH Aachen, Veröff. des Geodätischen Instituts der RWTH Aachen, Nr. 37.

HAAG, R.; BAYER, G.; ZIMMERMANN, M.; SCHERRER, R. [1997]: Vermessen mit der automatischen Feinzielung des TCA 1800 von Leica. In: VPK, 7/97, S.466-471.

HENNES, M. [1998]: Zum Einfluss inhomogener Brechungsindexfelder auf die Verschwenkung offener Polygonzüge am Beispiel des Tunnelvortriebs. IGP, Mitteilung Nr. 65, 88 Seiten.

HENNES, M., DÖNICKE, R. CHRIST, H. [1999]: Zur Bestimmung der temperaturgradienteninduzierten Richtungsverschwenkung beim Tunnelvortrieb. VPK, 8/99, S. 418-426.

HENNES, M.; FLACH, P. [1998]: Techniken zur Ermittlung von Refraktionskorrekturen aus Videobildern von geodätischen Messinstrumenten. AVN 1998, S. 41-49.

HUBER, M.; FIERZ, B. [1999]: Staumauern Santa Maria, Nalps und Curneras: GPS-Folgemessung und Netzverdichtung, TCA Profil, Diplomarbeit geomETH

INGENSAND, H. [1998]: Geodätische Messtechnik I und II. Völlig neu gefasste Skripte zu Vorlesungen für Geomatik- und Bauingenieure, Vorlesungsskript, ca. 440 Seiten.

INGENSAND, H.; HENNES, M.; BÖCKEM, B. [1997]: Recent Concepts for Refractions-free Optical Measurements in Tunnels and Vertical Shafts. FIG-Symposium, 2.-6.6.1997, Kopenhagen, Denmark.

KUHLMANN, H. [1999]: Sensorik zielverfolgender Tachymeter. DVW-Mitteilungen, Heft 2 10/99, S. 79-97.

MORITZ, H. [1961]: Zur Reduktion elektronisch gemessener Strecken und beobachteter Winkel wegen Refraktion. ZfV 7/1961 S.246-252.

MORITZ, H. [1962]: Zur Geometrie der Refraktion. OeZfV 1962 S.3-13.

N.N. [1997]: GEOCOM Reference Manual V 2.02, Leica AG, Heerbrugg

STAIGER, R. [1998]: Verfahren der automatisierten Zielpunkterfassung und -verfolgung. Beitrag zu: 44. DVW Seminar "Hybride Vermessungssysteme" 19. - 20. 6.1997 UniBW München, Schriftenreihe des DVW, Band 29, Verlag Konrad Wittwer, Stuttgart 1998, S. 109-124.

THIERMANN, V. [1992]: A displaced-beam scintillometer for line-averaged measurements of surface layer turbulence. Preprint Volume of the 10th Symposium on Turbulence and Diffusion, 29 Sept - 2 Oct. 1992, Portland, OR.

WITTE, B. [1990]: Möglichkeiten und Grenzen des trigometrischen Nivellements. VR52/2+3, April 1990, S. 86-96.

## **13. Anhang**

- A: Kalibrierung des TCA 2003
- B: Kalibrierung der Temperatursensoren
- C: Überblick über den Messort Val Nalps
- D: Übersicht über den Messort Claro (TI)
- E: Rückversicherungen im Val Nalps
- F: Rückversicherungen Claro (TI)
- G: Bestimmung des Refraktionswinkels
- H: Auswertungen der Winkelmessungen mit LABVIEW
- I: Auswertungen der Messungen mit GEOBASIC
- J: Vergleich der verschiedenen Messtage
- K: Vergleich LABVIEW mit GEOBASIC
- L: Vergleich Horizontalrichtung und Vertikalwinkel
- M: Zusammenhänge und Korrelationen der einzelnen Grössen

## **Anhang A: Kalibrierung des TCA 2003**

#### **Ort: Messkeller IGP**  $07.07.99$   $d = 15.3$  m

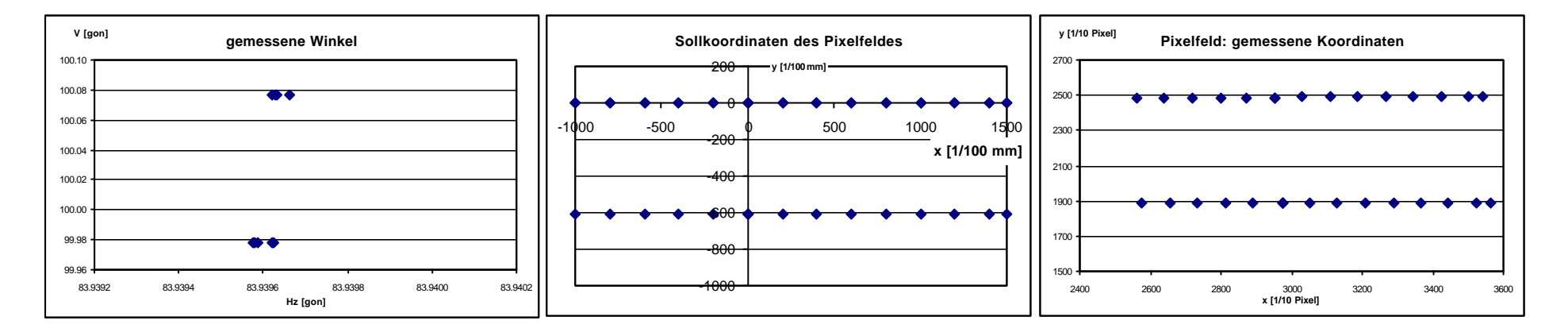

**Ort: Messkeller IGP**  $08.07.99$   $d = 30.0$  m

**08.07.99**

**07.07.99**

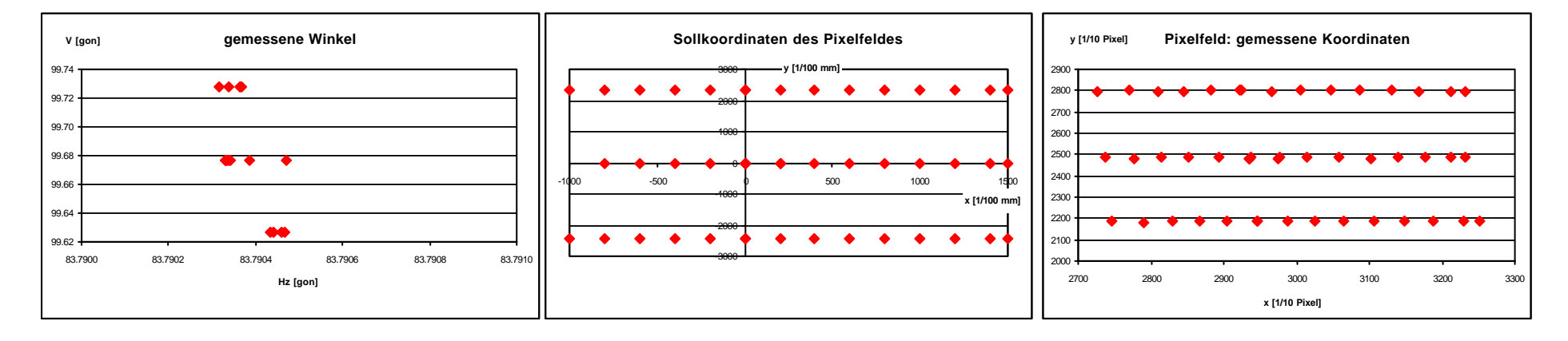

**Ort: Messkeller IGP**  $08.07.99$   $d = 2.1$  m **08.07.99**

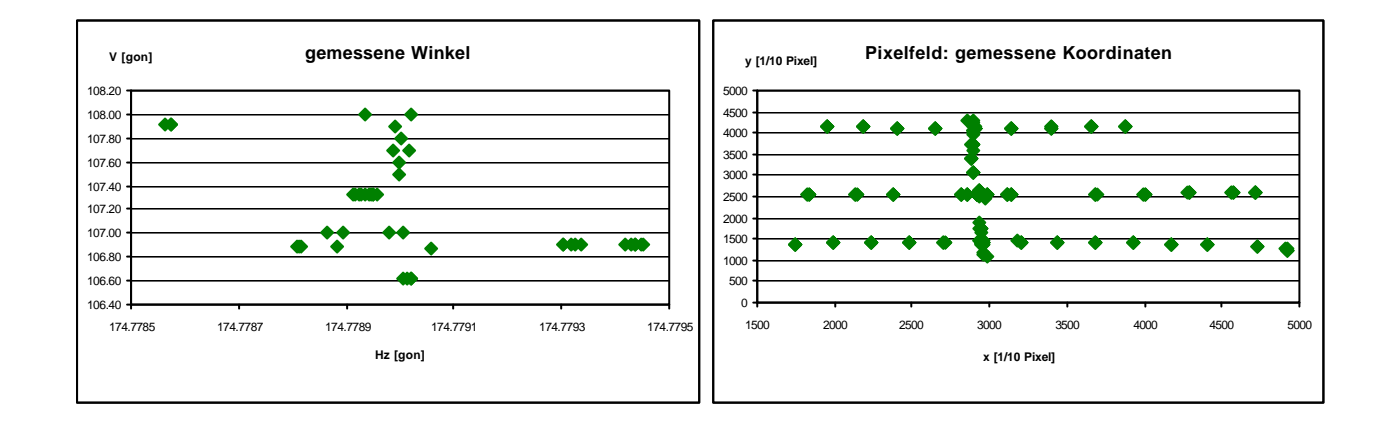

**Ort: Schulhaus Sedrun 15.07.99 d = 20.9 m** 

**15.07.99**

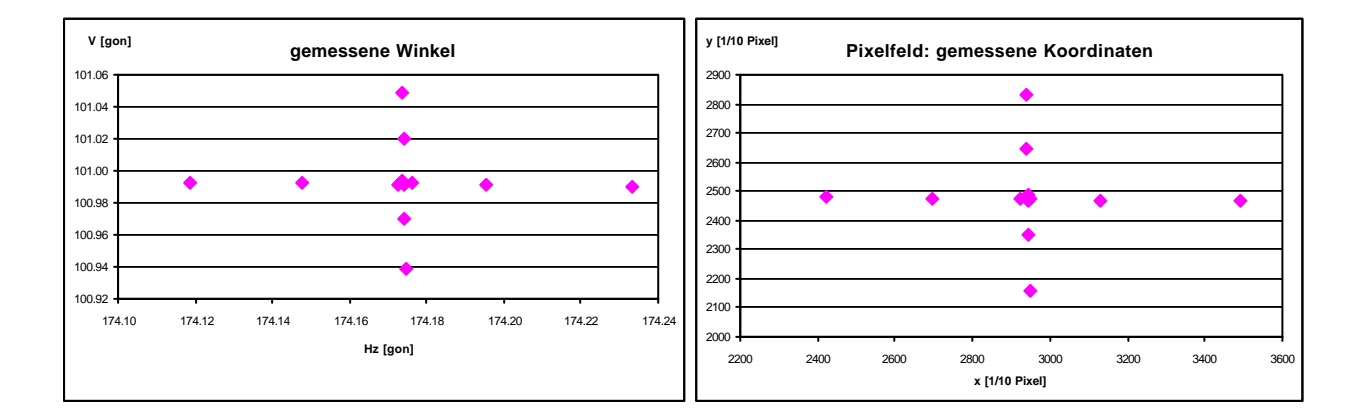

*Anhang A: Kalibrierung des TCA 2003 Seite 2*

**Ort: Schulhaus Sedrun 30.07.99 d = 3.2 m**

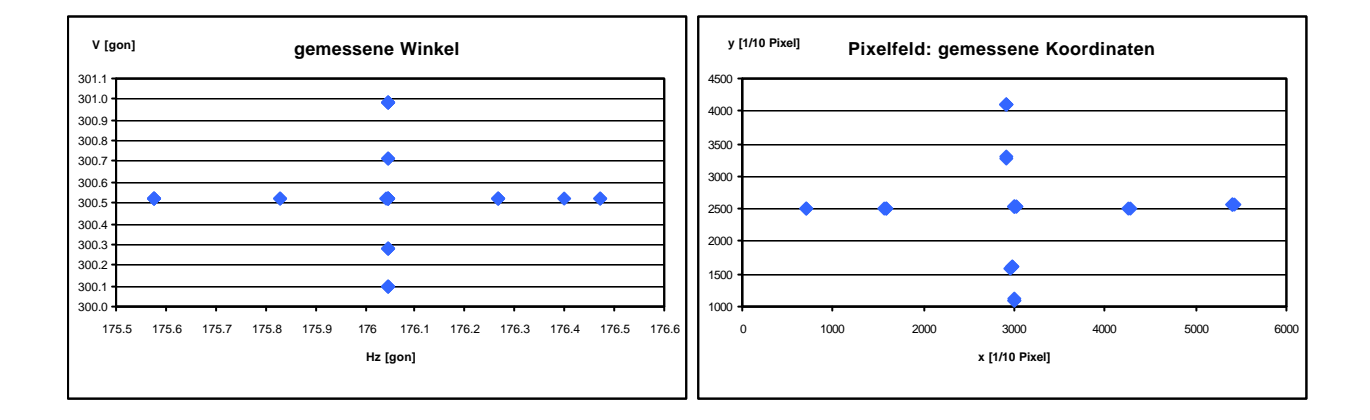

# **Anhang B: Kalibrierung der Temperatursensoren**

## **Ergebnisse der Relativkalibrierungen (Referenzsensor 5)**

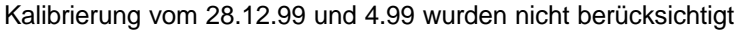

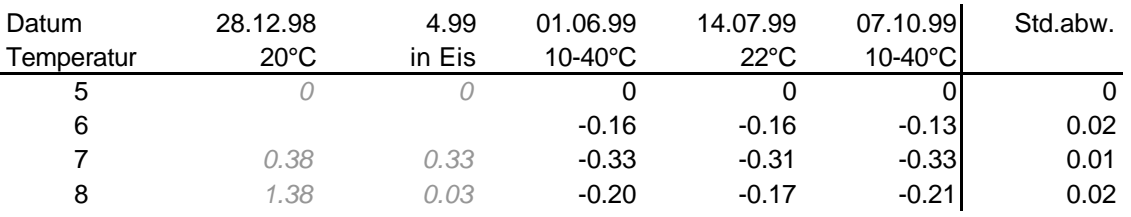

## **Bildung einer linearen Korrekturfunktion**

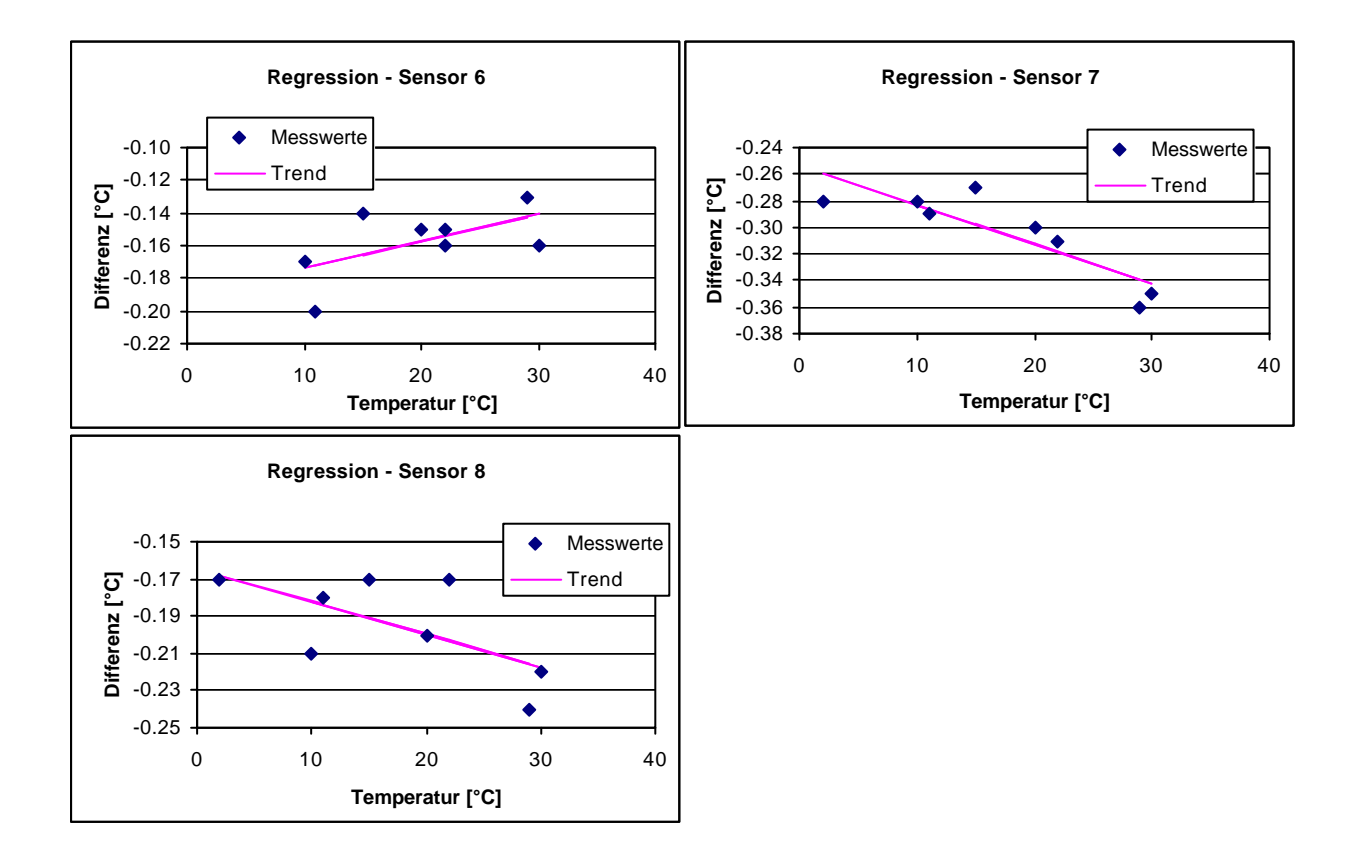

## **Kalibrierung LABVIEW - SLSrun**

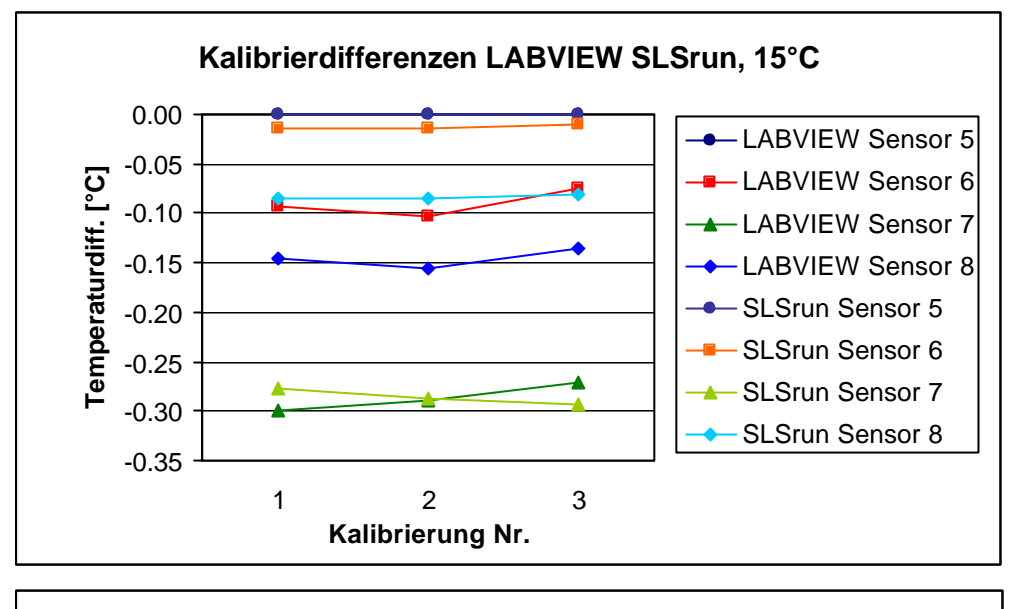

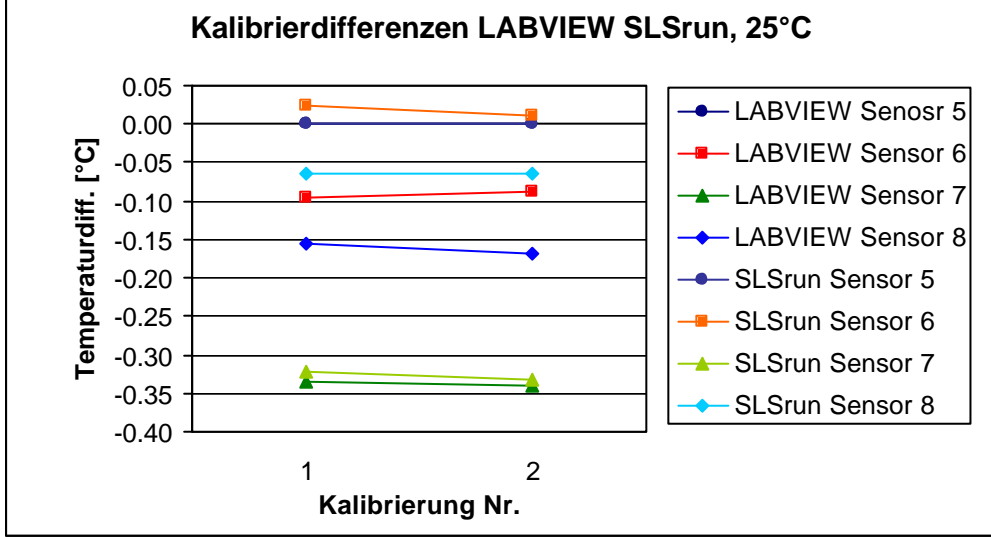

# **Anhang C: Überblick über den Messort Val Nalps**

## **Überblick über den Messort**

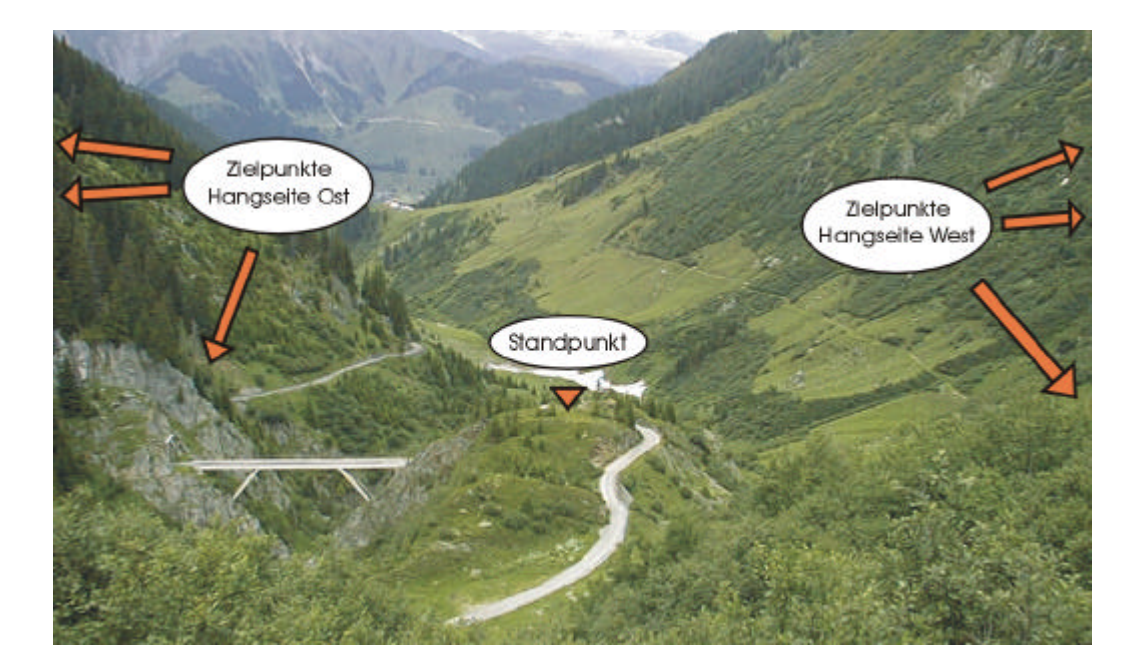

#### Übersicht über das Messgebiet: Blick von Süden in Richtung Sedrun

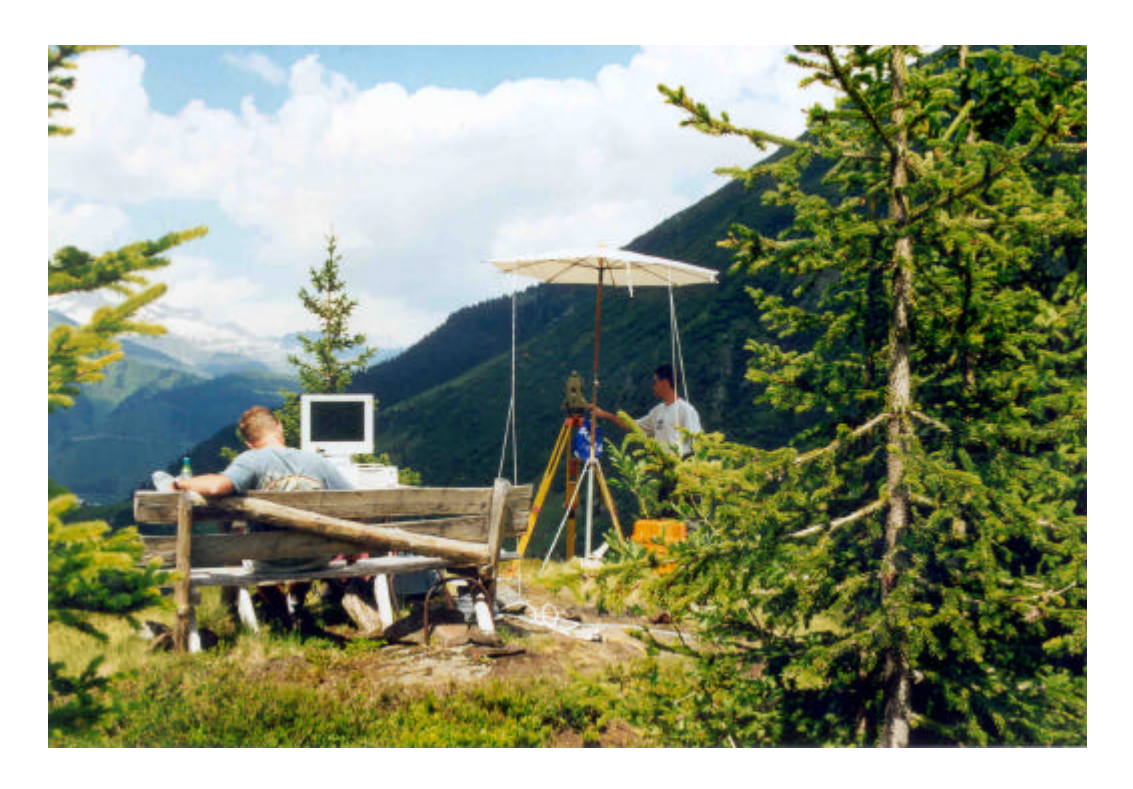

Standpunkt: Tachymeter TCA 2003 mit Messcomputer

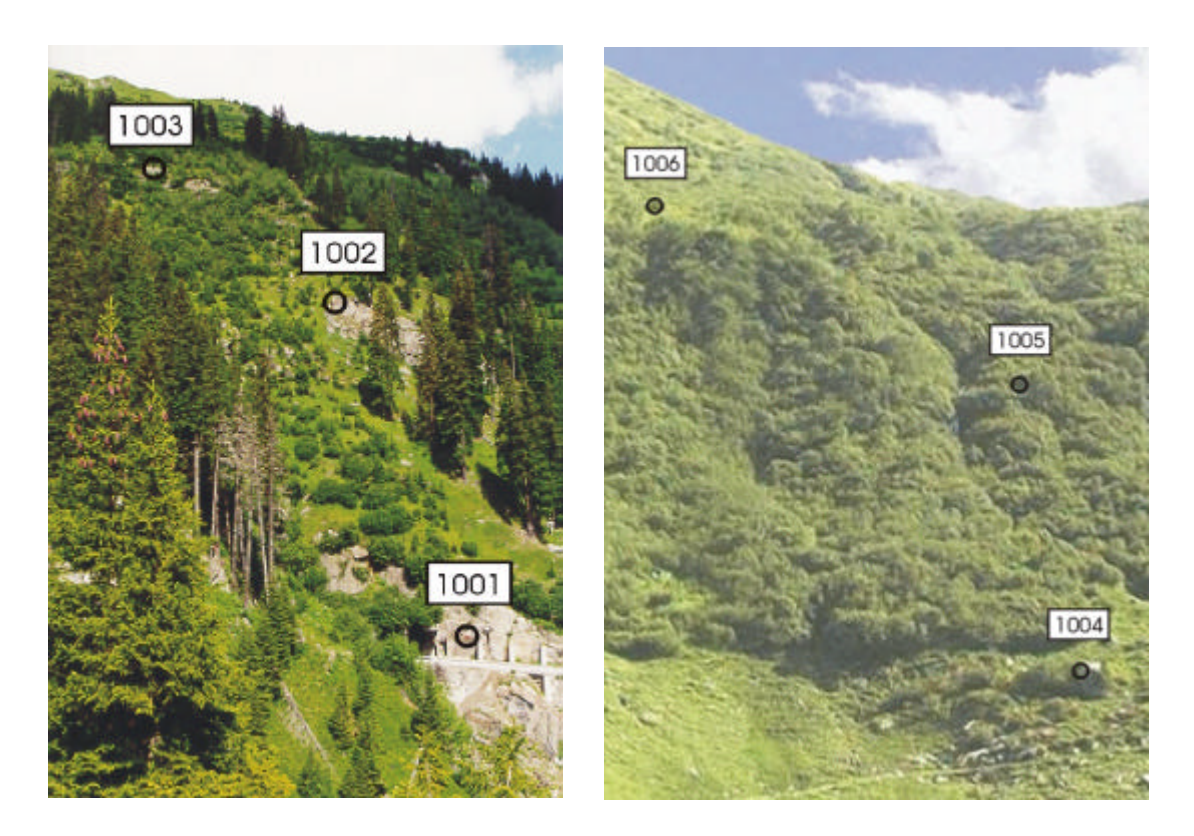

Zielpunkte 1001 bis 1003 (Hangseite Ost) Zielpunkte 1004 bis 1006 (Hangseite West)

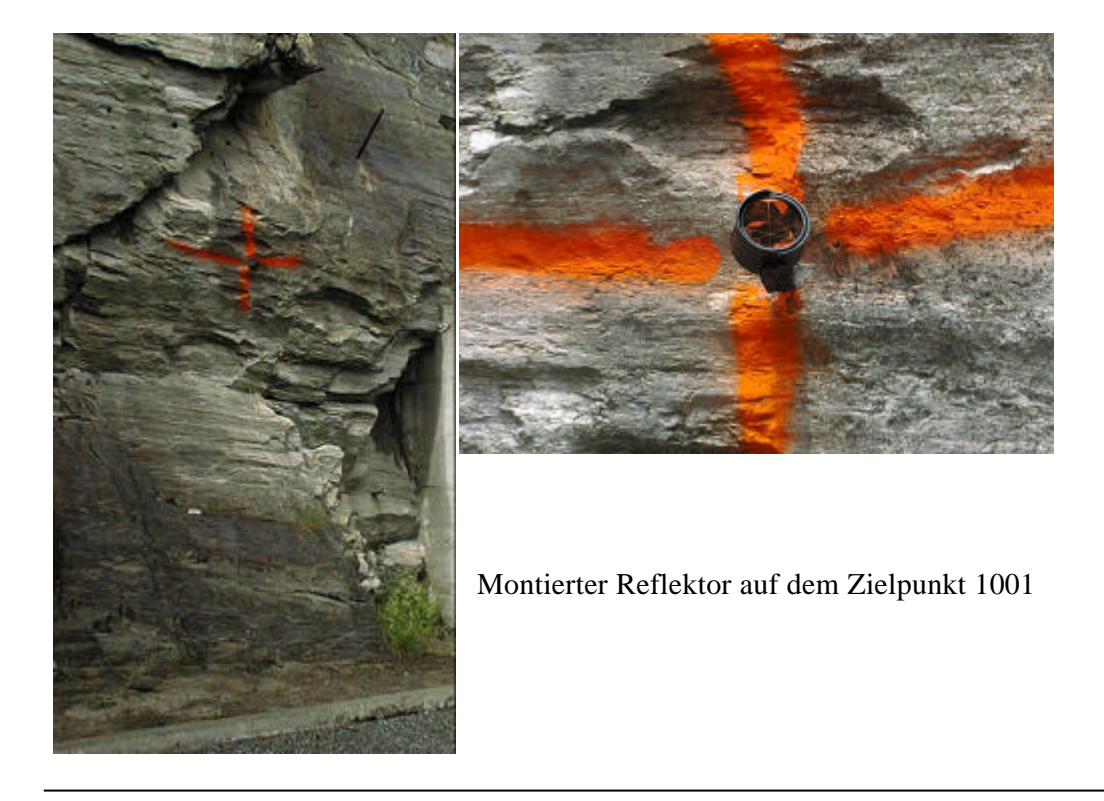

*Anhang C: Überblick über den Messort Val Nalps Seite 2*

## **Zielpunktkoordinaten an den Hängen**

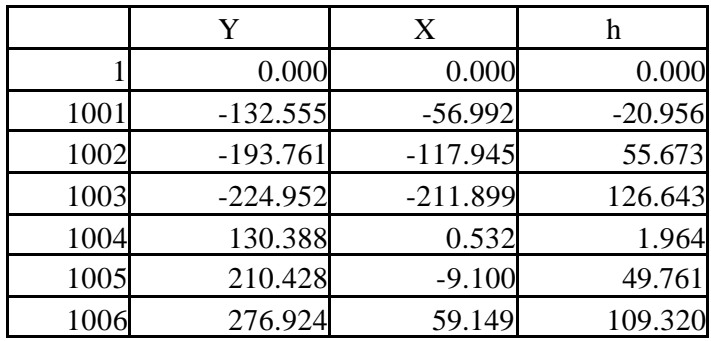

Lokalkoordinaten der Zielpunkte [m]

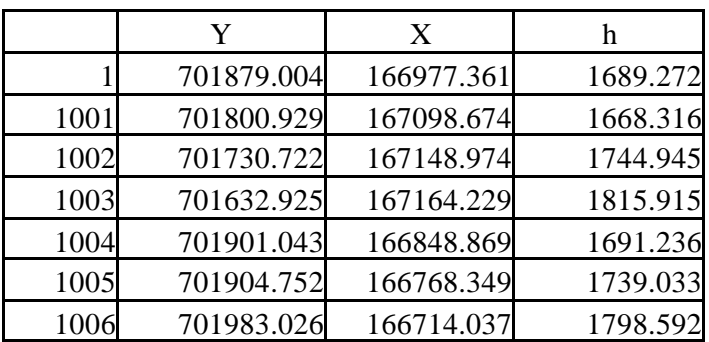

Landeskoordinaten der Zielpunkte [m]

# **Anhang D: Übersicht über den Messort Claro (TI)**
### **Überblick über den Messort**

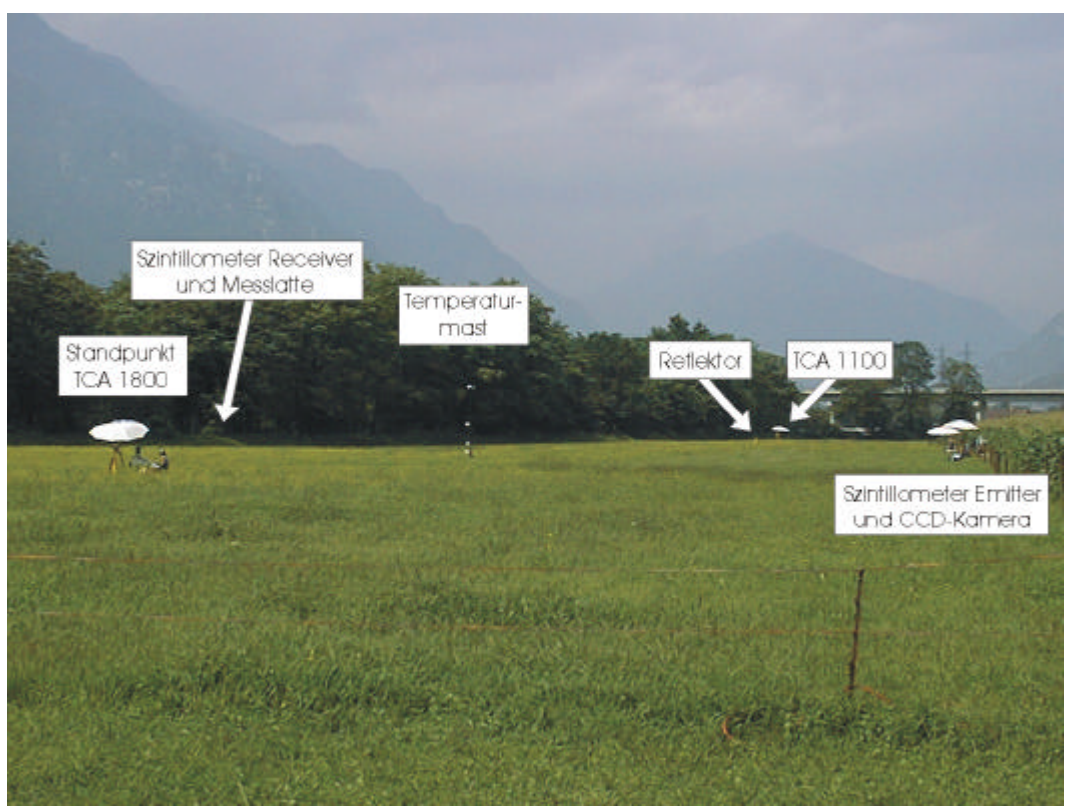

Überblick über die Messanordnung in Claro (TI)

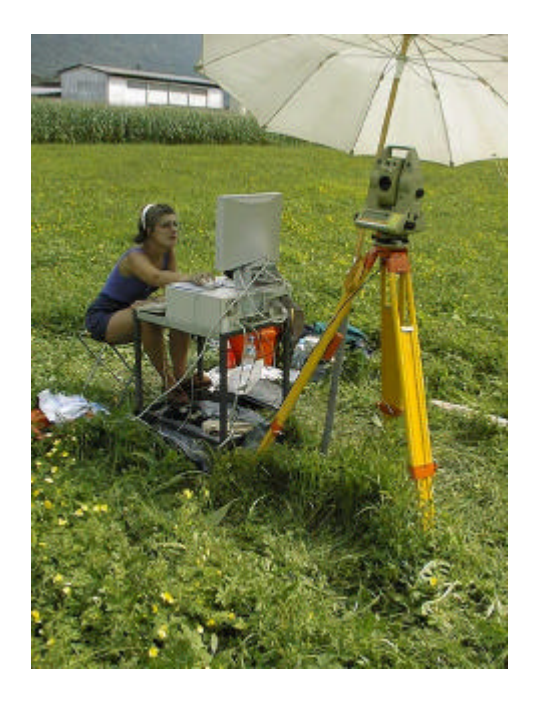

TCA 1800 mit Datenerfassungscomputer

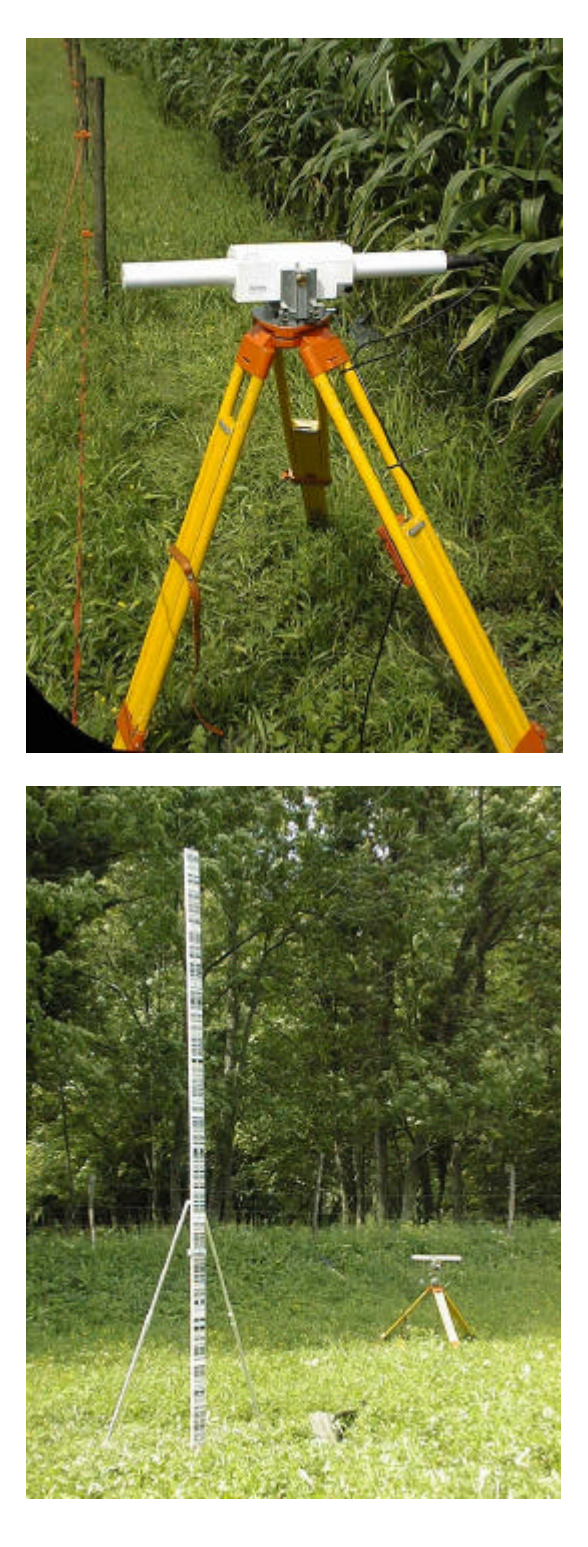

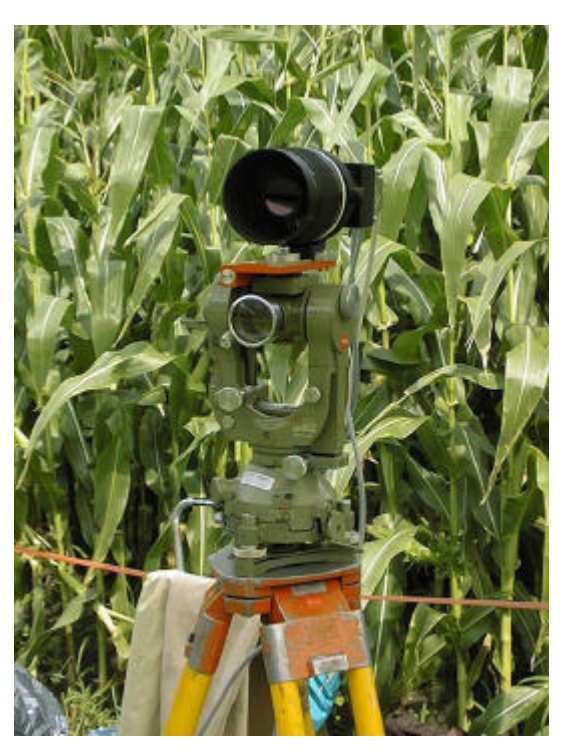

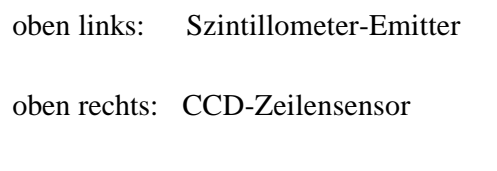

unten links: Messlatte für Zeilensensor, im Hintergrund Szintillometer-Receiver

# **Anhang E: Rückversicherungen im Val Nalps**

### **Punktversicherungen**

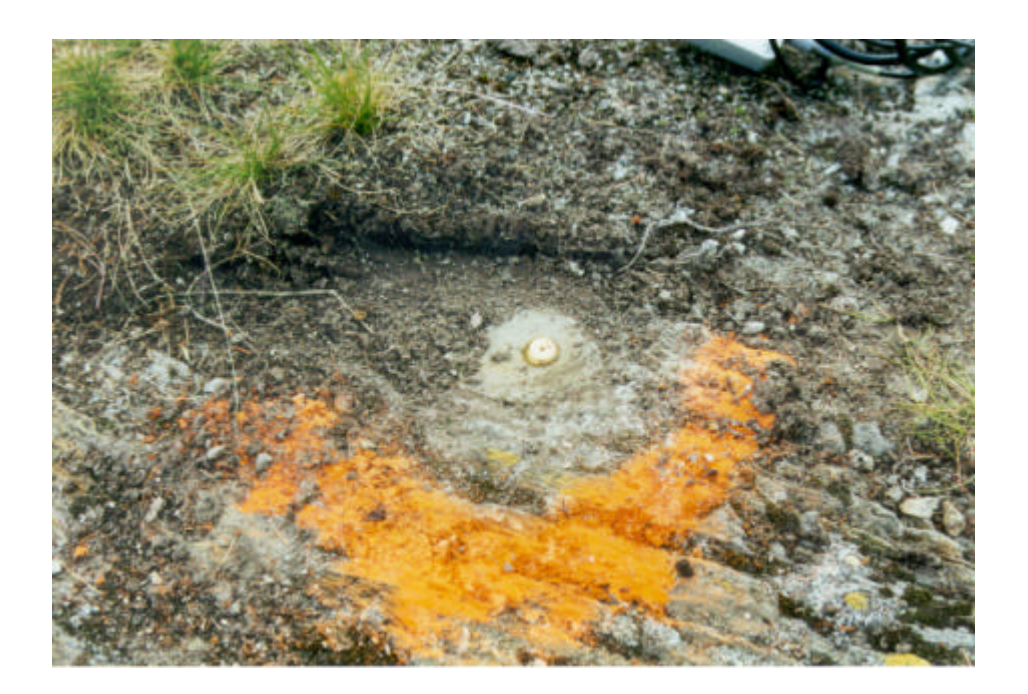

Bolzen am Standpunkt 1

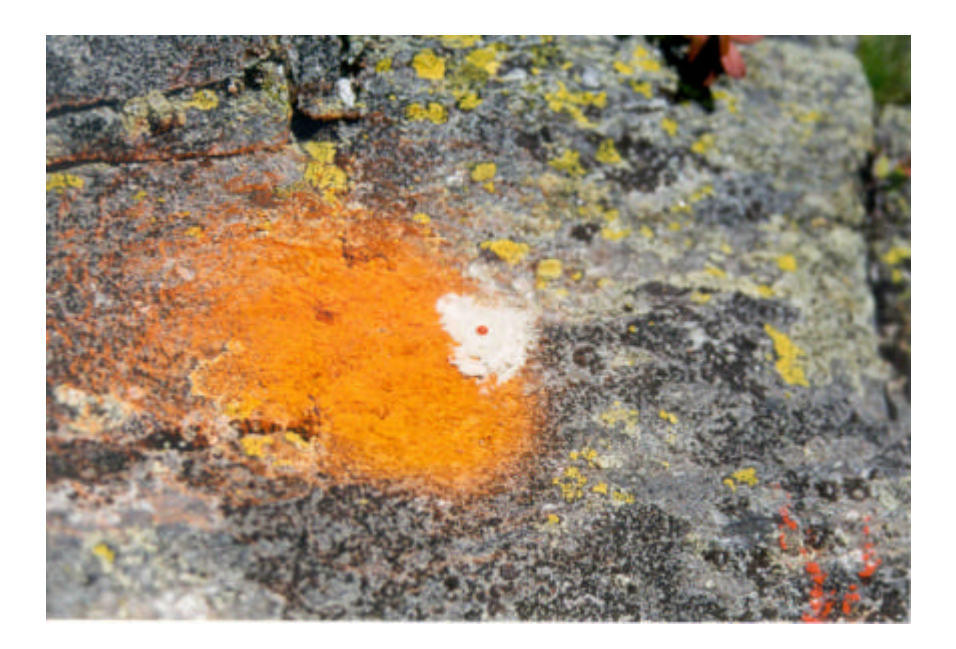

Rückversicherungspunkt 101

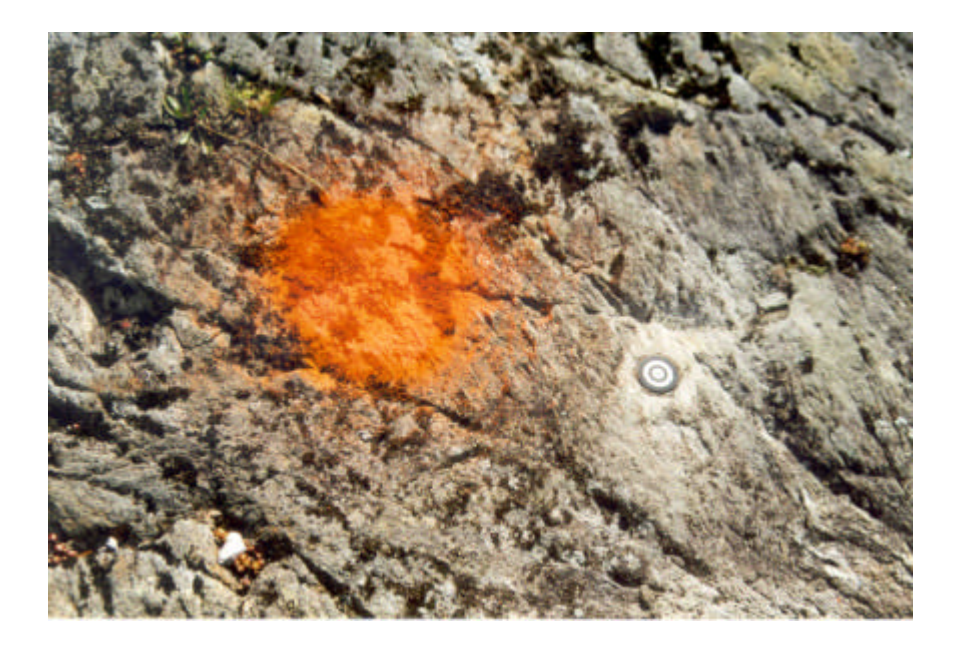

Rückversicherungspunkt 108

### **Punktkoordinaten der Rückversicherungen**

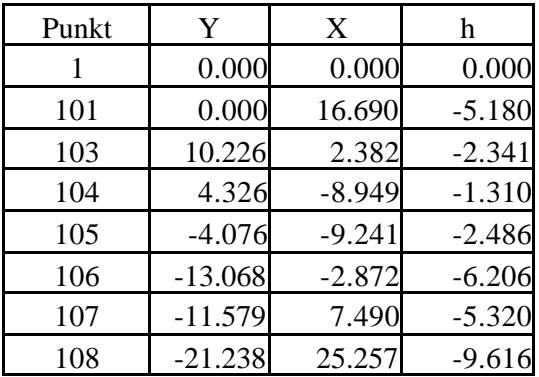

## **Anhang F: Rückversicherungen Claro (TI)**

### **Rückversicherungen TCA1800**

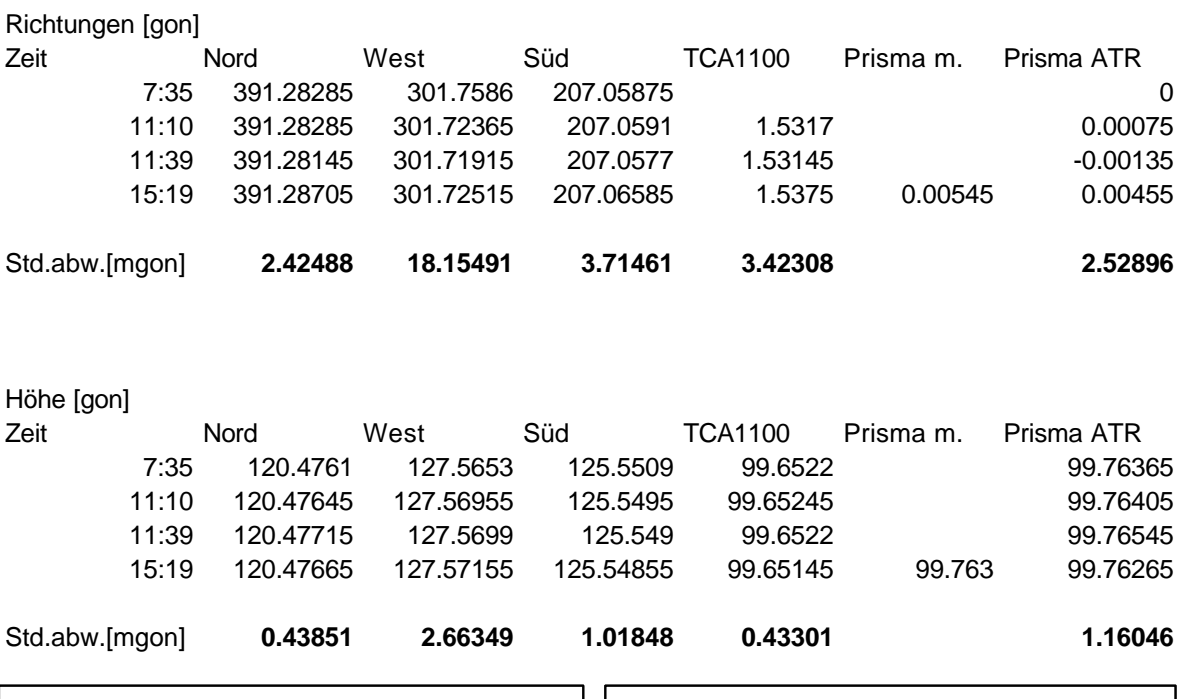

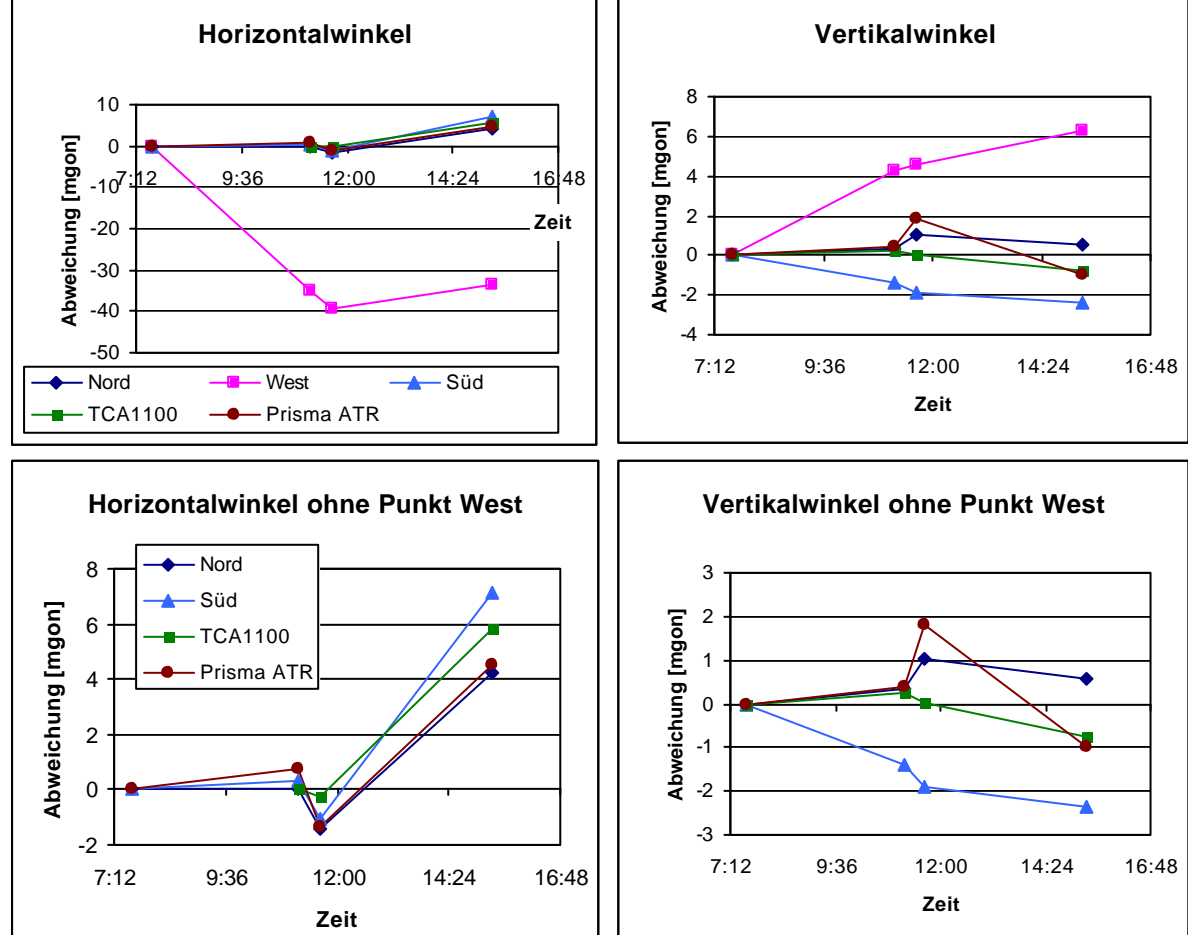

### **Rückversicherungen TCA1100**

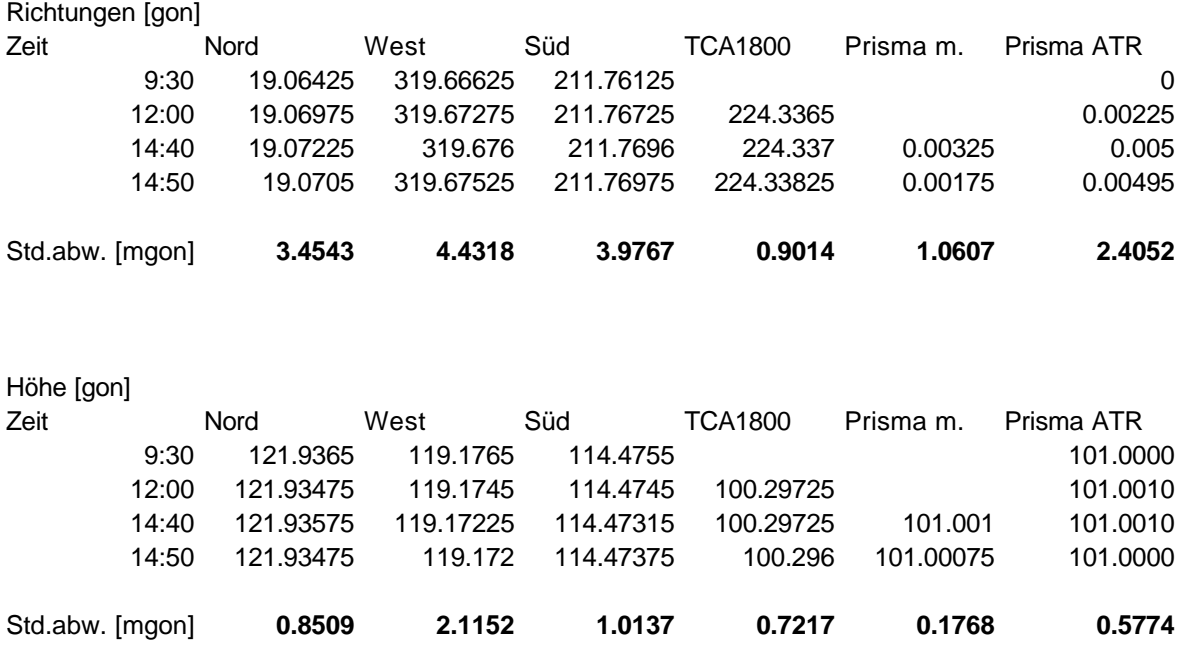

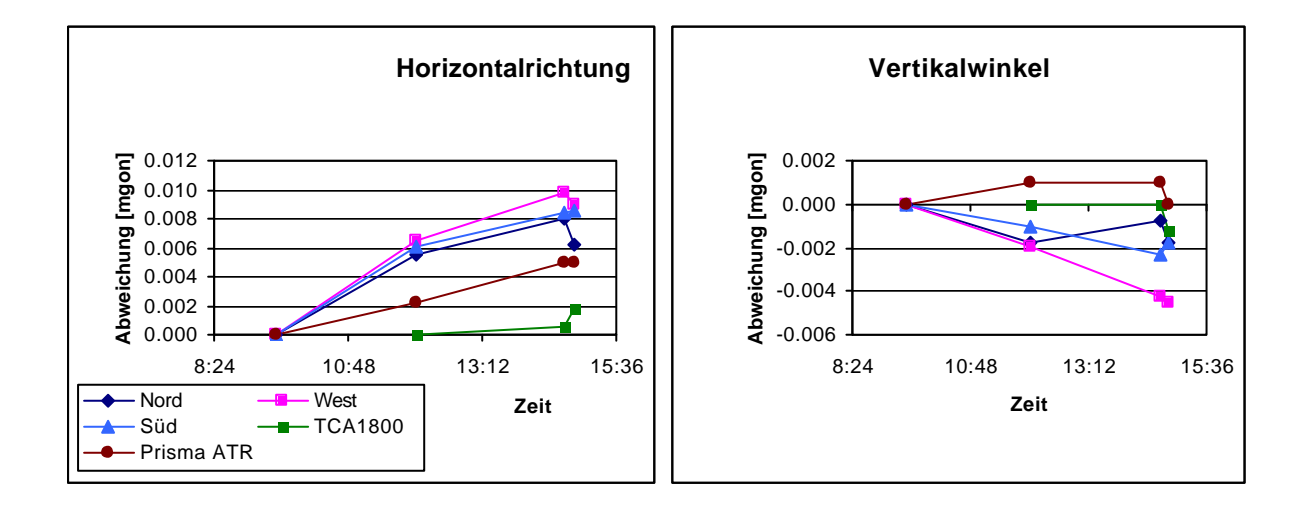

# **Anhang G: Bestimmung des Refraktionswinkels**

### **1. Temperaturverhalten in [°C]**

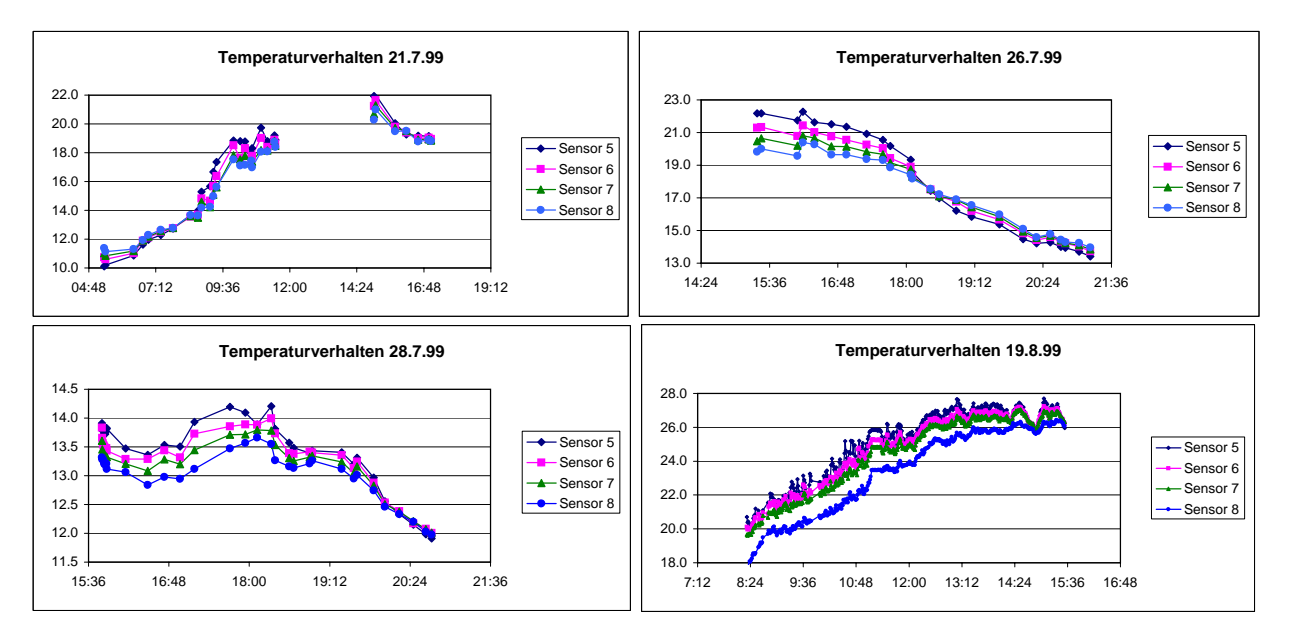

### **2. Temperaturgradienten in [°C/m]**

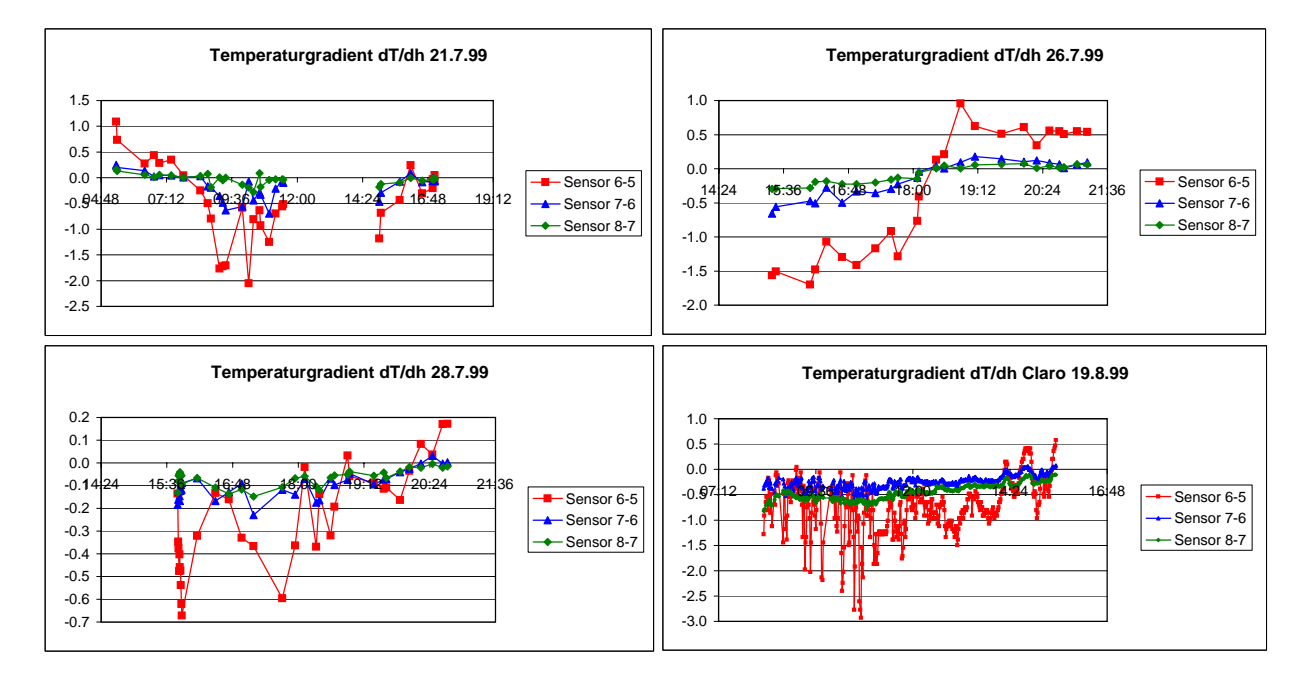

### **3. Berechnung der Parameter des Temperaturmodelles für den 28.7.99**

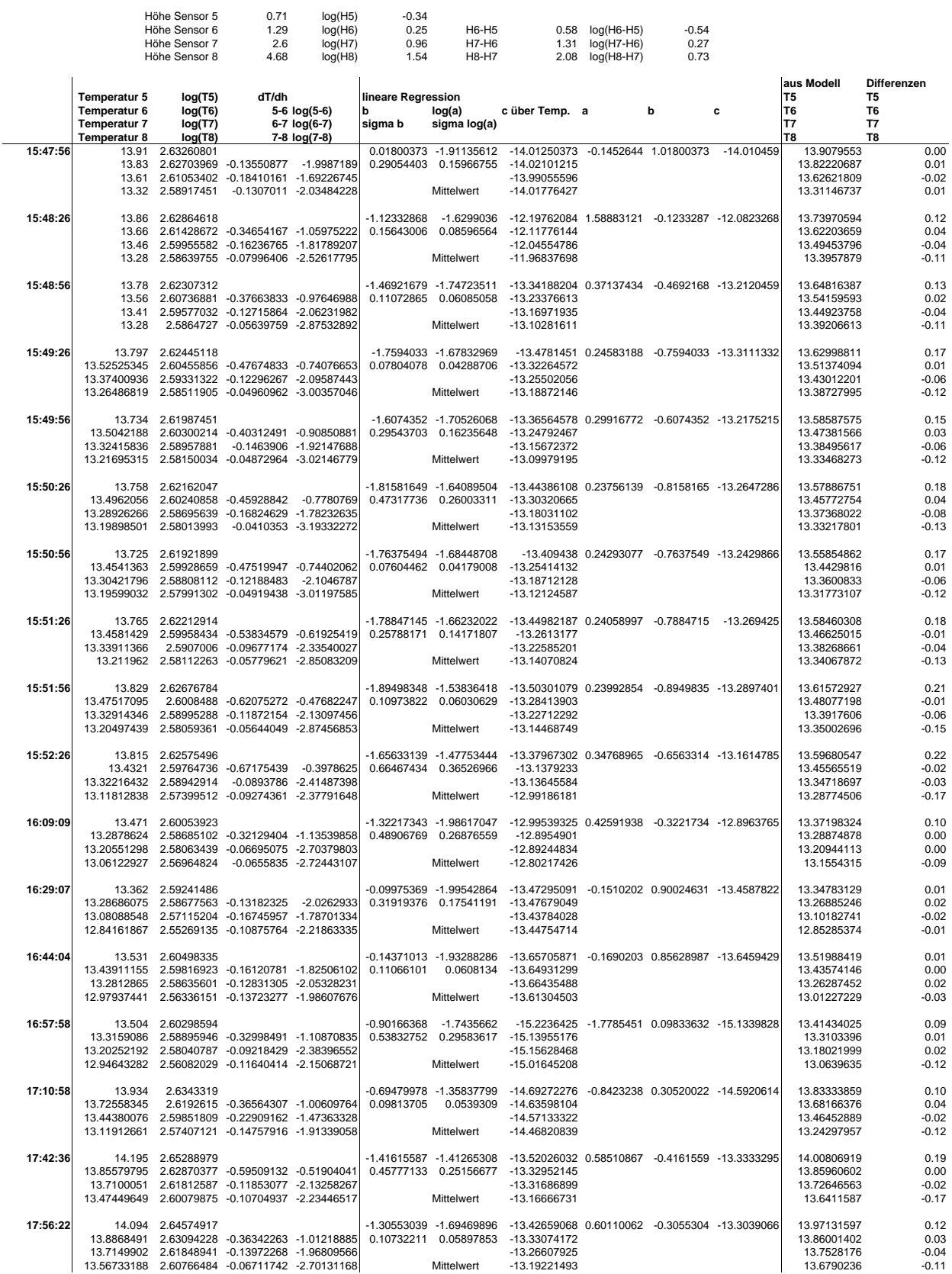

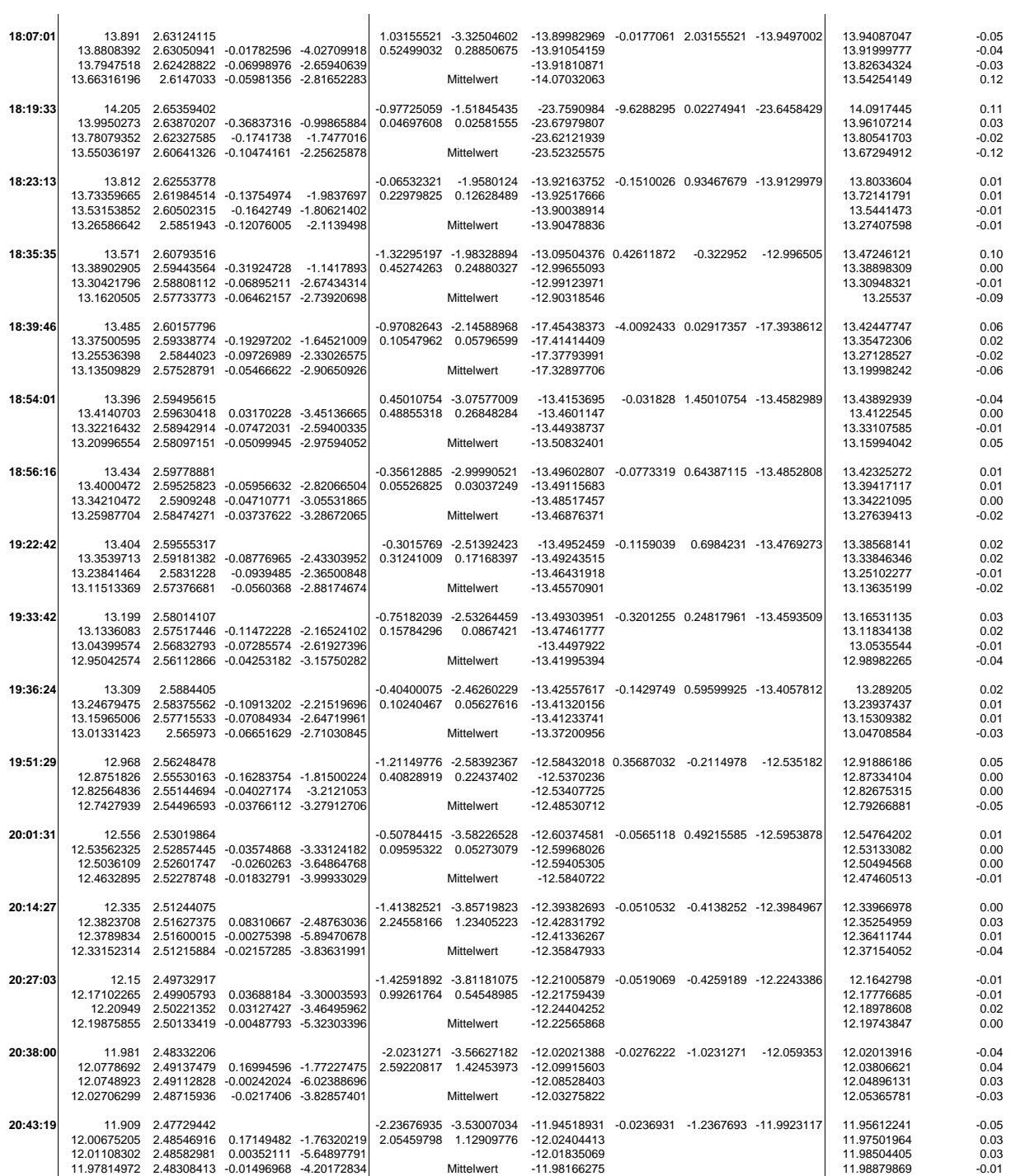

#### **Grafische Darstellung der Variation der Parameter**

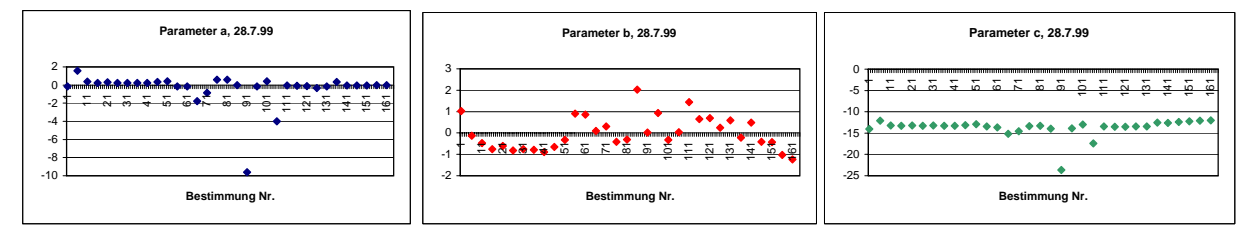

#### **4. Berechnete Refraktionswinkel und Refraktionskoeffizienten**

 **Messungen vom 21.7.99, Refraktionswinkel in [mgon]**

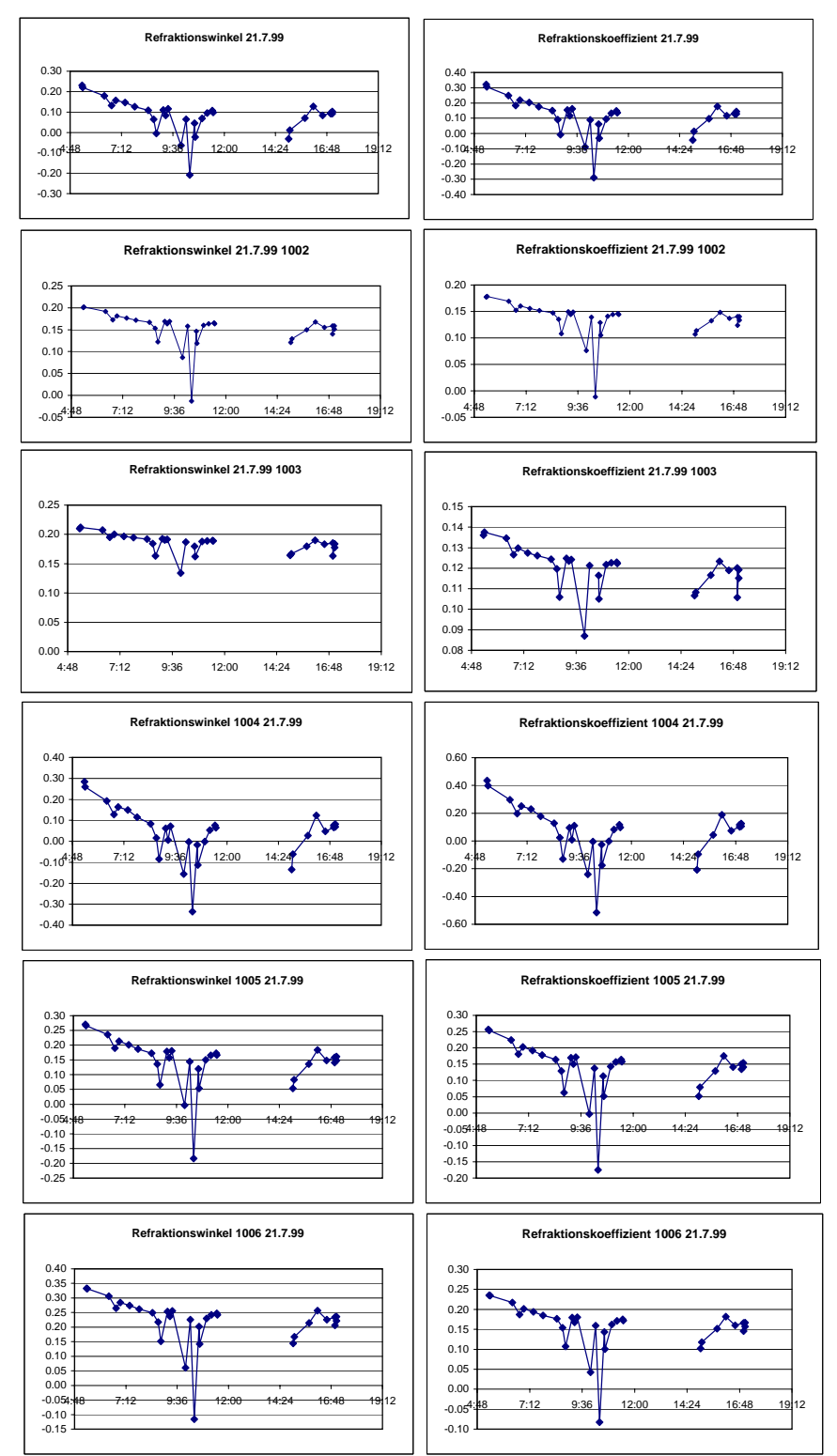

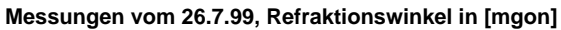

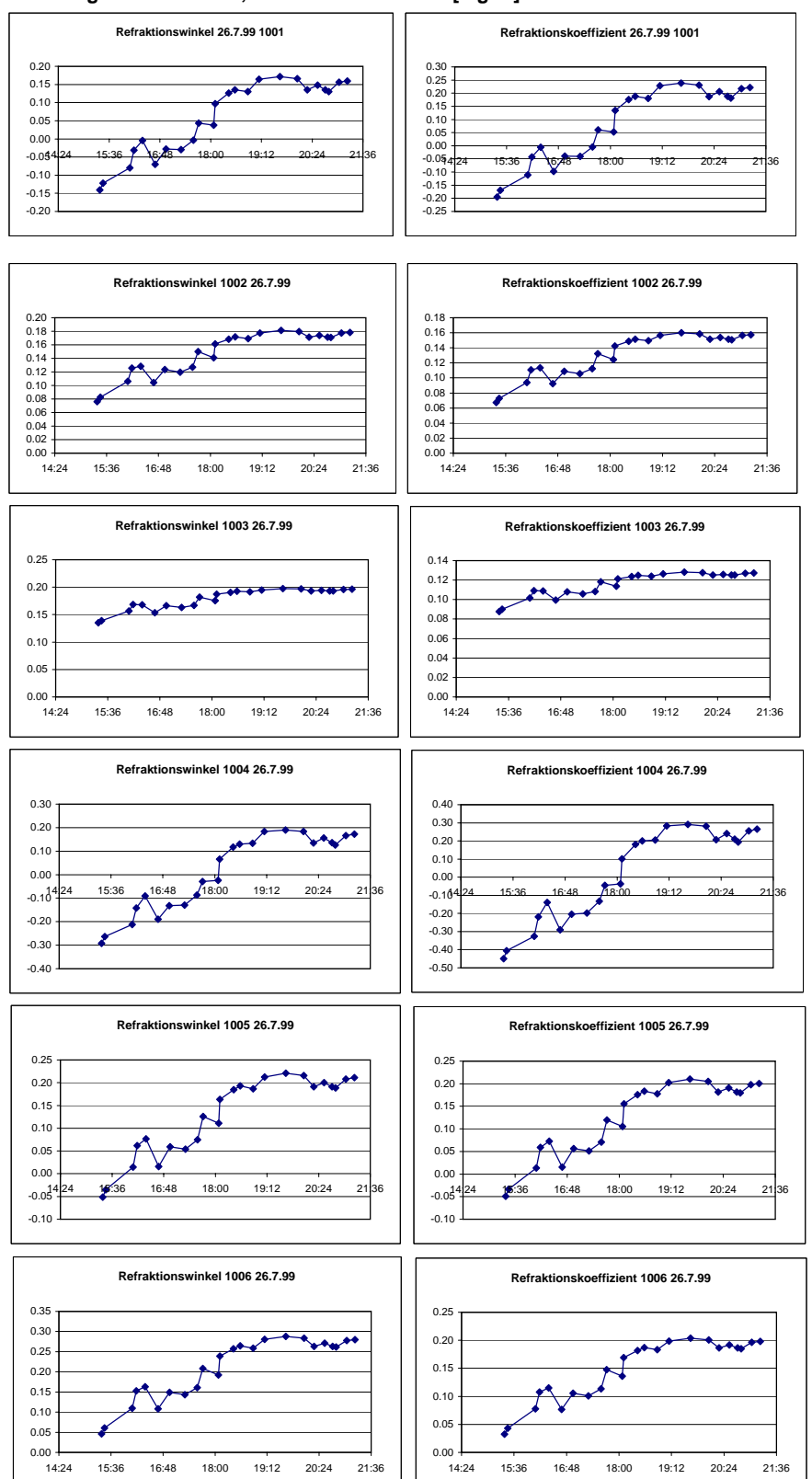

#### **Messungen vom 28.7.99, Refraktionswinkel in [mgon]**

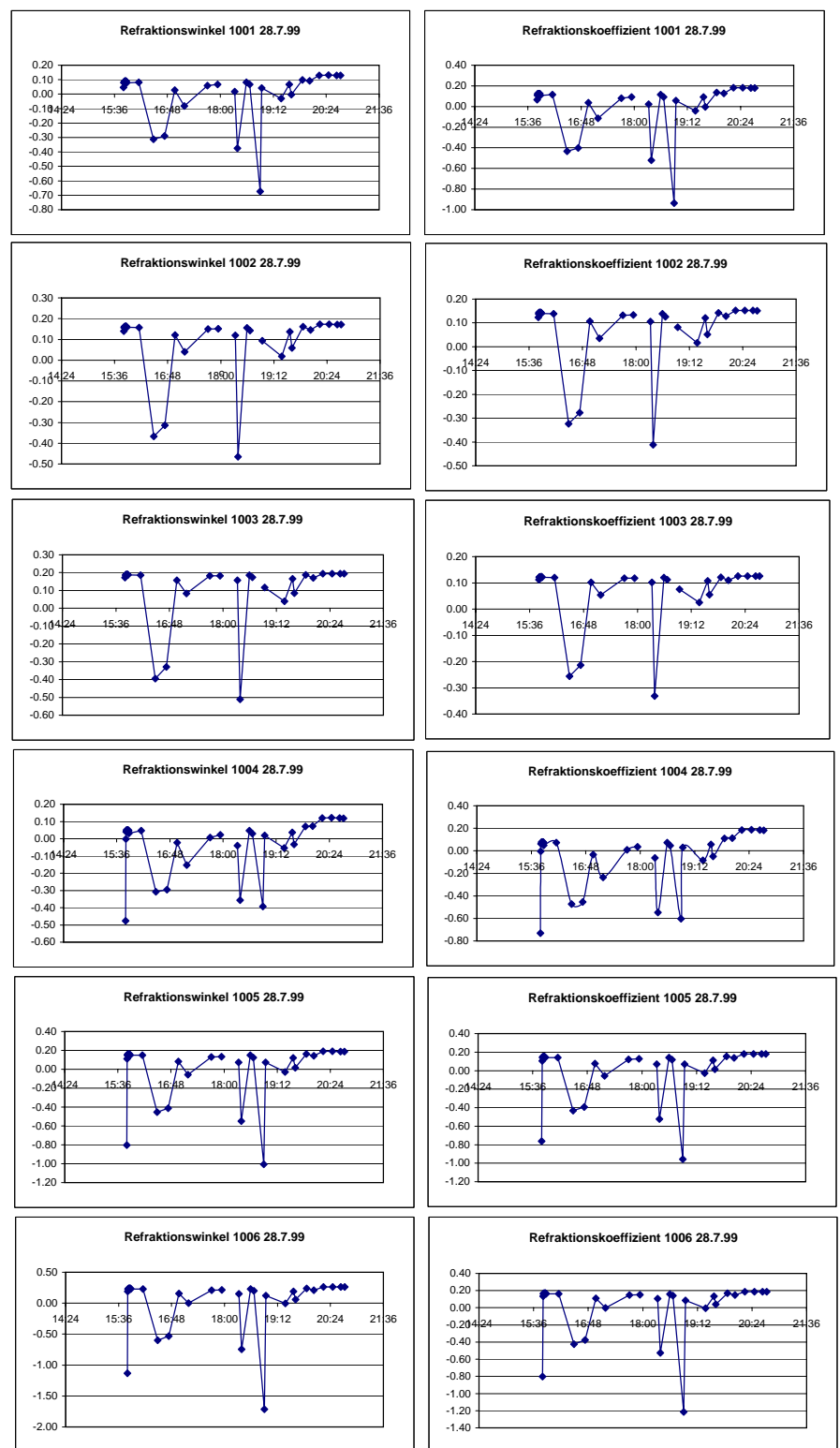

 **Messungen vom 19.8.99 in Claro (TI), Refraktionswinkel in [mgon]**

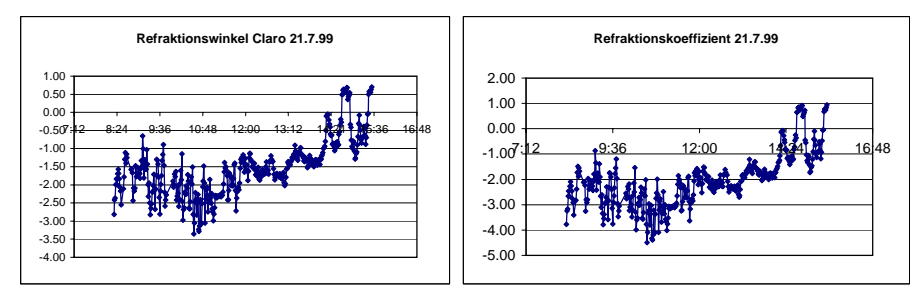

# **Anhang H: Auswertungen der Winkelmessungen mit LABVIEW**

2880  $14.24$ 2890 2900 2930<br>2920<br>2910 2950<br>2940

2950

**[1/10 Pixel]**

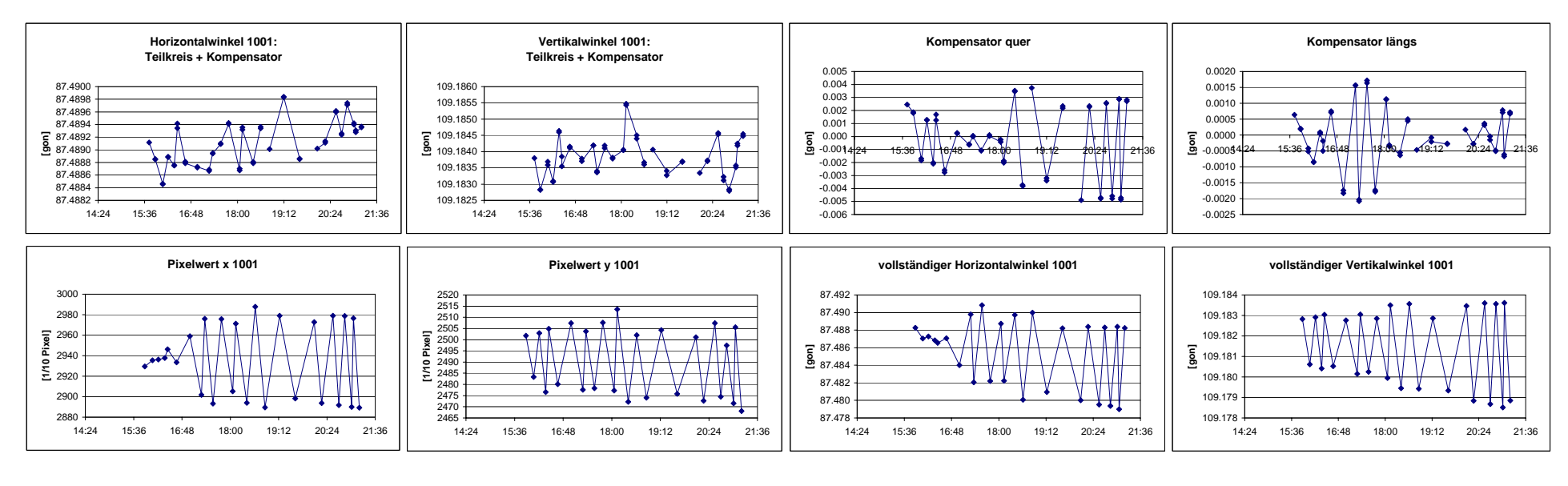

#### **Ergebnisse Val Nalps: Als Beispiel sind alle Ergebnisse für den 26.7.99 dargestellt**

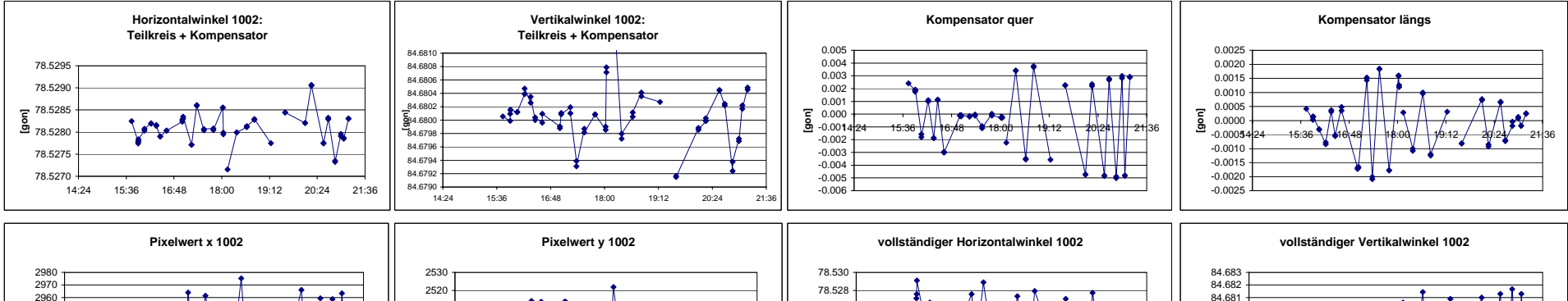

78.51614:24 78.51878.52078.52278.52478.526

**[gon]**

 $^{\prime}$  \  $\Lambda$  t  $\Lambda$ 

V VV

14:24 15:36 16:48 18:00 19:12 20:24 21:36

\ 1 \ 1|

糖

- VI V

4 V V A A

V V

84.673 14:24 84.674 84.675 84.676 84.677 84.678 84.679 84.680

**[gon]**

**[1/10 Pixel]**

á

ा ग

 $\sqrt{||||||}$ 

14:24 15:36 16:48 18:00 19:12 20:24 21:36

VVV VIVIDA

1 Y

**TI.** 

14:24 15:36 16:48 18:00 19:12 20:24 21:36

AAAAA A AAA

 $\mathsf{H} \bullet \mathsf{H}$ 

HE'N

 $\overline{\phantom{a}}$ 

*....* 

 $\Box$ 

14:24 15:36 16:48 18:00 19:12 20:24 21:36

777777777777777777

<del>IMANNIVI.</del>

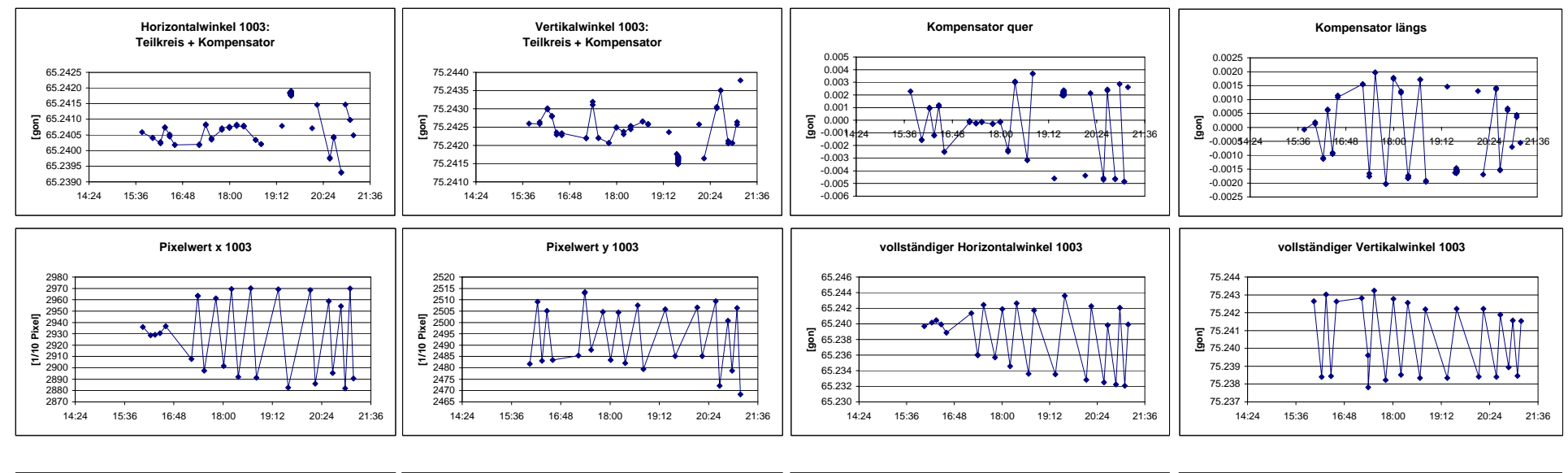

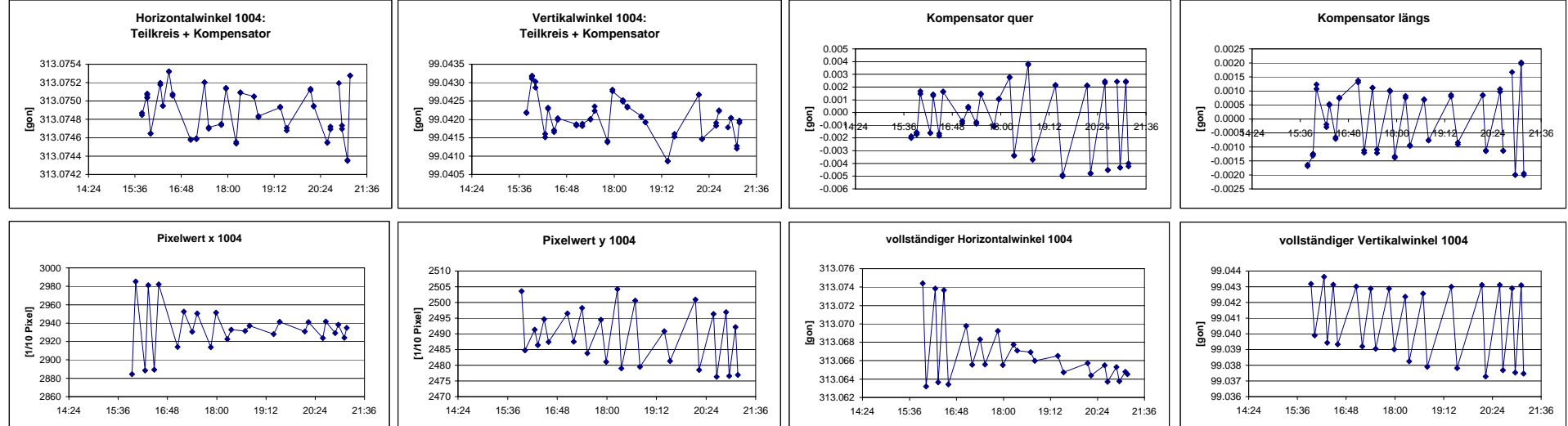

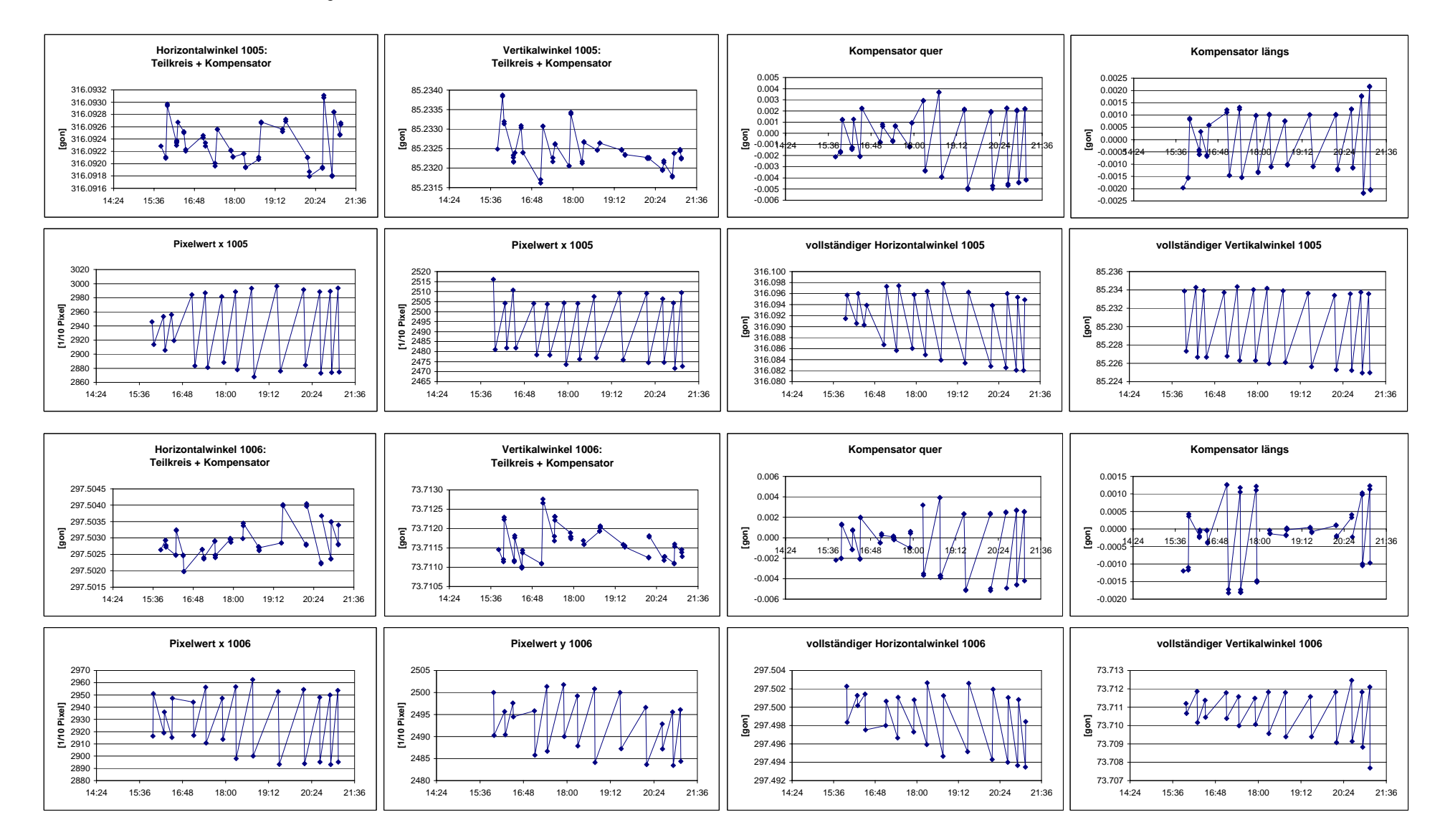

#### **Ergebnisse Claro (TI) vom 19.8.99**

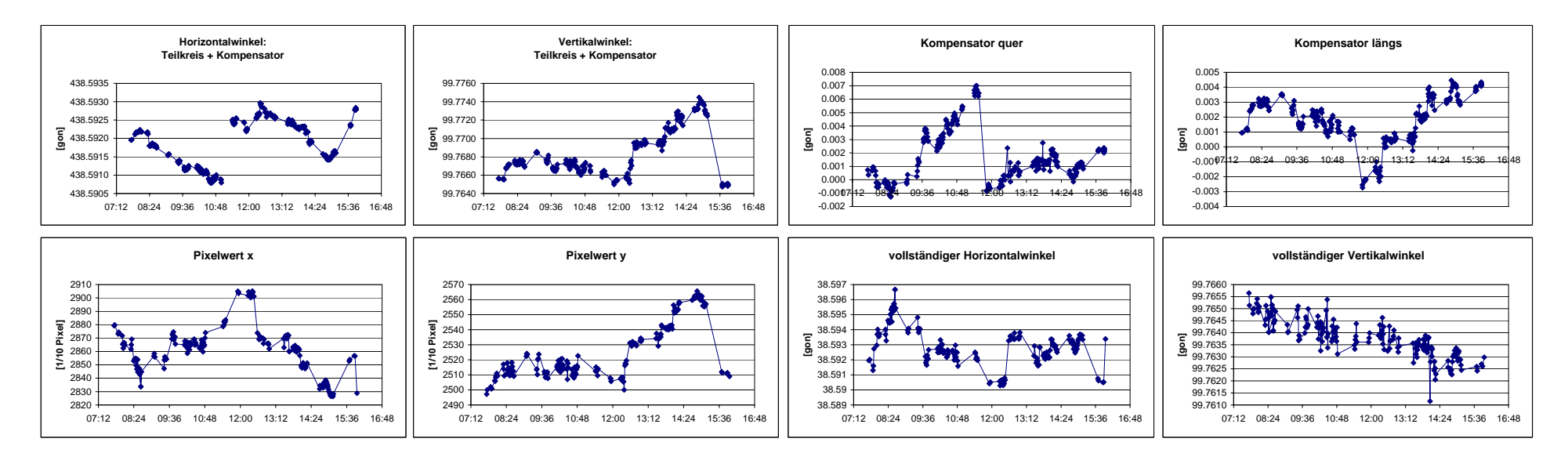

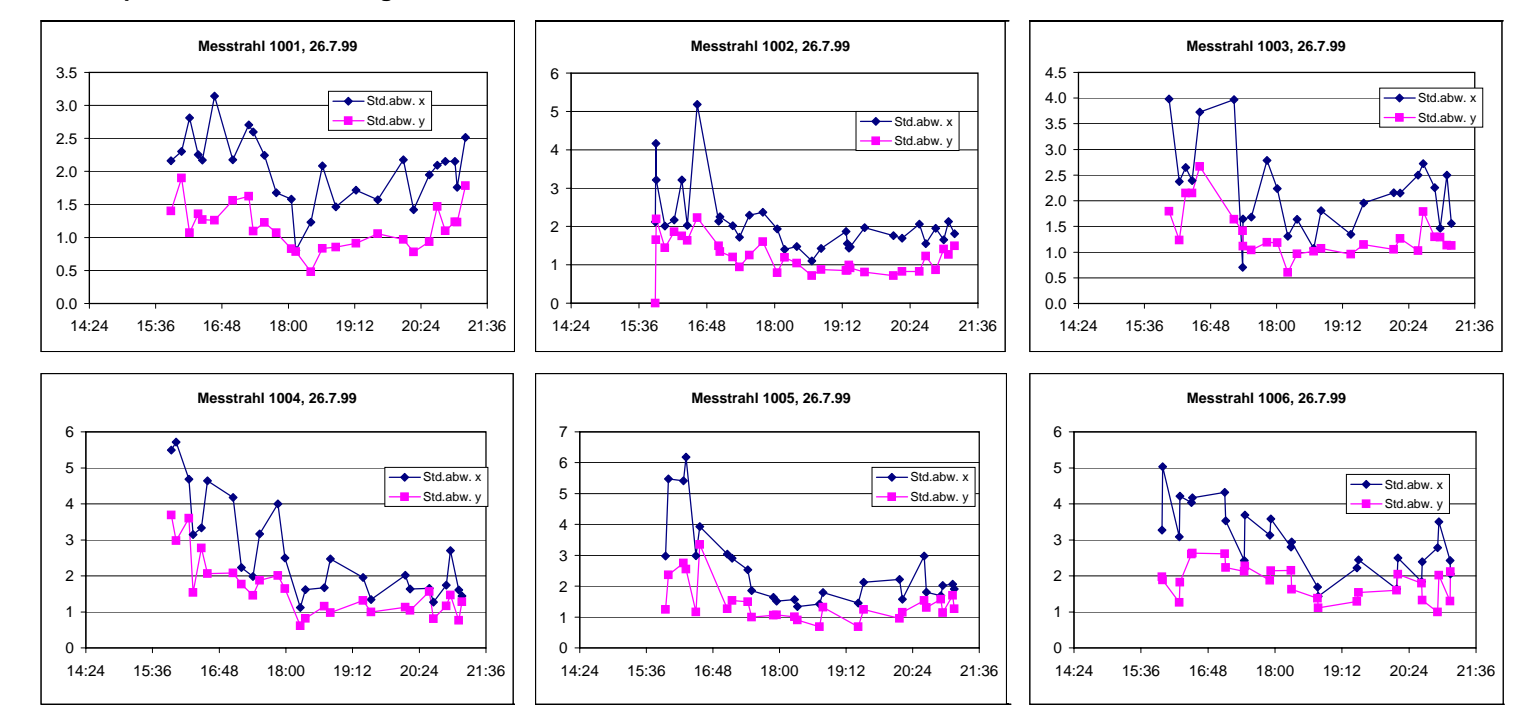

#### **Val Nalps Standardabweichungen der Pixelfelder**

#### **Standardabweichungen des Pixelfeldes von Claro (TI)**

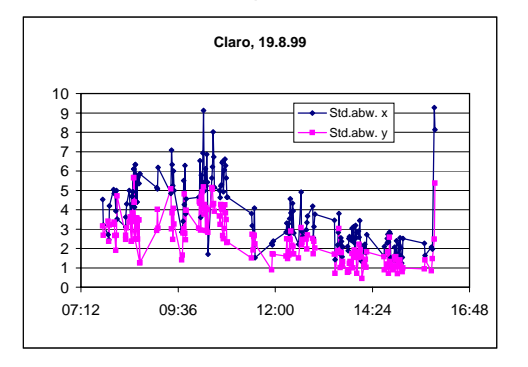

# **Anhang I: Auswertung der Messungen mit GEOBASIC**

#### **Ergebnisse Val Nalps: Als Beispiel sind alle Ergebnisse vom 26.7.99 dargestellt**

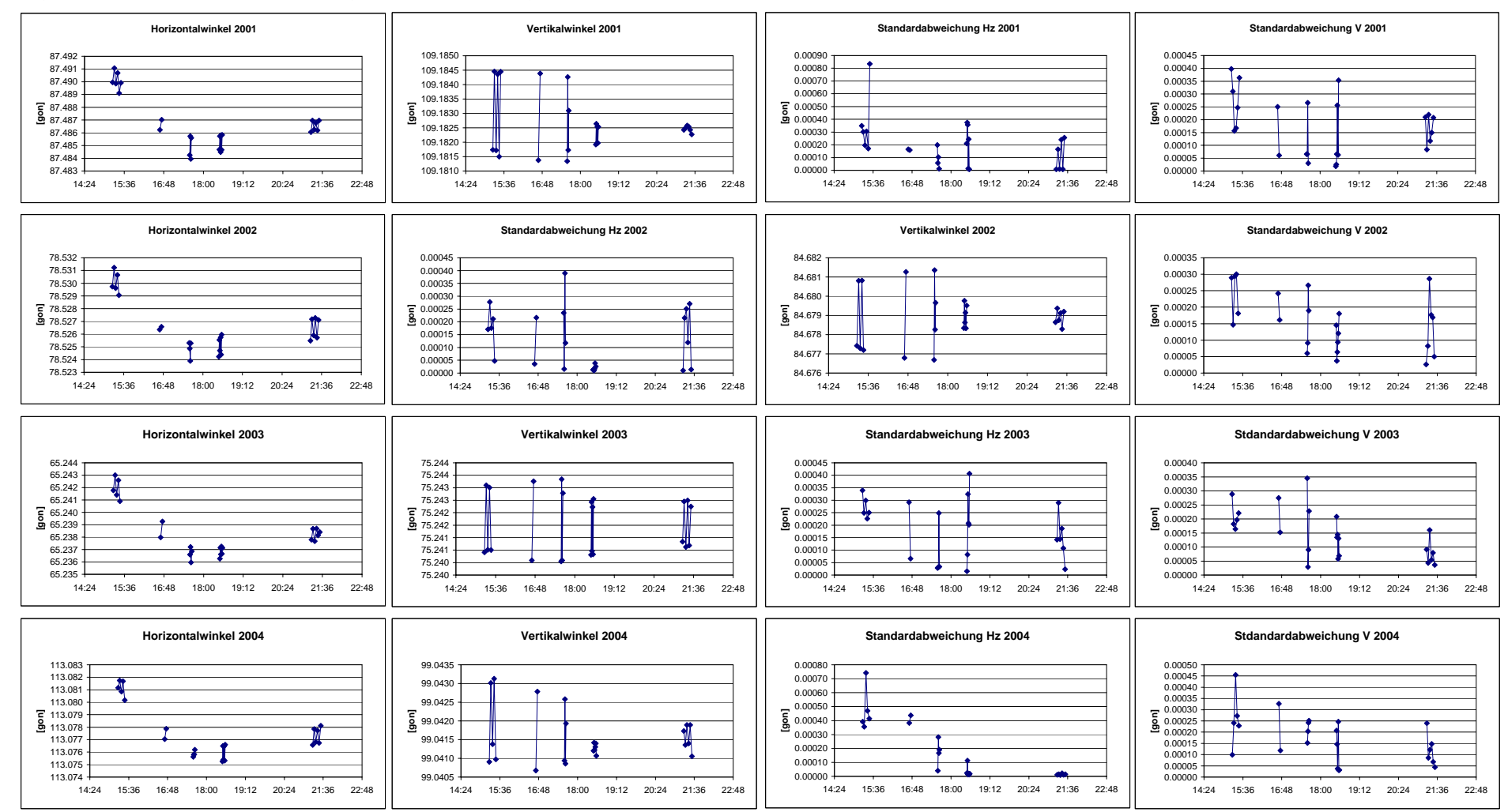

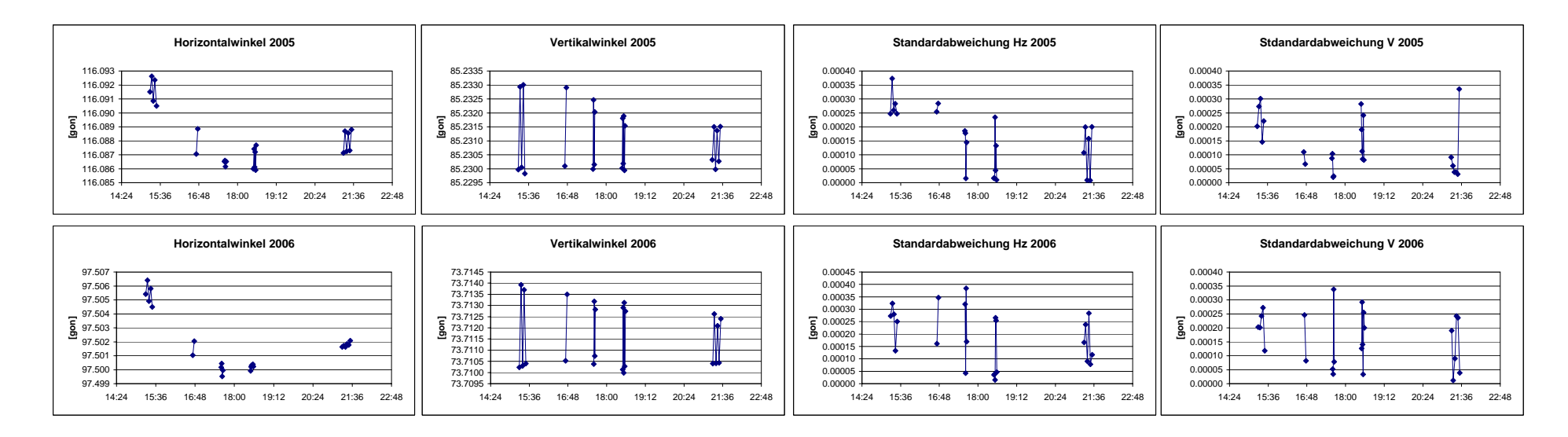

# **Anhang J: Vergleich der verschiedenen Messtage**

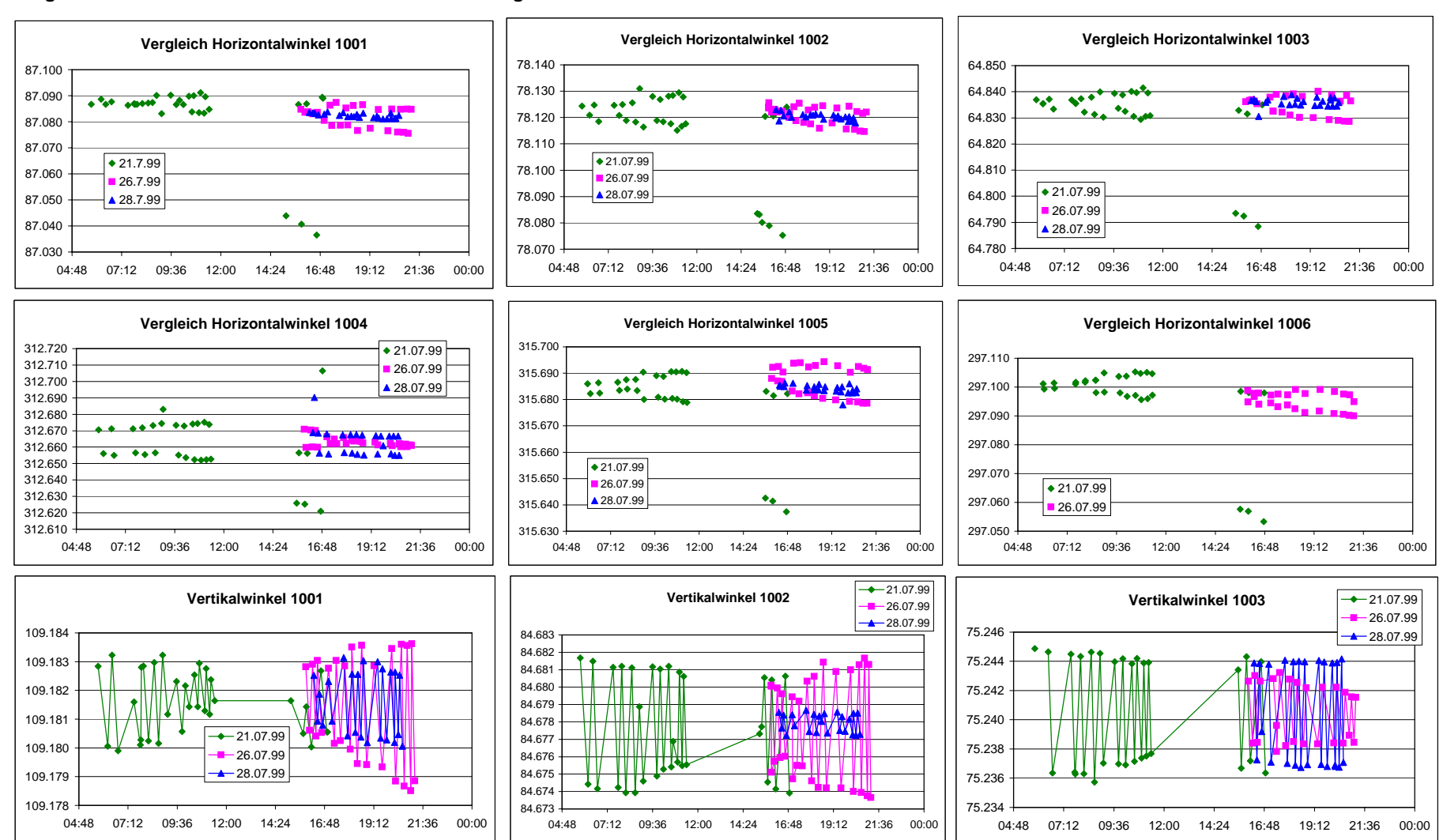

#### **Vergleich Horizontal- und Vertikalwinkel mit 1. und 2. Lage einzeln**

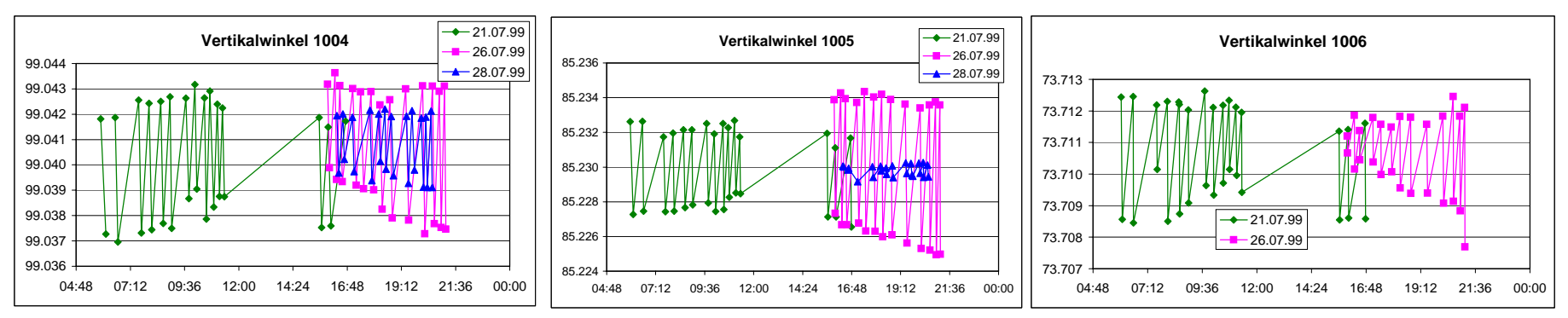

 **Vergleich Horizontal- und Vertikalwinkel mit 1. und 2. Lage gemittelt** 

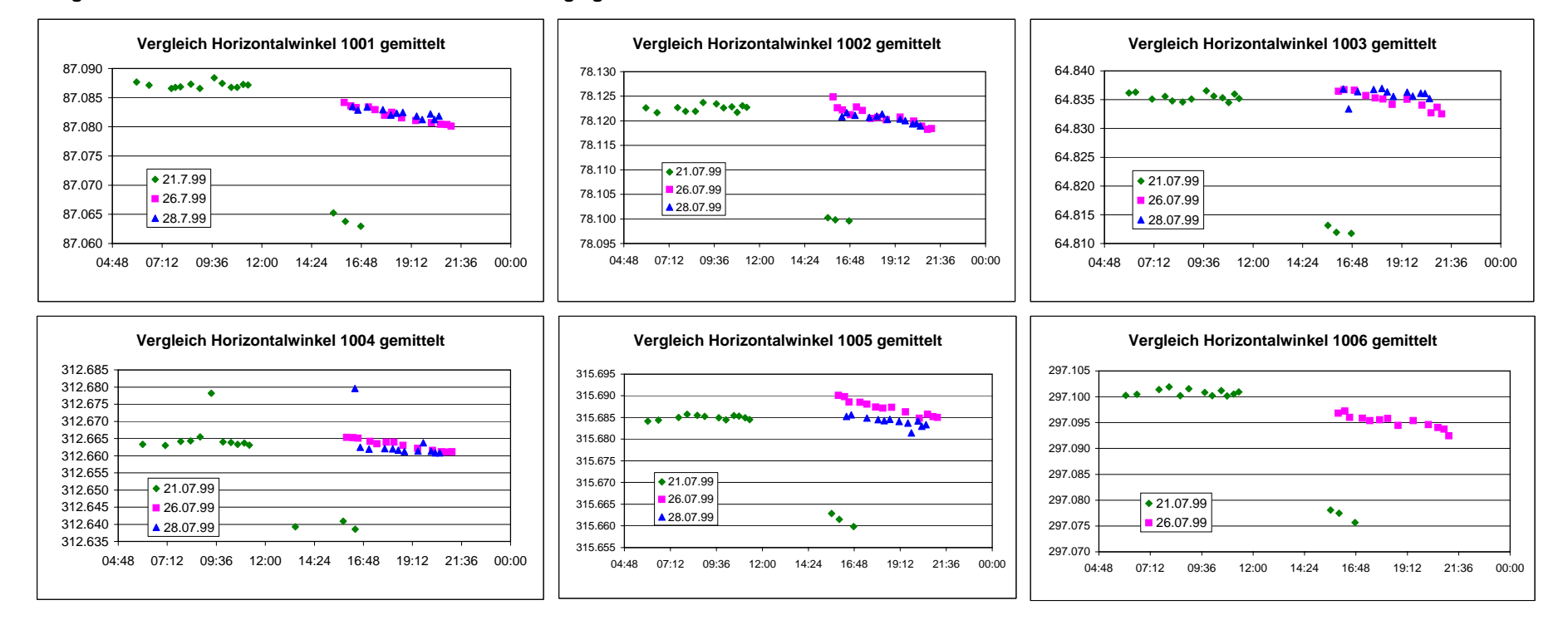

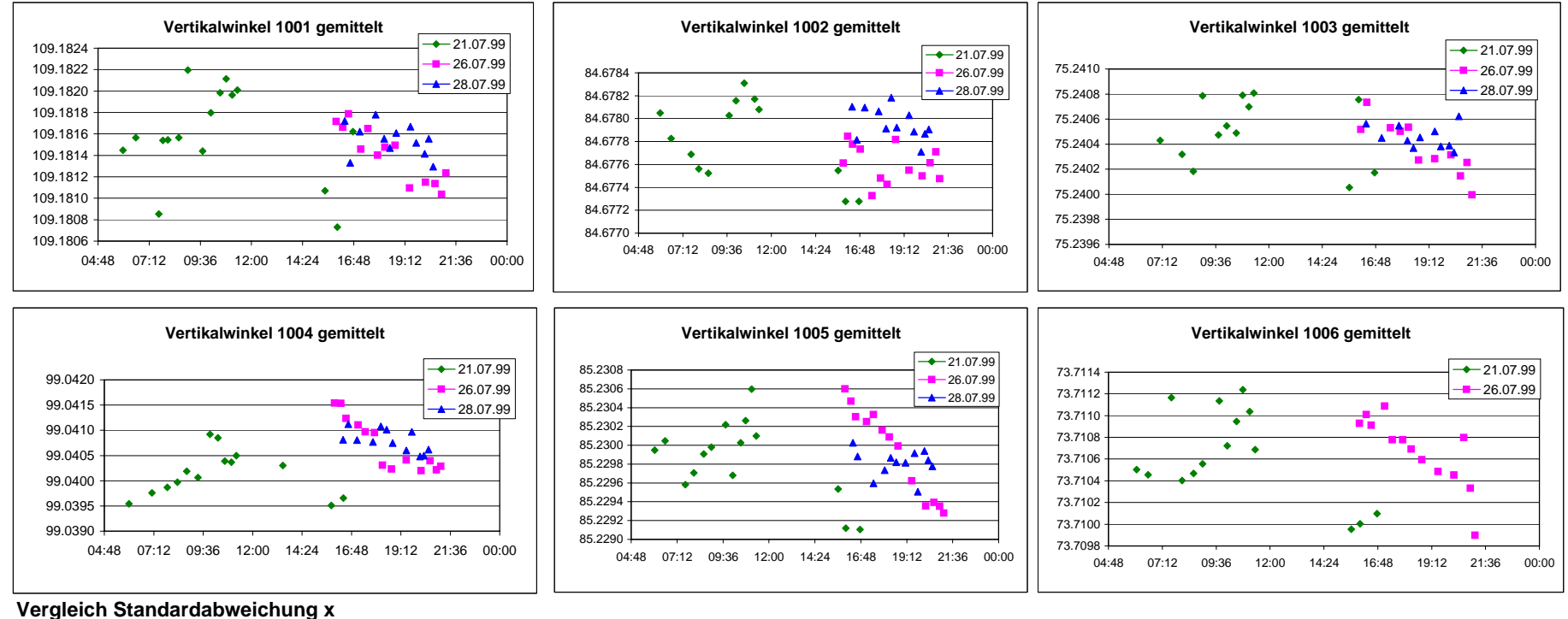

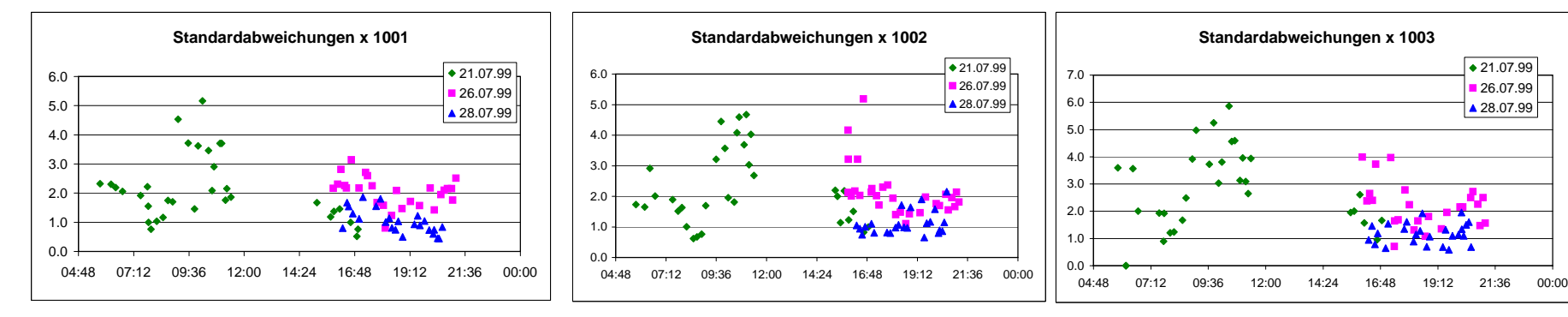

0.0  $04.48$ 1.02.03.0 4.0 5.0 6.07.0 8.0 9.0 10.0

0.004:48

0.51.01.52.0 2.5 3.03.5

 $\bullet$ 

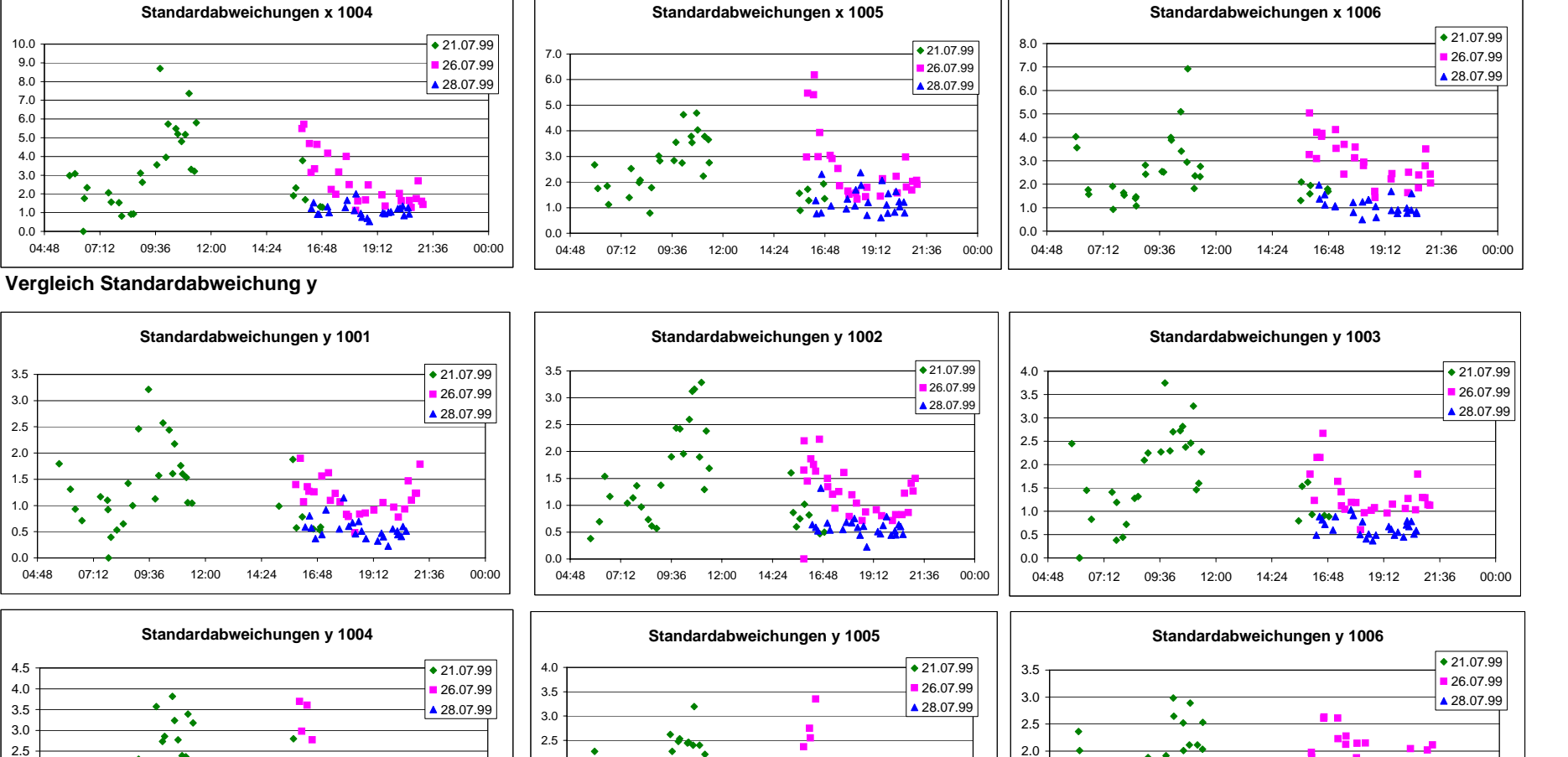

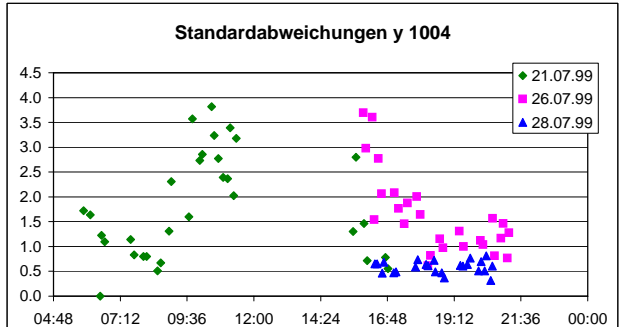

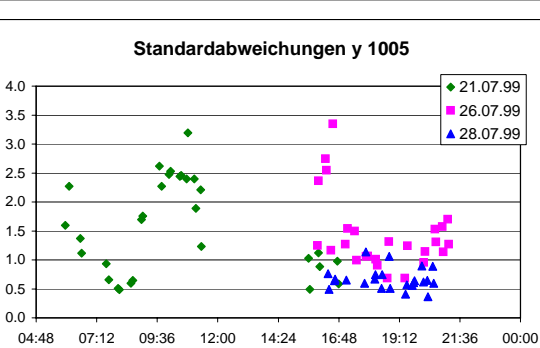

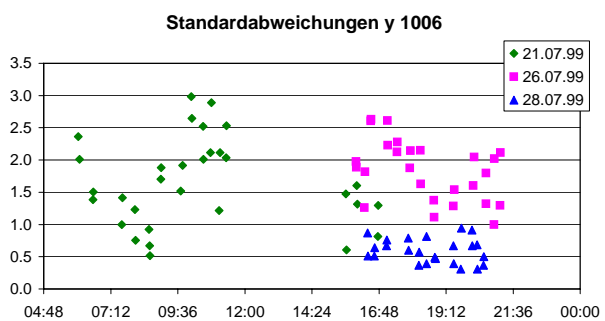

## **Anhang K: Vergleich LABVIEW und GEOBASIC**

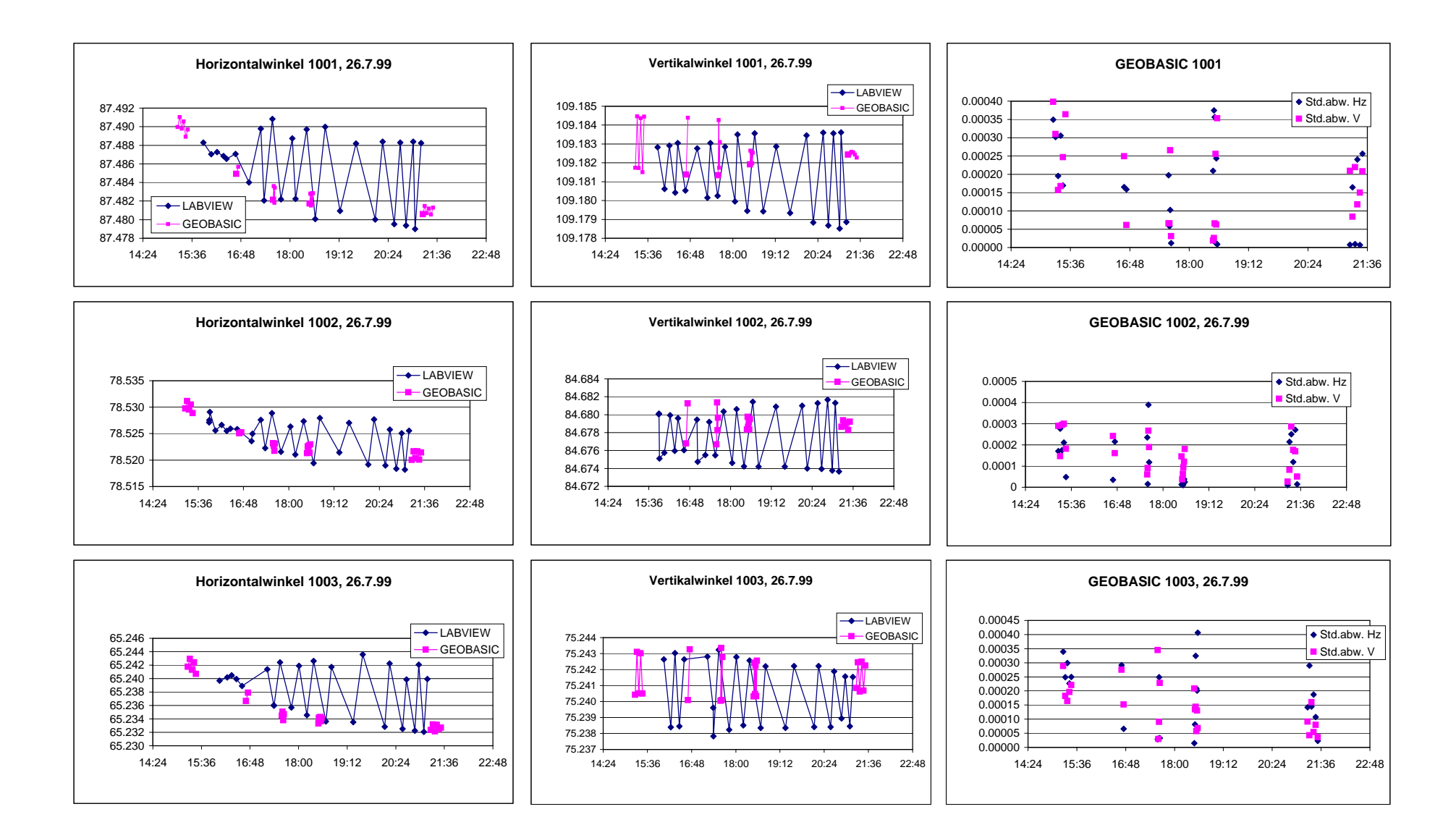

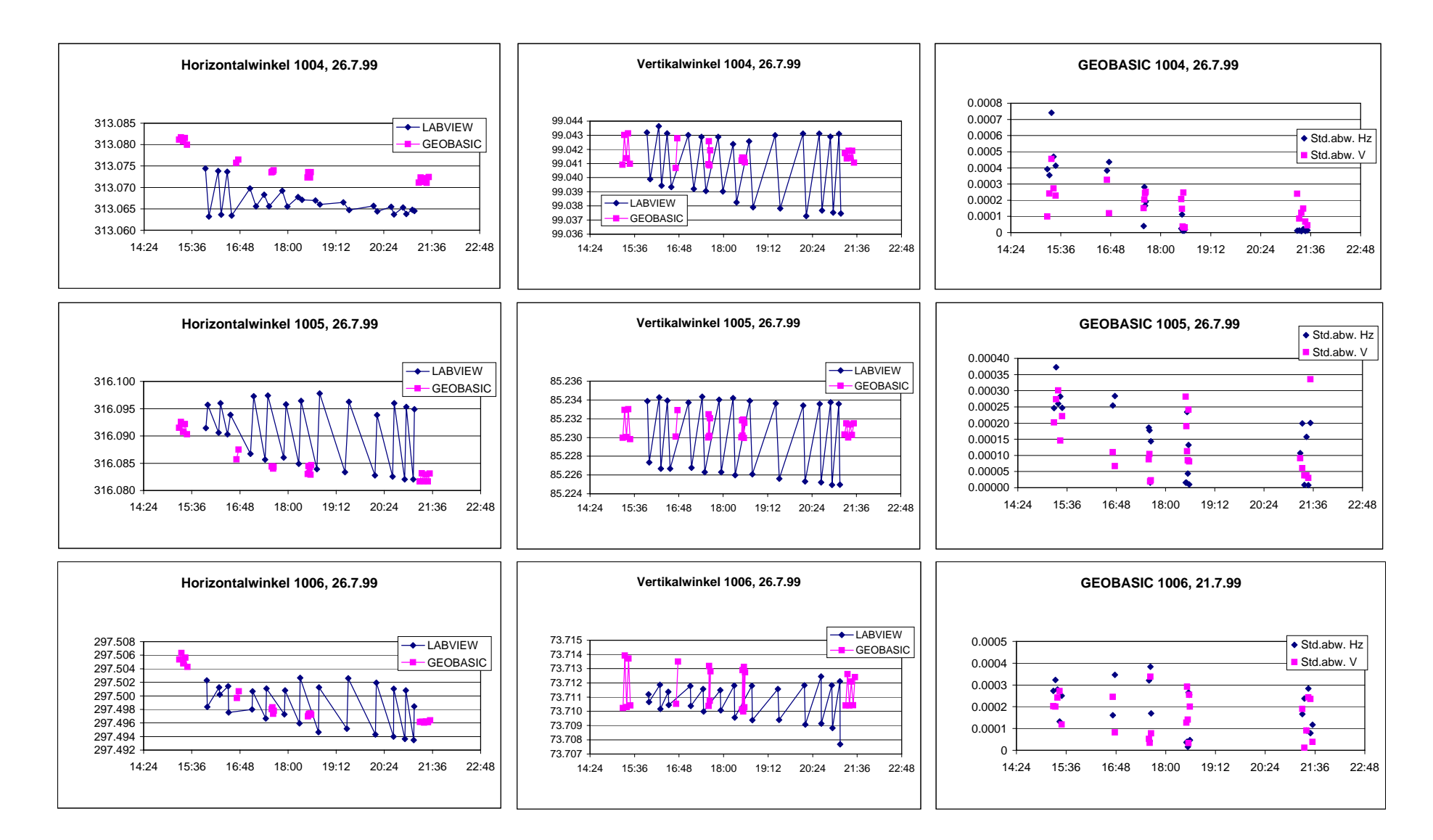

## **Anhang L: Vergleich Horizontalrichtung und Vertikalwinkel**

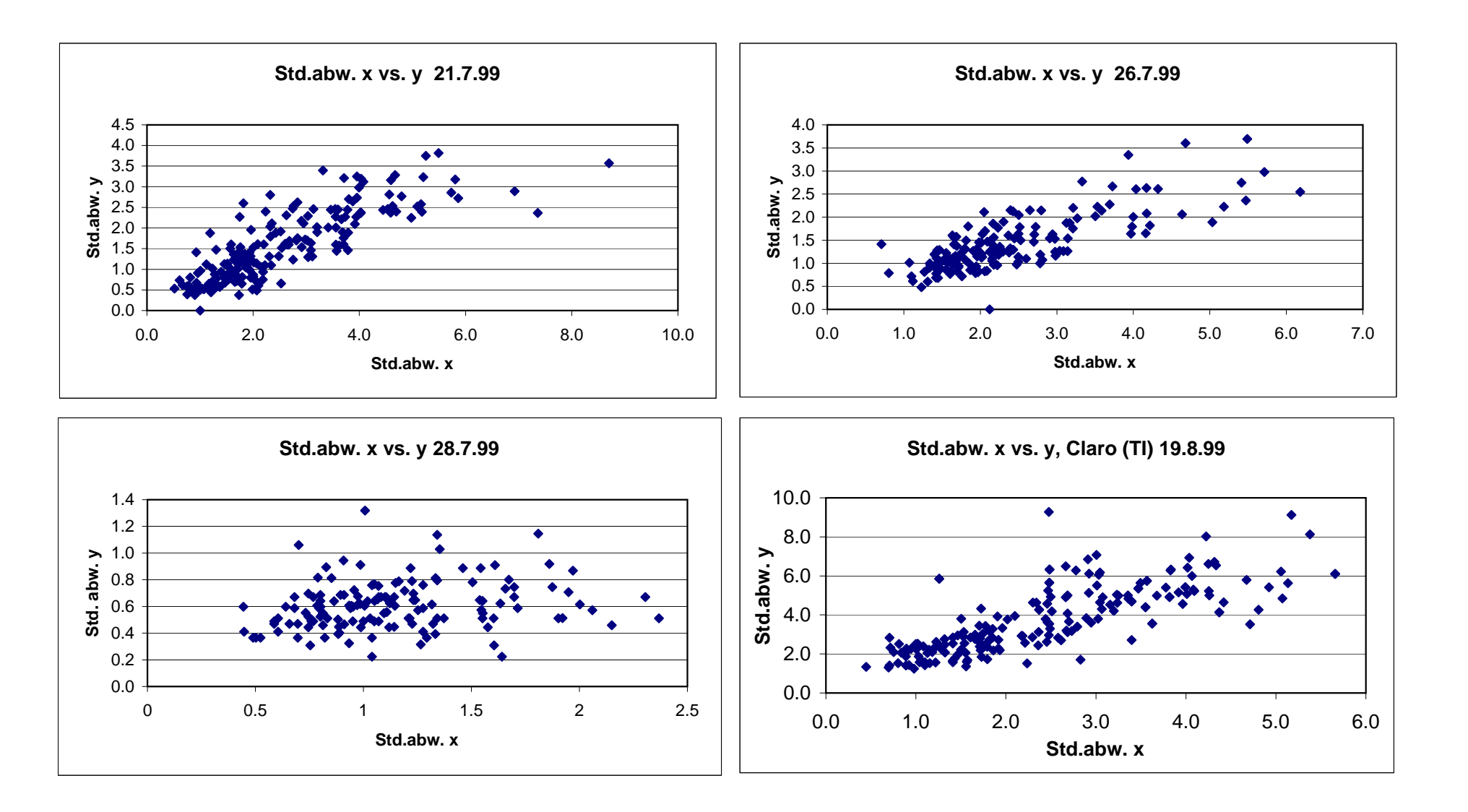

# **Anhang M: Zusammenhänge und Korrelationen der einzelnen Grössen**
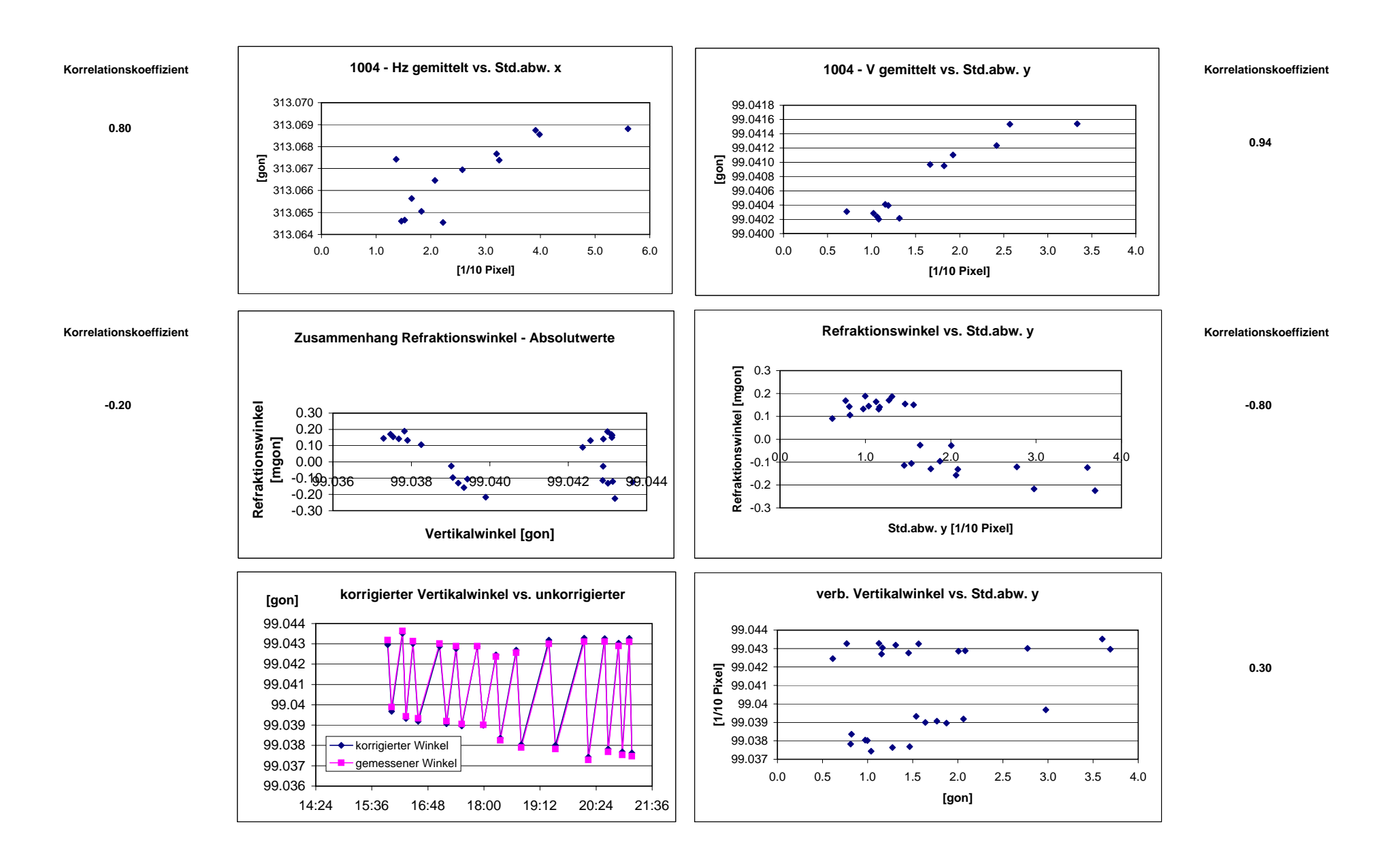

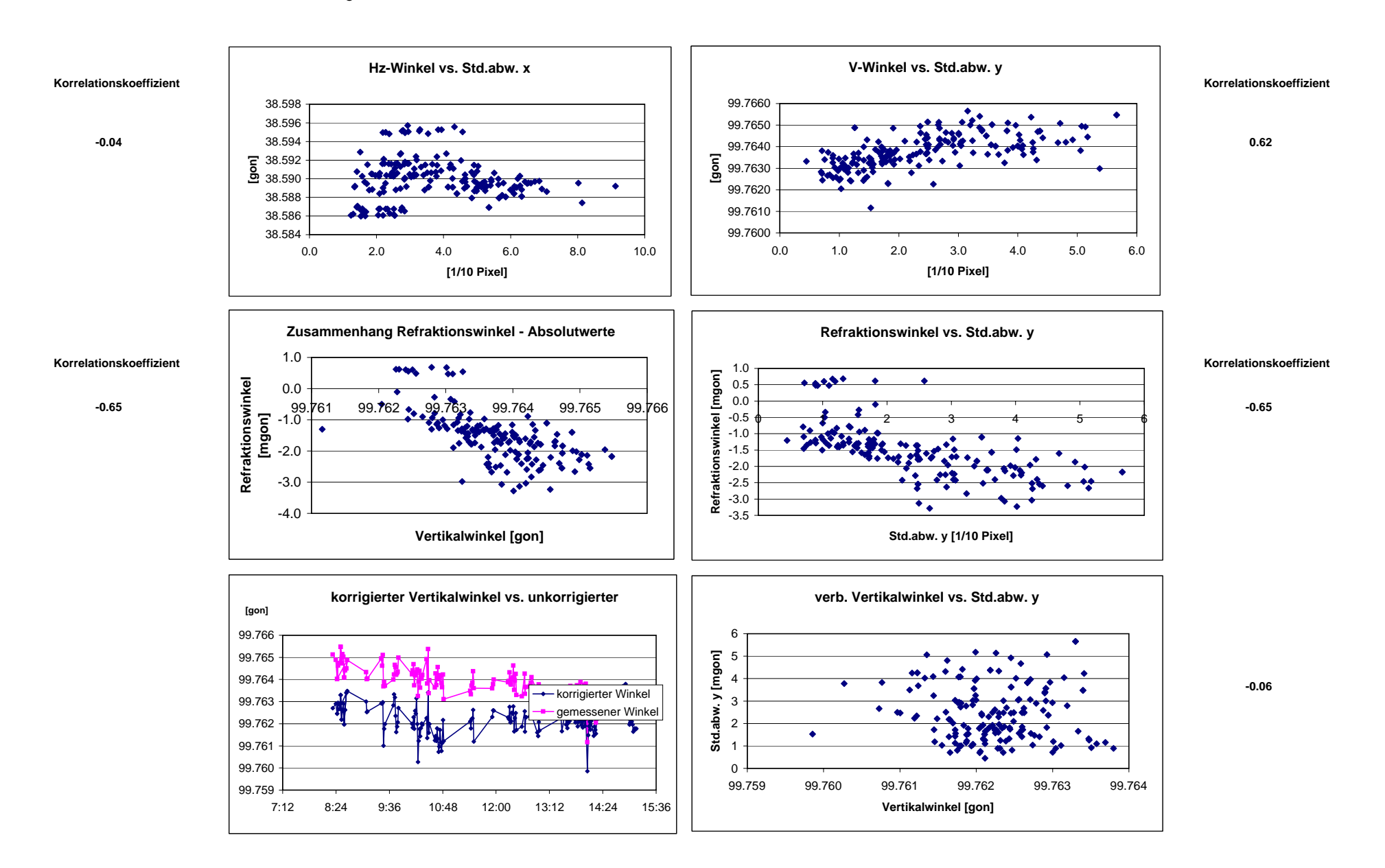